# **Regulamin świadczenia usług wykonywania zleceń przez OANDA TMS Brokers S.A., a także prowadzenia rachunków pieniężnych i rejestrów oraz wymiany walutowej**

Adresy Naszych stron internetowych i dane kontaktowe do Nas dostępne są w Karcie informacyjnej o OANDA TMS - odrębnym dokumencie w którym ujawniamy Ci inne istotne informacje. Adresy Naszych najważniejszych stron internetowych to: <https://www.tms.pl/>, [https://www.tmsbrokers.com/,](https://www.tmsbrokers.com/) [https://www.oanda.com/eu-en.](https://www.oanda.com/eu-en)

Ten regulamin, wraz z załącznikami, stanowi kontynuację i zastępuje w zakresie usług świadczonych dotychczas w ramach wariantów usługowych TMS Connect, TMS Stocks, TMS Trader z dniem 1 listopada 2023 roku dawne:

- *●* Regulamin świadczenia usług wykonywania zleceń przez OANDA TMS Brokers S.A. w systemie transakcyjnym MT5, prowadzenia rachunków pieniężnych i rejestrów oraz wymiany walutowej;
- *●* Regulamin świadczenia usług przyjmowania i przekazywania zleceń nabycia lub zbycia instrumentów finansowych przez OANDA TMS Brokers S.A., prowadzenia rachunków pieniężnych i rejestrów oraz wymiany walutowej;
- *●* Zarządzenie Prezesa Zarządu Domu Maklerskiego TMS Brokers S.A. z dnia 22 listopada 2019 r. nr 64/2019 w sprawie określenia maksymalnej wysokości korekt realizowanych przez TMS Brokers w odniesieniu do wszystkich ujemnych sald na Rachunkach Pieniężnych;
- *●* Zarządzenie Prezesa Zarządu Domu Maklerskiego TMS Brokers S.A. z dnia 22 listopada 2019 r. nr 63/2019 w sprawie określenia limitu liczby składanych zapytań o cenę instrumentu finansowego lub zleceń, ich modyfikacji lub anulowania oraz procedure zablokowania rachunków Klientów dla wariantu ofertowego TMS Trader, TMS Connect, TMS Prime i TMS Markets;
- *●* Zarządzenie Prezesa Zarządu OANDA TMS Brokers S.A. z dnia 17 marca 2023 r. nr 4/2023 w sprawie określenia minimalnej kwoty wpłaty wymaganej do otwarcia Rachunku Pieniężnego;
- *●* Zarządzenie Prezesa Zarządu OANDA TMS Brokers S.A. z dnia 17 marca 2023 r. nr 5/2023 w sprawie określenia walut w jakich mogą być otwierane nowe Rachunki Pieniężne;

Jakiekolwiek wcześniejsze odniesienia do powyższych dokumentów, od dnia 1 listopada 2023 roku, należy traktować jako odniesienia do niniejszego regulaminu.

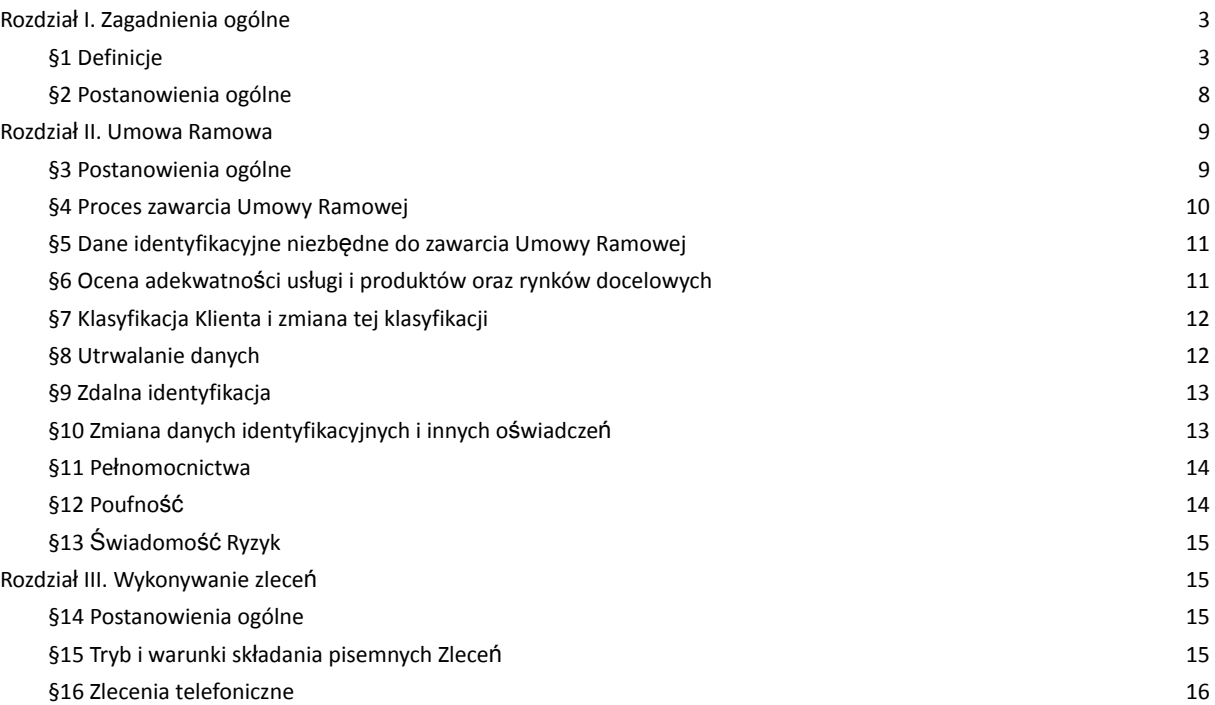

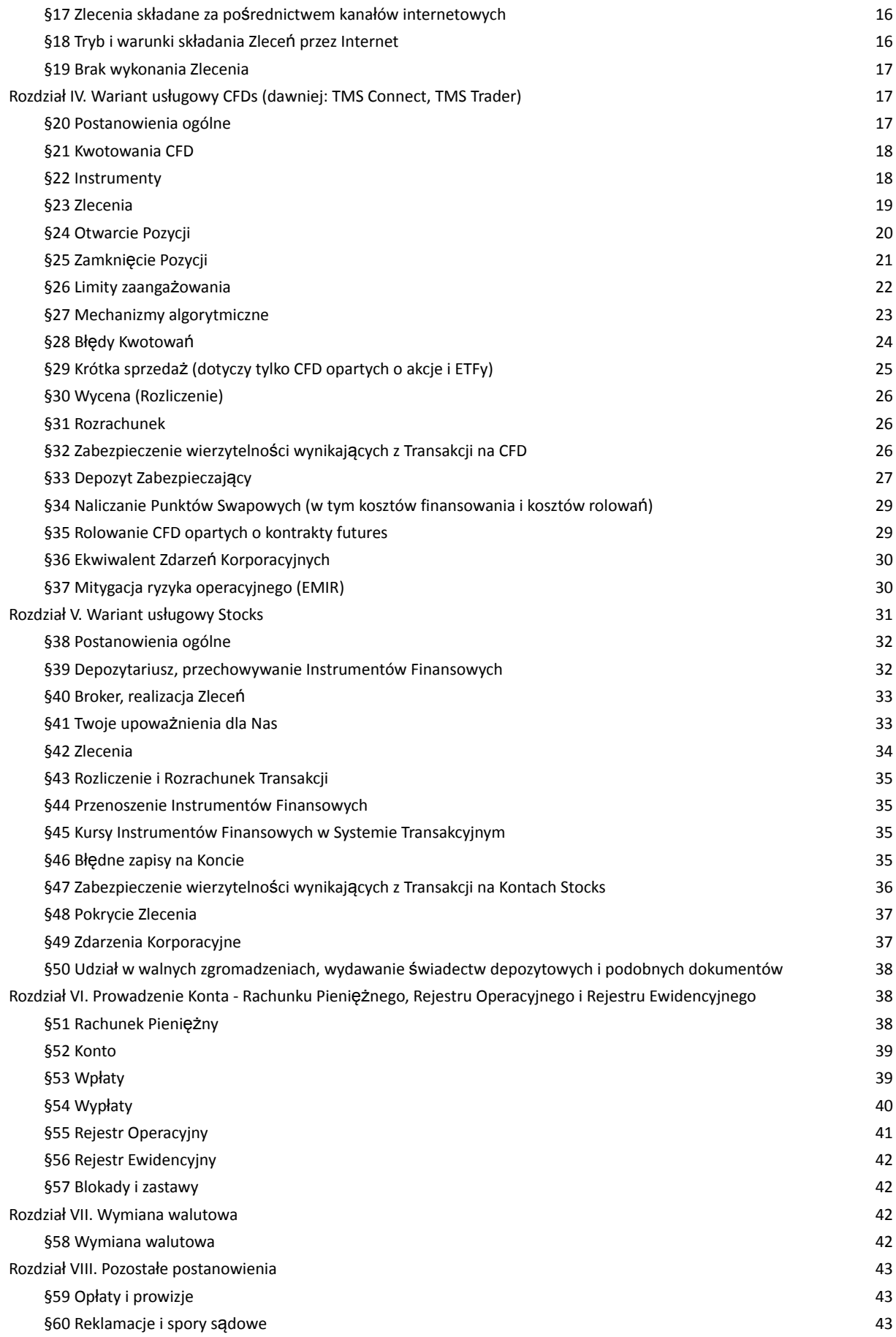

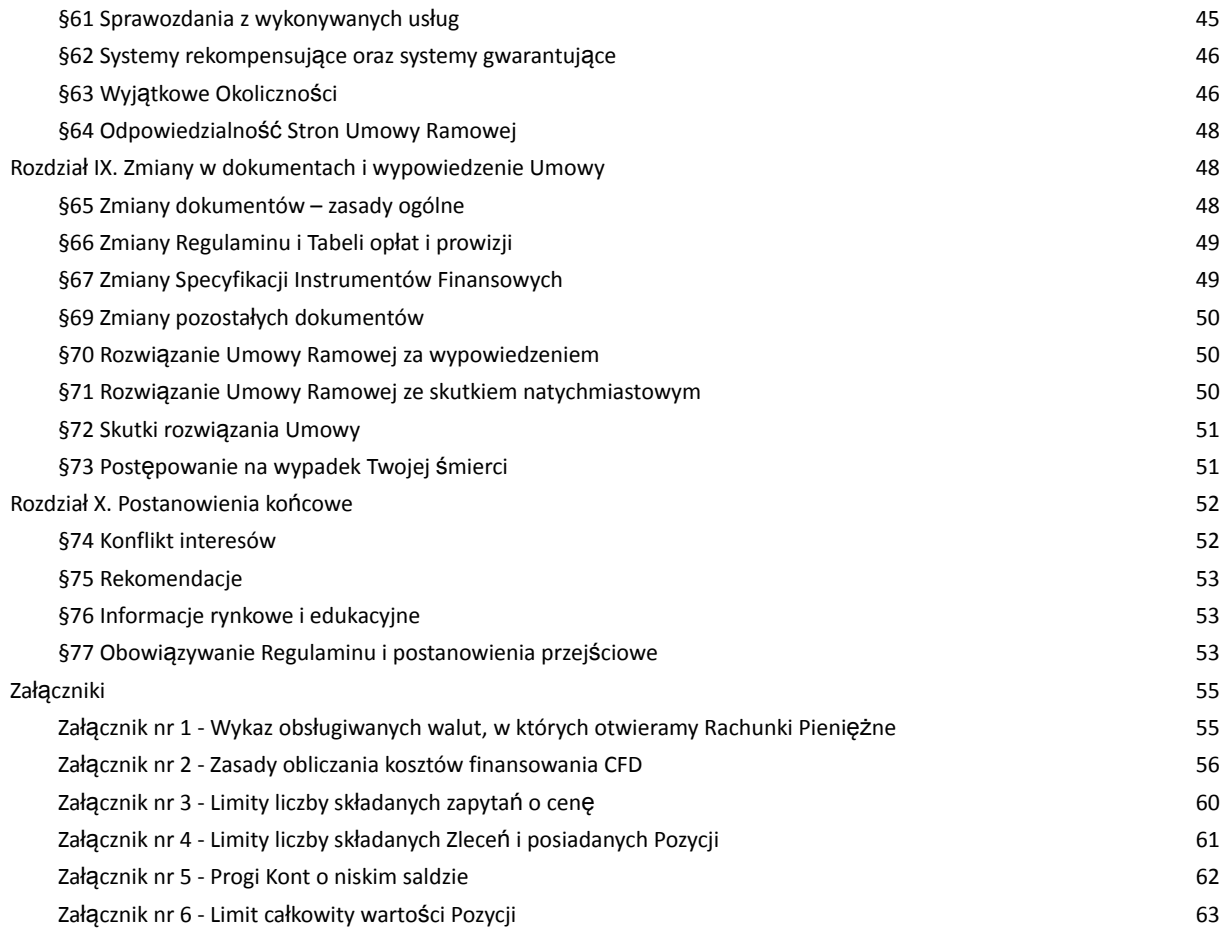

### **Rozdział I. Zagadnienia ogólne**

#### **§1 Definicje**

- <span id="page-2-1"></span><span id="page-2-0"></span>1. **My** – oznacza OANDA TMS Brokers S.A. z siedzibą w Warszawie, wpisaną do rejestru przedsiębiorców przez Sąd Rejonowy dla m.st. Warszawy w Warszawie, XII Wydział Gospodarczy pod numerem KRS 0000204776, o kapitale zakładowym w wysokości 3.537.560 zł w pełni opłaconym, posiadającą numer REGON 015715078, NIP 526-27-59-131, posiadającą status dużego przedsiębiorcy w rozumieniu ustawy o przeciwdziałaniu nadmiernym opóźnieniom w transakcjach handlowych,
- 2. **Ty** oznacza Ciebie Klienta, z którym My zawarliśmy Umowę Ramową.
- 3. Wszelkie sformułowania i wyrażenia pisane wielką literą mają znaczenie nadane im w niniejszym Regulaminie, również wtedy, gdy ich forma użyta w Regulaminie jest związana z odmianą gramatyczną zdefiniowanych sformułowań lub wyrażeń.
- 4. Transakcje zawierane przez Ciebie mają charakter pochodny, jeśli dotyczą kontraktów na różnice kursowe (CFD), i nie mamy obowiązku dostarczenia Ci rzeczywistego Instrumentu Bazowego będącego podstawą CFD.
- 5. Pozostałe definicje:
	- 1) **Bank** bank w rozumieniu ustawy z dnia 29 sierpnia 1997 r. Prawo bankowe, prowadzący na Naszą rzecz rachunek bankowy, na który Ty dokonujesz wpłat środków pieniężnych w celu zasilenia Rachunku Pieniężnego i z którego dokonywane są wypłaty tych środków;
	- 2) **Broker** firma inwestycyjna uprawniona do pośredniczenia w obrocie Instrumentami Finansowymi wykorzystywana przez Nas do wykonywania Zleceń na Kontach w wariancie usługowym Stocks; aktualna lista Brokerów stanowi suplement do Polityki Wykonywania Zleceń;
	- 3) **CFD** kontrakty na różnice kursowe zgodnie z art. 2 ust. 1 pkt 2) lit. h) Ustawy, dostępne dla Ciebie do handlu w wariancie usługowym CFDs. Kluczowe informacje dotyczące CFD znajdziesz na Naszej stronie internetowej w zakładce "Dokumenty"; pisząc w Dokumentacji Umownej o "CFD opartych o akcje", rozumiemy również przez to CFD oparte o kwity depozytowe;
- 4) **Charakterystyka instrumentów finansowych i opis ryzyka** dokument, w którym ujęliśmy m.in.: najważniejsze aspekty ryzyka towarzyszącego transakcjom jakie zawierasz, stanowiący załącznik do zawartej między nami Umowy Ramowej;
- 5) **Depozyt Zabezpieczający** wartość środków wyrażona w Walucie Bazowej Rachunku, jaką pobieramy z Twojego Rachunku Pieniężnego w celu przyjęcia i utrzymania Zlecenia typu Limit (dotyczy CFD opartych o akcje i ETFy) lub otwarcia i utrzymywania poszczególnych Pozycji na CFD. Wartość Depozytu Zabezpieczającego prezentowana jest w Rejestrze Operacyjnym globalnie dla wszystkich Pozycji na CFD i Zleceń typu Limit;
- 6) **Depozytariusz** podmiot uprawniony do prowadzenia rachunku Instrumentów Finansowych, rachunku zbiorczego, rachunku pieniężnego, rejestru Instrumentów Finansowych, rachunku walutowego, innego rejestru lub ewidencji Instrumentów Finansowych lub innych praw, który świadczy dla nas usługi przechowywania aktywów zapisanych na Kontach w wariancie usługowym Stocks; aktualna lista Depozytariuszy stanowi suplement do Polityki Wykonywania Zleceń;
- 7) **Dokumentacja Umowna** dokumenty, które regulują zasady współpracy pomiędzy Tobą a Nami, stanowiące załącznik do Umowy Ramowej wyszczególnione w § 3 ust. 2 Regulaminu;
- 8) **Dzień Obrotu** dzień, w którym Kwotowany jest dany CFD lub dzień w którym dany Instrument Finansowy jest notowany w Systemie Obrotu;
- 9) **Dzień Roboczy** każdy dzień od poniedziałku do piątku, z wyłączeniem dni ustawowo wolnych od pracy zgodnie z polskimi przepisami prawa;
- 10) **Dzień Rozrachunku** dzień, w którym nabywasz prawo do Instrumentów Finansowych w przypadku ich nabycia i środków pieniężnych z tytułu zbycia Instrumentów Finansowych, a także dzień, w którym Twój Rachunek Pieniężny zostanie uznany lub obciążony kwotą wyniku finansowego w związku ze zrealizowanymi operacjami, w tym dzień pobrania prowizji lub zaksięgowania korekty;
- 11) **EMIR (Rozporządzenie EMIR)** oznacza Rozporządzenie Parlamentu Europejskiego i Rady (UE) nr 648/2012 z dnia 4 lipca 2012 r. w sprawie instrumentów pochodnych będących przedmiotem obrotu poza rynkiem regulowanym, kontrahentów centralnych i repozytoriów transakcji;
- 12) **Ekspozycja** zagregowana wartość ryzyka, na jakie jesteś wystawiony z tytułu Twoich otwartych Pozycji na CFD na Twoim Koncie rozumiana jako: (i) wartość bezwzględna różnicy między Twoimi otwartymi Pozycjami długimi a krótkimi - na potrzeby limitów zaangażowania (na potrzeby postanowień §26 Regulaminu); (ii) w pozostałych przypadkach przez ekspozycję na danym instrumencie rozumiemy wyższą z dwóch wartości bezwzględnych: Twoja Pozycja długa lub Twoja Pozycja krótka z uwzględnieniem Zleceń Limit (dotyczy CFD opartych o akcje i ETFy);
- 13) **Grupa docelowa** oznacza grupę nabywców Instrumentu Finansowego, z których potrzebami, cechami lub celami instrument finansowy jest zgodny, niezależnie od sposobu nabycia lub objęcia przez nich tego instrumentu;
- 14) **Instrument Bazowy** instrument, na podstawie którego opieramy Nasze Kwotowania CFD;
- 15) **Instrumenty Finansowe** CFD, a także inne instrumenty finansowe w rozumieniu art. 2 ust. 1 Ustawy,
- 16) **Inwestor** za inwestora uważa się osobę fizyczną, osobę prawną albo jednostkę organizacyjną nieposiadającą osobowości prawnej, na rzecz której świadczymy jedną z usług w zakresie czynności maklerskich, z wyłączeniem podmiotów określonych w art. 132 ust. 1 pkt 1 lit a) -t) Ustawy;
- 17) **Karta Informacyjna (Karta Informacyjna o OANDA TMS)** Karta Informacyjna o OANDA TMS Brokers S.A. – dokument zawierający dane o Nas, w tym dane kontaktowe, adresy stron internetowych oraz inne informacje wymagane prawem;
- 18) **Klauzula Kompensacyjna** klauzula kompensacyjna w rozumieniu ustawy z dnia 2 kwietnia 2004 r. o niektórych zabezpieczeniach finansowych, zawarta w Umowie Ramowej, w przypadku gdy jesteś Klientem Profesjonalnym niebędącym osobą fizyczną, upoważniająca Nas do dokonania natychmiastowej kompensaty (potrącenia) Naszej wierzytelności wynikającej z Umowy Ramowej z Twoją wierzytelnością do środków pieniężnych przechowywanych na Twoim Rachunku Pieniężnym, w tym będących przedmiotem Zabezpieczenia;
- 19) **Klient** Ty, czyli osoba lub podmiot, z którym zawarliśmy Umowę Ramową;
- 20) **Klient Detaliczny** Klient, o którym mowa w art. 3 pkt 39c Ustawy;
- 21) **Klient Profesjonalny** Klient, o którym mowa w art. 3 pkt 39b Ustawy;
- 22) **Kompresja Portfela** operacja polegająca na technicznym zamknięciu wielu Transakcji Klienta na danym CFD i otwarciu jednej Pozycji na CFD w wielkości netto w określonych w Regulaminie terminach, dokonywana bezpośrednio między dwoma kontrahentami;
- 23) **Konflikt Interesów** znane Nam okoliczności mogące doprowadzić do powstania sprzeczności między interesem Naszym, Osoby Zaangażowanej i obowiązkiem działania przez Nas w sposób rzetelny, z uwzględnieniem najlepiej pojętego interesu Klienta, jak również znane Nam okoliczności mogące doprowadzić do powstania sprzeczności między interesami kilku Klientów, o którym mowa w § 74 Regulaminu;
- 24) **Konto** Rejestr Ewidencyjny, Rejestr Operacyjny oraz Rachunek Pieniężny, który posiadasz u Nas; Konto jest przypisane do danego wariantu usługowego, przy czym w jednym wariancie usługowym możesz mieć jedno Konto o takich samych parametrach (w szczególności Walucie Bazowej Rachunku); w uzasadnionych przypadkach możemy otworzyć więcej Kont o tych samych parametrach;
- 25) **Kurs Wyceny** kursy walut i kursy Instrumentów Finansowych służące do wyceny (Rozliczenia) otwartych Pozycji na Twoim Koncie. W przypadku Kont w wariancie usługowym CFDs, jest to kurs *bid* dla Pozycji długiej i kurs *ask* dla Pozycji krótkiej na CFD w Systemie Transakcyjnym, wyrażany w oparciu o Kwotowanie w momencie dokonywania wyceny (Rozliczenie). W przypadku Kont w wariancie usługowym Stocks, jest to ostatnia cena transakcyjna (last price) Instrumentów Finansowych, służąca do wyceny wartości Instrumentów Finansowych zapisanych na Twoim Koncie w Systemie Transakcyjnym w walucie instrumentu w kolumnie "Wartość" lub w Walucie Bazowej Rachunku w sprawozdaniu, o którym mowa w § 61 Regulaminu;
- 26) **Kurs Wymiany** cena danej waluty wyrażona w innej walucie z uwzględnieniem marży wskazanej w Tabeli Opłat i Prowizji; (dla zobowiązań jest to cena ASK, natomiast dla należności jest to cena BID). Kurs Wymiany dostępny jest na bieżąco w Systemie Transakcyjnym;
- 27) **Kwotowanie** oznaczenie ceny danego CFD w Systemie Transakcyjnym, poprzez podanie ceny kupna i sprzedaży, po której możesz złożyć Zlecenie. Pamiętaj, że ostateczna cena wykonania przez Nas Twojego Zlecenia może być inna niż Kwotowanie, co zostało szczegółowo opisane w Regulaminie oraz w Polityce wykonywania zleceń w OANDA TMS Brokers S.A.;
- 28) **LEI** Legal Entity Identifier, kod identyfikujący Kontrahenta składający się z 20 znaków alfanumerycznych. Kodu LEI potrzebują w szczególności przedsiębiorcy prowadzący indywidualną działalność gospodarczą oraz spółki;
- 29) **Lot** podstawowa jednostka transakcyjna określająca wartość danej Transakcji na CFD;
- 30) **Niezrealizowana Wartość Pozycji** wartość środków pieniężnych odpowiadająca wynikowi bieżącego Rozliczenia otwartych Pozycji na CFD uwidoczniona w Rejestrze Operacyjnym, czyli aktualna wycena wyniku z Twoich otwartych Pozycji na CFD;
- 31) **One-Click lub Trading jednym kliknięciem** funkcjonalność w Systemie Transakcyjnym umożliwiająca szybsze składanie zleceń poprzez pominięcie jednego okna w procesie składania Zlecenia. Aby aktywować tę funkcjonalność, musisz zapoznać się z i zaakceptować ostrzeżenia na temat dodatkowych ryzyk z nią związanych;
- 32) **Osoba Powiązana** osoba, która jest w relacji do Ciebie wstępnym, zstępnym, rodzeństwem, małżonkiem, rodzicem lub rodzeństwem małżonka, małżonkiem lub zstępnym rodzeństwa, osoba pozostająca w stosunku przysposobienia lub zarejestrowanym związku partnerskim lub osoba korzystająca z tego samego co Ty adresu IP komputera lub urządzenia mobilnego, z wykorzystaniem których są zawierane Transakcje, lub osoba korzystająca z tego samego co Ty urządzenia, lub osoba posiadająca taki sam jak Ty co najmniej jeden z adresów: zamieszkania, zameldowania lub korespondencyjny;
- 33) **Osoba Zaangażowana** w odniesieniu do Nas oznacza dowolną spośród następujących osób:
	- a) Nasz członek zarządu lub rady nadzorczej, akcjonariusz lub osoba na stanowisku równorzędnym, członek personelu kierowniczego lub Nasz agent firmy inwestycyjnej;
	- b) członek organu, akcjonariusz lub wspólnik Naszego agenta firmy inwestycyjnej lub członek personelu kierowniczego Naszego agenta firmy inwestycyjnej;
	- c) Nasz pracownik lub pracownik Naszego agenta firmy inwestycyjnej oraz każda inna osoba fizyczna, której usługi pozostają do Naszej dyspozycji i pod Naszą kontrolą i która uczestniczy w świadczeniu przez Nas usług i wykonywaniu działalności maklerskiej;
- d) osoba fizyczna, która bezpośrednio uczestniczy w świadczeniu usług na Naszą rzecz albo na rzecz Naszego agenta firmy inwestycyjnej na mocy umowy outsourcingowej (art. 81a ust. 1 Ustawy) w związku z wykonywanymi przez Nas usługami i działalnością maklerską;
- 34) **Otrzymane Środki na Rozliczenie** wartość Wymaganych Środków na Rozliczenie, określona co najmniej raz w każdym Dniu Roboczym, jakie zostały ustanowione pod zabezpieczenie Transakcji i przekazane na Naszą rzecz przez Ciebie;
- 35) **Podmiot Referencyjny** podmiot, który udostępnia dane rynkowe, dzięki którym dokonujemy oceny, czy Transakcje na CFD zostały zawarte po rynkowych cenach. Podmiotami referencyjnymi w szczególności mogą być instytucje finansowe i agencje informacyjne (np. Bloomberg, Reuters). Nazwy konkretnych instytucji, które są dla Nas Podmiotami referencyjnymi, podawane są na Naszej stronie www.tms.pl/dokumenty;
- 36) **POK** Nasz Punkt Obsługi Klienta, tj. wydzielone pomieszczenie w Naszej siedzibie, gdzie możesz przyjść i na przykład otworzyć rachunek lub złożyć określone Zlecenie;
- 37) **Pokrycie Zlecenia** (dot. Kont Stocks) środki pieniężne zarejestrowane na Twoim Rachunku Pieniężnym lub Instrumenty Finansowe zapisane w Rejestrze Operacyjnym, które podlegają zablokowaniu na Twoim Koncie Stocks w związku ze złożonym przez Ciebie Zleceniem. Pokrycie Zlecenia stanowi przewidywaną wartość Zlecenia. Pokrycie Zlecenia nie może pochodzić ze środków pieniężnych lub Instrumentów Finansowych podlegających blokadom lub ograniczeniom rozporządzania;
- 38) **Poziom Zabezpieczenia** iloraz (i) Salda Rejestru Operacyjnego (kapitał) w relacji do (ii) poziomu Wymaganego Depozytu Zabezpieczającego. W Systemie Transakcyjnym Poziom Zabezpieczenia wyrażany jest w wartości procentowej;
- 39) **Pozycja** stan posiadania danego Instrumentu Finansowego, będący wynikiem dokonanych Transakcji i wykazany w Twoim Rejestrze Ewidencyjnym; w przypadku CFD Pozycja może być długa, jeżeli jest efektem Transakcji kupna oraz krótka, jeżeli jest efektem Transakcji sprzedaży;
- 40) **Punkty Swapowe** związane z Rolowaniami naliczenia z tytułu utrzymywania otwartych Pozycji na CFD w Twoim Rejestrze Ewidencyjnym, wynikające z kosztu pieniądza w czasie. W zakresie CFD w jednej walucie oznaczają koszt związany z niepełnym pokryciem nominalnej wartości Pozycji na CFD. W zakresie CFD o różnych walutach odzwierciedlają dysparytet stóp procentowych między różnymi walutami i służą skompensowaniu ryzyka ponoszonego przez Nas w związku z utrzymywaniem przez Ciebie otwartych Pozycji na CFD w Twoim Rejestrze Ewidencyjnym. Szczegółowe informacje dotyczące Punktów Swapowych zawarte są w Tabeli Punktów Swapowych;
- 41) **Rachunek Pieniężny** rachunek, prowadzony przez Nas, na którym rejestrowane są powierzone przez Ciebie środki pieniężne, służący dokonywaniu Rozliczeń w następstwie czynności mających za przedmiot Instrumenty Finansowe oraz do obsługi Rejestru Ewidencyjnego i Rejestru Operacyjnego, prowadzony w Walucie Bazowej Rachunku w ramach danego Konta;
- 42) **Regulamin** niniejszy *Regulamin świadczenia usług wykonywania zleceń przez OANDA TMS Brokers S.A. , prowadzenia rachunków pieniężnych i rejestrów oraz wymiany walutowej*;
- 43) **Rejestr Ewidencyjny** rejestr, w którym uwidocznione są wszystkie Twoje otwarte Pozycje w ramach danego Konta. O Rejestrze Ewidencyjnym piszemy również wtedy, gdy wskazujemy na Twój rachunek, na którym widzisz swoje otwarte Pozycje i Zlecenia;
- 44) **Rejestr Operacyjny** pomocniczy rejestr służący do Rozliczeń i Rozrachunku, wskazujący wysokość pobranego Depozytu Zabezpieczającego, Pokrycia Zleceń oraz Wolnych Środków Pieniężnych, a także wartość zobowiązań i wierzytelności z tytułu Rozliczonych a nie-Rozrachowanych Transakcji w ramach danego Konta;
- 45) **Rolowanie** proces polegający na przeniesieniu daty Rozrachunku CFD na kolejny okres lub na zmianie Instrumentu Bazowego (CFD oparte o kontrakty terminowe futures). Szczegóły na temat Rolowania zawarte są w §§ 34-35 Regulaminu;
- 46) **Rozliczenie** ustalenie wysokości świadczeń pieniężnych i niepieniężnych wynikających z zawartych Transakcji;
- 47) **Rozrachunek** obciążenie lub uznanie Rachunku Pieniężnego lub Rejestru Ewidencyjnego odpowiednio w związku z Transakcją;
- 48) **SFT** transakcja finansowana z użyciem papierów wartościowych w rozumieniu art. 3 ust. 11 Rozporządzenia Parlamentu Europejskiego i Rady 2015/2365 z dnia 25 listopada 2015 r. w

sprawie przejrzystości transakcji finansowanych z użyciem papierów wartościowych i ponownego wykorzystania oraz zmiany rozporządzenia (UE) nr 648/2012;

- 49) **Specyfikacja Instrumentów Finansowych** zestawienie kwotowanych przez Nas CFD wraz z najważniejszymi warunkami transakcyjnymi dla tych CFD;
- 50) **Spread Transakcyjny** różnica między kursem ask i bid (zakupu i sprzedaży) CFD w momencie jego Kwotowania. Spread Transakcyjny stanowi dla Ciebie koszt transakcyjny;
- 51) **Strefa Klienta** funkcjonalność dostępna po zalogowaniu na Naszej stronie internetowej, która pozwoli Ci na dostęp do informacji na temat Twoich Kont oraz umożliwi złożyć niektóre dyspozycje przewidziane w niniejszym Regulaminie oraz zapewnić inne informacje i możliwości inne jakie możemy od czasu do czasu dla Twojej wygody w niej zaimplementować;
- 52) **Stawka Depozytu Zabezpieczającego** jest to wartość procentowa umieszczona w Specyfikacji Instrumentów Finansowych, według której obliczany jest Depozyt Zabezpieczający;
- 53) **System Obrotu** oznacza każdy rynek regulowany, MTF/ASO w rozumieniu Ustawy lub rynek równoważny;
- 54) **System Transakcyjny** prowadzony przez Nas internetowy system teleinformatyczny przeznaczony m.in. do obsługi Twojego Konta oraz przyjmowania Twoich Zleceń i ich realizacji;
- 55) **System Rekompensat** system, o którym mowa w Dziale V Ustawy, tworzony i prowadzony przez Krajowy Depozyt Papierów Wartościowych S.A. z siedzibą w Warszawie w celu gromadzenia środków na wypłaty rekompensat dla inwestorów;
- 56) **System Wykonywania Zleceń** podmiot, w którym wykonujemy Twoje Zlecenie; dla Kont w wariancie usługowym CFDs - systemem wykonywania zleceń jesteśmy My; dla Kont w wariancie usługowym Stocks – wybierany jest przez Brokera, obejmuje rynek regulowany, MTF/ASO w rozumieniu Ustawy, podmiot systematycznie internalizujący transakcje bądź animatora rynku czy inny podmiot zapewniający płynność Instrumentów Finansowych lub podmiot, który w państwie trzecim spełnia rolę podobną do tych, które spełniają wyżej wymienione podmioty; szczegółowe informacje na temat Systemu Wykonywania Zleceń dostępne są w Polityce wykonywania zleceń w OANDA TMS Brokers S.A.;
- 57) **Środki na Rozliczenie** oznacza: (i) w przypadku Klienta Detalicznego oraz Klienta Profesjonalnego będącego osobą fizyczną - umowne zobowiązanie do przeniesienia przez Ciebie na Nas prawa do części środków pieniężnych zgromadzonych na Rachunku Pieniężnym, na poczet zabezpieczenia przyszłych zobowiązań pieniężnych z tytułu Rozrachunku transakcji, przysługujących Nam względem Ciebie; (ii) w przypadku Klienta Profesjonalnego niebędącego osobą fizyczną - zobowiązanie do przeniesienia przez Ciebie na Nas prawa do części środków pieniężnych zgromadzonych na Rachunku Pieniężnym, na podstawie Umowy Ramowej, stanowiącej umowę o ustanowienie zabezpieczenia finansowego, o którym mowa w art. 5 ust. 1 pkt 1 ustawy z dnia 2 kwietnia 2004 r. o niektórych zabezpieczeniach finansowych lub przedmiot tego świadczenia;
- 58) **Tabela Opłat i Prowizji** zestawienie opłat i prowizji, jakie od Ciebie pobieramy z tytułu realizacji Naszych usług. Wskazuje również, jakie inne koszty powinieneś wziąć pod uwagę, używając swoich Kont;
- 59) **Tabela Punktów Swapowych** tabela, w której odnajdziesz informacje na temat wartości Punktów Swapowych. Tabela znajduje się na Naszej stronie internetowej w zakładce "Aktualności";
- 60) **Tabela Rolowań** oznacza tabelę, w której znajdziesz terminy Rolowań dla CFD, przy czym tabela ta ma charakter orientacyjny. Tabela znajduje się na Naszej stronie internetowej w zakładce "Dokumenty";
- 61) **Transakcja** operacja dokonana na skutek złożenia przez Ciebie Zlecenia operacja otwarcia lub zamknięcia Pozycji, w tym zwiększenia lub zmniejszenia Pozycji;
- 62) **Trwały Nośnik Informacji** nośnik, który pozwala Ci na przechowywanie informacji kierowanych do Ciebie w sposób umożliwiający przyszłe korzystanie z nich przez okres odpowiedni do celów informacji oraz na niezmienione odtworzenie przechowywanych informacji; informacje przekazywane będą w formacie elektronicznym, chyba że w złożysz dyspozycję przekazywania informacji w formie papierowej;
- 63) **Umowa Ramowa** umowa o świadczenie usług polegających na wykonywaniu zleceń nabycia lub zbycia Instrumentów Finansowych oraz przechowywania i rejestrowania Instrumentów

Finansowych, w tym prowadzenia rachunków pieniężnych oraz wymiany walutowej przez OANDA TMS Brokers S.A., wraz ze wszystkimi załącznikami, które stanowią jej integralną część;

- 64) **Ustawa** ustawa z dnia 29 lipca 2005 r. o obrocie instrumentami finansowymi;
- 65) Ważne Przyczyny sytuacje określone w § 65 ust. 1 Regulaminu;
- 66) **Waluta Bazowa Rachunku** waluta, w jakiej prowadzony jest Twój Rachunek Pieniężny na danym Koncie;
- 67) **Wolne Środki Pieniężne** uwidocznione w Rejestrze Operacyjnym w ramach danego Konta jako "Dostępny depozyt (ang. *Free margin*)" środki pieniężne, którymi możesz rozporządzać zgodnie z Regulaminem. W przypadku Kont w wariancie usługowym CFDs - jest to różnica pomiędzy wartością bieżącego Salda Rejestru Operacyjnego (tj. Salda Rachunku Pieniężnego pomniejszonego lub powiększonego o Wycenę Pozycji) a wartością Wymaganego Depozytu Zabezpieczającego. W przypadku Kont w wariancie usługowym Stocks - jest to różnica pomiędzy saldem Rachunku Pieniężnego a Pokryciem Transakcji;
- 68) **Wycena Pozycji** aktualna wycena posiadanych przez Ciebie Instrumentów Finansowych;
- 69) **Wyjątkowe Okoliczności** sytuacje, które zostały zdefiniowane w § 63;
- 70) **Wykaz Instrumentów Finansowych** wykaz stanowiący zestawienie Instrumentów Finansowych dostępnych w Systemie Transakcyjnym w ramach wariantu usługowego Stocks, z uwzględnieniem warunków i ograniczeń ustalonych przez Nas;
- 71) **Wymagane Środki na Rozliczenie** wartość Środków na Rozliczenie, jakie powinny być pozostawione do Naszej dyspozycji przez Ciebie, do których prawo zostaje przeniesione przez Ciebie na Naszą rzecz na mocy Umowy Ramowej; w przypadku Kont w wariancie usługowym CFD - stanowiące sumę Wymaganego Depozytu Zabezpieczającego oraz Niezrealizowanej Wartości Pozycji, o ile Niezrealizowana Wartość Pozycji jest ujemna; w przypadku Kont w wariancie usługowym Stocks - środki pieniężne które podlegają zablokowaniu na Twoim Koncie w związku ze złożonym przez Ciebie Zleceniem;
- 72) **Wymagany Depozyt Zabezpieczający** w przypadku Kont w wariancie usługowym CFDs środki pieniężne stanowiące zabezpieczenie Ekspozycji w ramach danego Konta, uwidocznione w Systemie Transakcyjnym jako "Depozyt" (ang. Margin);
- 73) **Zarządzenie Prezesa Zarządu** zarządzenie wydane przez Prezesa Zarządu OANDA TMS Brokers S.A. z siedzibą w Warszawie, na podstawie szczegółowego upoważnienia zawartego w Regulaminie i w celu jego wykonania, które jest wiążące dla Klienta;
- 74) **Zdarzenia Korporacyjne** okoliczności generujące zmiany w stanie posiadania oraz przepływy pieniężne związane z pożytkami lub innymi korzyściami pochodzącymi z Instrumentu Finansowego, jak również zmiany statusu prawnego emitenta Instrumentu Finansowego lub Instrumentu Bazowego wpływające na treść lub prawa i obowiązki z Instrumentu Finansowego lub Instrumentu Bazowego, w szczególności dywidendy, odsetki, emisje praw poboru, podział albo scalenie akcji, fuzje i przejęcia, wydzielenie, wycofanie z obrotu oraz inne zdarzenia związane z istotą Instrumentu Finansowego, które mogą wpływać na cenę Instrumentu Finansowego lub inne świadczenia pieniężne spełniane na rzecz uprawnionego z Instrumentu Finansowego przez dłużnika z Instrumentu Finansowego innego niż CFD; dotyczy to również zdarzeń na Instrumencie Bazowym.
- 75) **Zlecenie** Twoje oświadczenie woli, złożone w sposób określony w niniejszym Regulaminie, którego celem jest zawarcie Transakcji;
- 76) **Źródło Kwotowań** podmiot, który dostarcza Nam informacji w zakresie cen dostępnych na rynku w danym czasie. Podmiotami dostarczającymi Kwotowania mogą być w szczególności instytucje finansowe i agencje informacyjne (np. Bloomberg, Reuters). Nazwy konkretnych instytucji, które stanowią dla Nas Źródło Kwotowań, podawane są na Naszej stronie w zakładce "Dokumenty"i mogą być zmienione Zarządzeniem Prezesa Zarządu.

#### **§2 Postanowienia ogólne**

- <span id="page-7-0"></span>1. Regulamin określa zasady świadczenia przez Nas następujących usług:
	- 1) wykonywania zleceń nabycia i zbycia Instrumentów Finansowych na Twój rachunek;
	- 2) prowadzenia rachunków i rejestrów związanych z zawieranymi przez Ciebie Transakcjami, ewidencjonowania stanu posiadania Instrumentów Finansowych w Rejestrze Ewidencyjnym oraz

prowadzenia Rachunku Pieniężnego służącego do obsługi Twoich środków i Rejestru Operacyjnego;

- 3) wymiany walutowej;
- z zastrzeżeniem §§ 75-76 Regulaminu.
- 2. Usługi, o których mowa w ust. 1, świadczone są łącznie w ramach wariantu usługowego wybranego zgodnie z ust. 7 i nie ma możliwości zawarcia umowy o świadczenie poszczególnych usług osobno.
- 3. Posiadamy zezwolenie Komisji Nadzoru Finansowego na prowadzenie działalności maklerskiej w zakresie świadczonych usług. Pełna lista Naszych zezwoleń dostępna jest w publicznym rejestrze opublikowanym na stronie Komisji Nadzoru Finansowego.
- 4. Dokumenty, które pozwolą Ci Nas poznać, znajdziesz na Naszej stronie internetowej. Wśród dokumentów znajdziesz m.in. Dokumentację Umowną, sprawozdania finansowe oraz ujawnienia dotyczące ryzyka przez Nas ponoszonego, informację o osobach wchodzących w skład organów statutowych i inne.
- 5. Na podstawie tego Regulaminu możemy świadczyć dla Ciebie usługi w następujących wariantach::
	- 1) CFDs (TMS Connect, TMS Trader),
		- Stocks,
- 6. Subwarianty usługowe "TMS Connect" oraz "TMS Trader" w ramach wariantu usługowego "CFDs" różnią się od siebie m.in.:
	- 1) rodzajami Instrumentów Finansowych dostępnych do handlu,
	- 2) sposobem tworzenia Kwotowań,
	- 3) sposobem wykonywania Zleceń,
	- 4) sposobem naliczania i wysokością pobieranych opłat.
- 7. Wyboru wariantu usługowego dokonujesz w procesie otwarcia rachunku u Nas. Możesz otwierać rachunki w wariantach "CFDs" oraz "Stocks"
- 8. O ile nie wskazaliśmy inaczej, wszelkie stany raportowane na koniec dnia są stanami z godziny 24:00 czasu lokalnego w Warszawie.
- 9. Możemy udostępniać i przekazywać Tobie tłumaczenie Regulaminu na język obcy, przy czym, jeżeli nie jesteś konsumentem mieszkającym poza terytorium Rzeczypospolitej Polskiej lub przedsiębiorcą objętym ochroną konsumencką, w przypadku wątpliwości w interpretacji postanowień Regulaminu, rozstrzygające znaczenie będzie miała wersja w języku polskim.
- 10. Zgodnie z Twoim upoważnieniem udzielonym Nam w Umowie Ramowej, możemy przekazywać Twoje dane osobowe lub dane finansowe dotyczące zawieranych Transakcji, jak również dotyczące Ciebie kopie dokumentów lub inne informacje Podmiotom Współpracującym w rozumieniu określonym w Umowie Ramowej.
- 11. Do zawarcia Umowy Ramowej oraz korzystania z Kont w zakresie objętych Regulaminem możesz używać środków komunikacji elektronicznej w rozumieniu ustawy z dnia 18 lipca 2002 roku (świadczenie usług drogą elektroniczną). Jesteśmy wówczas usługodawcą świadczącym usługi drogą elektroniczną w rozumieniu ww. ustawy.
- 12. Przy korzystaniu z usług świadczonych drogą elektroniczną powinieneś posiadać co najmniej:
	- 1) dostęp do sieci Internet,
	- 2) telefon do zdalnej weryfikacji (rozmowy i SMS),
	- 3) konto poczty elektronicznej,
	- 4) aktualną wersję przeglądarki internetowej,
	- 5) program umożliwiający otwieranie zabezpieczonych hasłem plików PDF.
- <span id="page-8-0"></span>13. Korzystając ze świadczonych przez Nas usług drogą elektroniczną, nie możesz udostępniać, dostarczać, przekazywać ani wykorzystywać treści o charakterze bezprawnym, w szczególności niezgodnych z przepisami prawa, normami społecznymi, obyczajowymi lub moralnymi, naruszających dobre obyczaje lub prawa osób trzecich.

### **Rozdział II. Umowa Ramowa**

#### **§3 Postanowienia ogólne**

- <span id="page-8-1"></span>1. Podstawą świadczenia usług na zasadach określonych w Regulaminie jest zawarcie Umowy Ramowej. Świadczenie usług przez Nas odbywa się na podstawie i na warunkach wskazanych w:
	- 1) Umowie Ramowej,
- 2) Dokumentacji Umownej.
- 2. Dokumentację Umowną stanowią:
	- 1) Dokumenty, które znajdują zastosowanie do wszystkich wariantów usługowych:
		- a) Niniejszy Regulamin wraz z załącznikami i aneksami,
		- b) Karta Danych Klienta (dokument, który zawiera dane pozwalające na Twoją identyfikację i na szybki kontakt z Tobą, stanowiący załącznik do Umowy Ramowej. Dokument ten zawiera także informację dotyczące posiadanych Kont, ze wskazaniem wariantu usługi i waluty),
		- c) Polityka wykonywania zleceń w OANDA TMS Brokers S.A.,
		- d) Charakterystyka instrumentów finansowych i opis ryzyka,
		- e) Dokument zawierający kluczowe informacje (KID),
		- f) Karta Informacyjna,,
	- 2) Dokumenty właściwe dla poszczególnych wariantów usługowych:
		- a) Tabela Punktów Swapowych,
		- b) Tabela Rolowań Instrumentów Finansowych,
		- c) Tabela Opłat i Prowizji,
		- d) Zarządzenia Prezesa Zarządu,
		- e) Specyfikacja Instrumentów Finansowych (CFDs), Wykaz Instrumentów Finansowych (Stocks).
- 3. Dokumenty, o których mowa w ust. 1 i 2, mogą się zmieniać w czasie. Tryb zmian lub wdrażania poszczególnych dokumentów wskazują §§ 65-69 Regulaminu.
- 4. Przed zawarciem Umowy i w trakcie jej trwania jesteś zobowiązany zapoznawać się z dokumentami wymienionymi w ust. 1 i 2. Wszystkie te dokumenty otrzymasz przed zawarciem Umowy Ramowej oraz każdorazowo w przypadku ich zmiany. Obowiązują one bezpośrednio i stanowią podstawę praw i obowiązków Naszych i Twoich.
- 5. W razie potrzeby wyjaśnienia treści i znaczenia obowiązującej dokumentacji, zasad działania produktów lub rynków finansowych zawsze możesz się do Nas zwrócić z prośbą o wyjaśnienia. Nasza pomoc jednak będzie ograniczała się jedynie do ogólnych wyjaśnień. W ramach usług opisanych w tym Regulaminie nie świadczymy usług doradczych, w szczególności doradztwa finansowego, prawnego lub podatkowego. Usługa doradztwa inwestycyjnego może być świadczona na podstawie odrębnej umowy, której nie zawierasz przy otwieraniu Konta.

#### **§4 Proces zawarcia Umowy Ramowej**

- <span id="page-9-0"></span>1. Umowa Ramowa może zostać zawarta w trybie:
	- 1) osobistym,
	- 2) korespondencyjnym,
	- 3) elektronicznym (zdalnym).
- 2. Zawarcie Umowy Ramowej wymaga w szczególności:
	- 1) podania danych identyfikacyjnych;
	- 2) złożenia oświadczeń podatkowych (FATCA, CRS);
	- 3) złożenia oświadczeń dotyczących celu zawarcia umowy, źródeł pochodzenia środków, źródeł pochodzenia majątku, określenia beneficjenta rzeczywistego (AML);
	- 4) wyboru sposobu korespondencji dotyczącej zmian w dokumentacji, który będzie również obejmował sposób przekazywania raportów ze świadczonych usług objętych Umową;
	- 5) wyboru wariantu usługowego;
	- 6) wskazania danych kontaktowych email, telefon;
	- 7) określenia, w jakiej walucie mamy prowadzić Twój Rachunek Pieniężny do pierwszego Konta;
	- 8) przeczytania i akceptacji Dokumentacji Umownej.
- 3. Twoje dane osobowe są przetwarzane zgodnie z przepisami powszechnie obowiązującego prawa , w tym w szczególności Rozporządzenia Parlamentu Europejskiego i Rady (UE) 2016/679 z dnia 27 kwietnia 2016 r. w sprawie ochrony osób fizycznych w związku z przetwarzaniem danych osobowych i w sprawie swobodnego przepływu takich danych oraz uchylenia dyrektywy 95/46/WE (ogólne rozporządzenie o ochronie danych) (RODO) oraz ustawy z dnia 10 maja 2018 r. o ochronie danych osobowych. Wszelkie informacje dotyczące zasad przetwarzania oraz ochrony danych osobowych u Nas dostępne są na Naszej stronie internetowej. We wszelkich sprawach związanych z ochroną danych osobowych możliwy jest kontakt na adres

korespondencyjny, adres email oraz numer telefonu do zgłaszania żądań i zapytań dot. danych osobowych wskazane są w Karcie Informacyjnej o OANDA TMS.

- 4. Umowa Ramowa jest zawierana pod warunkiem zawieszającym pozytywnej weryfikacji Twoich danych, w tym ustalenia tożsamości Twojej, Twoich beneficjentów rzeczywistych i osób Ciebie reprezentujących, zgodnie z przepisami o przeciwdziałaniu praniu pieniędzy i finansowaniu terroryzmu. Po pozytywnej weryfikacji Umowa Ramowa wchodzi w życie.
- 5. W razie (i) braku pozytywnej weryfikacji lub (ii) w sytuacji, gdy weryfikacji nie udało się zakończyć ze względów niezależnych od Nas w ciągu 90 dni Umowę Ramową uważa się za niezawartą, a Twoje dane będą przetwarzane zgodnie z Politykami prywatności udostępnionymi na Naszej stronie internetowej.
- 6. Zawarcie Umowy Ramowej skutkuje otwarciem Konta.
- 7. W ramach swobody zawierania umów zastrzegamy sobie prawo do odmowy zawarcia Umowy Ramowej, w szczególności w przypadkach, w których świadczenie usług maklerskich byłoby niezgodne z Ustawą lub innymi powszechnie obowiązującymi przepisami.
- 8. Do chwili uzyskania pozytywnej weryfikacji Twoich danych oraz wszystkich Twoich oświadczeń, a także przeprowadzenia oceny adekwatności i rynków docelowych, Twoje Konto może być zablokowane.

#### **§5 Dane identyfikacyjne niezbędne do zawarcia Umowy Ramowej**

- <span id="page-10-0"></span>1. Przed zawarciem Umowy Ramowej lub po jej zawarciu a przed udostępnieniem Ci Konta musisz podać Nam swoje dane identyfikacyjne, dane które pozwolą Nam ustalić i zweryfikować Twoją tożsamość oraz dane, które służą Nam do kontaktu z Tobą. Musimy również w odpowiednich przypadkach zweryfikować te dane na podstawie dokumentów je potwierdzających lub innych informacji z niezależnego źródła.
- 2. Jeśli jesteś osobą prawną lub jednostką organizacyjną, musimy również ustalić i zweryfikować tożsamość osób reprezentujących Ciebie i Twoich beneficjentów rzeczywistych (w tym strukturę własności osoby prawnej lub jednostki organizacyjnej).
- 3. Zastrzegamy sobie prawo uwarunkowania zawarcia Umowy Ramowej od przedstawienia dodatkowych informacji niewskazanych powyżej lub dokumentów potwierdzających te informacje. W szczególności możemy żądać od Ciebie, w celu Twojej weryfikacji, wykonania przelewu weryfikacyjnego za pośrednictwem Twojego rachunku bankowego. W przypadku (i) negatywnego zakończenia procesu weryfikacji lub (ii) w sytuacji, gdy weryfikacji nie udało się zakończyć w ciągu 90 dni, zwrócimy Ci wszystkie przekazane Nam środki pieniężne w tej samej kwocie i walucie na rachunek bankowy, z którego zostały przekazane Nam. Zwrot nastąpi w terminie 7 dni od dnia zaistnienia jednej z wyżej wskazanych przesłanek.

#### **§6 Ocena adekwatności usług i produktów oraz rynków docelowych**

- <span id="page-10-1"></span>1. Przed umożliwieniem Ci składania zleceń u Nas, jesteśmy zobowiązani do weryfikacji: (i) czy posiadasz doświadczenie i wiedzę w zakresie inwestowania na rynku finansowym, (ii) Twojej sytuacji finansowej, w tym zdolności do ponoszenia strat, (iii) celów inwestycyjnych, w tym celów związanych ze zrównoważonym rozwojem i poziomu akceptowanego ryzyka. Motywem przeprowadzenia oceny adekwatności i oceny rynków docelowych jest umożliwienie Nam działania w Twoim najlepiej pojętym interesie. W tym celu przedkładamy Ci do wypełnienia kwestionariusz oceny adekwatności i rynków (grup) docelowych.
- 2. Kwestionariusz składa się z pytań dotyczących Twojej wiedzy i doświadczenia w dziedzinie inwestycji i zawiera elementy w zakresie odpowiednim do charakteru Klienta, charakteru i zakresu usługi, która ma być świadczona, oraz typu produktu lub zaplanowanej transakcji, z uwzględnieniem ich złożoności i związanego z nimi ryzyka.
- 3. Wskutek przeprowadzonej oceny adekwatności możemy ustalić, że usługa i produkty są dla Ciebie:
	- 1) adekwatne, lub
		- 2) nieadekwatne.
- 4. W przypadku, gdy ustalimy że produkty lub usługi są dla Ciebie nieadekwatne, możemy świadczyć dla Ciebie usługi, ale poinformujemy Cię, że usługa może być dla Ciebie nieadekwatna, gdyż wiąże się z ryzykiem nieadekwatnym dla Twojego poziomu wiedzy lub doświadczenia oraz że Transakcje mające za przedmiot Instrumenty Finansowe wiążą się z ryzykiem poniesienia znacznych strat w przypadku niekorzystnych zmian ceny Instrumentu Finansowego lub Instrumentu Bazowego i będziemy świadczyć Ci usługi na Twój wniosek, pod warunkiem akceptacji przez Ciebie ostrzeżenia.
- 5. O wyniku oceny zostaniesz poinformowany niezwłocznie po wypełnieniu kwestionariusza oceny adekwatności. Po otrzymaniu wyniku powinieneś potwierdzić pisemnie, poprzez zwrotne potwierdzenie odbioru lub w drodze komunikacji pocztą elektroniczną, otrzymany wynik.
- 6. Po ustaleniu, do jakiej grupy docelowej należysz, udostępnimy Tobie informację w tym zakresie.
- 7. Grupy docelowe, w których się znajdujesz mogą ulegać zmianie, w szczególności o ile ulegną zmianie informacje podane przez Ciebie w ankiecie lub zmianie ulegną zasady określenia grup docelowych.
- 8. Wskutek przeprowadzonej oceny grup docelowych możemy ustalić że usługi oferowane przez Nas nie są dla Ciebie odpowiednie ze względu na Twoją wiedzę, doświadczenie lub tolerancję ryzyka. W takim przypadku będziemy zmuszeni odmówić Ci świadczenia usług maklerskich.
- 9. Powinieneś mieć na uwadze, że rynki finansowe, Instrumenty Finansowe, Instrumenty Bazowe oraz inne zjawiska wpływające na handel Instrumentami Finansowymi ulegają dynamicznym zmianom, w związku z czym, ocena adekwatności i grup docelowych musi podlegać bieżącemu monitorowaniu przez Ciebie i Nas. Jeśli stwierdzisz, że podane przez Ciebie informacje uległy zmianie, np. zmieniła się Twoja wiedza lub doświadczenie, poinformuj Nas o tym niezwłocznie.
- 10. Mamy prawo polegać na informacjach przedstawionych przez Ciebie, chyba że jesteśmy świadomi lub powinniśmy być świadomi, że informacje takie są zdecydowanie nieaktualne, niedokładne lub niepełne.
- 11. Możemy również zwrócić się do Ciebie z prośbą o ponowne wypełnienie kwestionariusza oceny adekwatności i grup docelowych.
- 12. Ocena zgodności charakterystyki Klienta z rynkiem docelowym Instrumentów Finansowych służy wypełnieniu obowiązku określonego w Ustawie i nie powinieneś jej traktować jako porady ani rekomendacji inwestycyjnej.

#### **§7 Klasyfikacja Klienta i zmiana tej klasyfikacji**

- <span id="page-11-0"></span>1. Co do zasady klasyfikujemy Ciebie, jako Klienta Detalicznego.
- 2. Dodatkowo jeżeli posiadasz miejsce zwykłego pobytu albo siedzibę na terytorium Rzeczypospolitej Polskiej możesz ubiegać się (na Twój pisemny wniosek) o przyznanie Ci w ramach kategorii Klienta Detalicznego statusu Klienta Detalicznego Doświadczonego - dotyczy to wyłącznie Kont w wariancie usługowym CFDs.
- 3. Warunkiem uzyskania przez Ciebie statusu Klienta Detalicznego Doświadczonego jest łączne spełnienie warunków określonych w *Polityce Klasyfikacji Klientów w OANDA TMS Brokers S.A.*
- 4. Klienci, którym przyznamy status Klienta Detalicznego Doświadczonego będą przez nas weryfikowani co najmniej raz na 12 miesięcy w celu sprawdzenia czy w dalszym ciągu spełniają warunki, o których mowa w ust. 3 powyżej.
- 5. Szczegółowe zasady dotyczące przyznania statusu Klienta Detalicznego Doświadczonego określa *Polityka Klasyfikacji Klientów w OANDA TMS Brokers S.A.* dostępna na Naszej stronie internetowej w zakładce "Dokumenty"[.](http://www.tms.pl/dokumenty.Zmiany)
- 6. Jako Klientów Profesjonalnych kwalifikujemy wszystkich Klientów wskazanych w art. 3 ust. 1 pkt 39b Ustawy.
- 7. Dodatkowo, w oparciu o Twój wniosek, możemy zakwalifikować Cię jako Klienta Profesjonalnego, co wiąże się z obniżeniem zakresu przysługującej ochrony, wyłącznie w sytuacji, gdy spełniasz warunki określone w *Polityce Klasyfikacji Klientów w OANDA TMS Brokers S.A.* dostępnej na Naszej stronie internetowej w zakładce "Dokumenty".
- 8. Przed uwzględnieniem wniosku, o którym mowa w ust. 7, zostaniesz poinformowany o zasadach traktowania Klientów Profesjonalnych przy świadczeniu usług maklerskich.
- 9. Warunkiem uwzględnienia przez Nas wniosku, o którym mowa w ust. 7 jest złożenie przez Ciebie pisemnego oświadczenia o znajomości zasad traktowania przez Nas Klientów Profesjonalnych oraz skutkach traktowania Ciebie jak Klienta Profesjonalnego.
- 10.Jeżeli zakwalifikowaliśmy Ciebie jako Klienta Profesjonalnego możesz w każdej chwili zwrócić się do Nas z wnioskiem o zmianę klasyfikacji na Klienta Detalicznego.
- 11. Klientom Detalicznym przysługuje najszerszy zakres ochrony, natomiast Klienci Profesjonalni są uznawani za podmioty, które posiadają wysoki poziom wiedzy o rynkach finansowych i produktach, potrafią samodzielnie dokonać oceny ryzyka inwestycyjnego, w związku z czym oferujemy im węższy zakres ochrony.

#### **§8 Utrwalanie danych**

- <span id="page-11-1"></span>1. Czynności realizowane przez Ciebie w Systemie Transakcyjnym są utrwalane. Dotyczy to w szczególności czasu Twoich logowań, składanych, modyfikowanych i anulowanych Zleceń. Historia obejmuje okres co najmniej 12 miesięcy.
- 2. Historię tych czynności możesz samodzielnie zobaczyć w Systemie Transakcyjnym, chyba że upłynął ponad rok kalendarzowy od dnia utrwalenia czynności. Wtedy możesz poprosić Nas o udostępnienie określonych danych lub informacji, a My musimy Ci te dane udostępnić, jeśli potwierdzimy Twoje prawo do otrzymania

takich danych lub informacji. Dane z Systemu Transakcyjnego udostępnimy Ci przez okres 5 lat liczony od pierwszego dnia roku kalendarzowego następującego po roku, w którym Umowa Ramowa ustała.

- 3. Dodatkowo utrwalamy wszelkie rozmowy telefoniczne z Tobą. W razie braku możliwości utrwalenia rozmowy na numerze, na który do Nas zadzwonisz, poprosimy Cię o kontakt pod innym numerem.
- 4. W trakcie spotkań osobistych będziemy sporządzać notatki z przebiegu tych rozmów.
- 5. Utrwalane rozmowy telefoniczne lub korespondencja między Nami a Tobą, a także notatki, które skutkują lub mogą skutkować transakcjami, będą przechowywane przez okres pięciu lat liczony od pierwszego dnia roku kalendarzowego następującego po roku, w którym Umowa Ramowa ustała, a w przypadku gdy żąda tego organ nadzoru, przez okres do siedmiu lat liczony od pierwszego dnia roku kalendarzowego następującego po roku, w którym Umowa Ramowa ustała. Upoważniasz Nas do wykorzystania takich zapisów dla celów dowodowych.
- 6. Na Twoje życzenie udostępnimy kopie dokumentów, o których mowa w ust. 3,4 oraz 5 przez okres pięciu lat liczony od pierwszego dnia roku kalendarzowego następującego po roku, w którym Umowa Ramowa ustała, a w przypadku, gdy żąda tego właściwy organ, przez okres do siedmiu lat liczony od pierwszego dnia roku kalendarzowego następującego po roku, w którym Umowa Ramowa ustała. W przypadku wyboru niektórych nośników, wskazanych w Tabeli Opłat i Prowizji, zostanie naliczona opłata w wysokości określonej w Tabeli Opłat i Prowizji.

#### **§9 Zdalna identyfikacja**

- <span id="page-12-0"></span>1. W trakcie współpracy będziesz składał Zlecenia i dyspozycje w sposób zdalny.
- 2. Dla uwierzytelnienia takich zdalnych Zleceń i dyspozycji będziesz posługiwał się danymi dostępowymi (tj. identyfikatorami i hasłami).
- 3. Dla dyspozycji telefonicznych i Zleceń składanych w ramach dyspozycji telefonicznych identyfikatorem jest Twoje imię lub nazwisko albo nazwa Klienta, którego reprezentujesz, i hasło telefoniczne, które definiowane jest przez Ciebie w procesie zawierania Umowy Ramowej. W przypadku uzasadnionych wątpliwości co do tożsamości osoby składającej Zlecenie lub dyspozycję telefoniczną, możemy zażądać dodatkowych danych w celu jej weryfikacji.
- 4. Dla Zleceń składanych za pośrednictwem Systemu Transakcyjnego identyfikator (login) oraz hasło nadawane są przez Nas. Przy pierwszym logowaniu zostaniesz poproszony o zmianę hasła. Hasło to możesz w każdej chwili samodzielnie zmienić także w Systemie Transakcyjnym (nie dotyczy wersji mobilnej oraz przeglądarkowej) po zalogowaniu do tego Systemu. Ze względów bezpieczeństwa zachęcamy do zmiany hasła co najmniej raz na 30 dni kalendarzowych. Zastrzegamy sobie prawo do regularnego wymuszania zmiany Twojego hasła.
- 5. Jeżeli poprosisz Nas o zmianę Twoich danych dostępowych, możemy wymagać dodatkowej telefonicznej weryfikacji Twojej tożsamości.
- 6. Powinieneś przechowywać dane identyfikacyjne w bezpiecznym miejscu i nie przekazywać tych danych osobom postronnym. Wszystkie zlecenia i dyspozycje składane przy użyciu danych uwierzytelniających będą traktowane jako autoryzowane przez Ciebie (z zastrzeżeniem ust. 7-9 poniżej i wskazanych tam zasad odpowiedzialności oraz postępowania). Nie będziemy mieli żadnych przesłanek, aby odmówić wykonania takiego zlecenia.
- 7. Nie ponosimy żadnej odpowiedzialności materialnej za skutki ujawnienia przez Ciebie danych uwierzytelniających osobom postronnym.
- 8. Z zastrzeżeniem postanowień niniejszego paragrafu, jesteś odpowiedzialny za skutki wszystkich zleceń i dyspozycji, jakie zostały przez Nas wykonane w oparciu o prawidłowe dane uwierzytelniające, w związku z tym chroń swoje dane uwierzytelniające.
- 9. Jeśli poweźmiesz wątpliwość lub informację, że osoby postronne mogą lub posługują się Twoimi danymi uwierzytelniającymi, niezwłocznie skontaktuj się z Nami telefonicznie lub mailowo w celu zablokowania dostępu do Systemu Transakcyjnego i utworzenia nowego hasła dostępowego. Ze względów bezpieczeństwa zachęcamy do niezwłocznej zmiany tego hasła.

#### **§10 Zmiana danych identyfikacyjnych i innych oświadczeń**

- <span id="page-12-1"></span>1. Masz obowiązek niezwłocznie jednak nie później niż w terminie 7 dni od dnia wystąpienia zmiany aktualizować informacje o sobie w każdym przypadku, gdy zajdą u Ciebie jakiekolwiek zmiany.
- 2. Aktualizację wykonujesz pisemnie, telefonicznie albo drogą elektroniczną. Po zgłoszeniu aktualizacji danych możemy telefonicznie zweryfikować Twoją tożsamość.
- 3. Masz obowiązek dokonać aktualizacji danych dotyczących poziomu Twojej wiedzy, doświadczenia lub skłonności do ryzyka niezwłocznie, jednak nie później niż w terminie 7 dni od dnia wystąpienia zmiany i każdorazowo po zmianie ich poziomu.
- 4. Aktualizację informacji, o których mowa w ust. 3 realizujesz poprzez ponowne wypełnienie i dostarczenie Nam kwestionariusza oceny adekwatności.
- 5. Zastrzegamy sobie prawo do nieuwzględnienia w całości lub części aktualizacji informacji, o których mowa w ust. 1-3, jeśli stoją one w sprzeczności z danymi, w posiadaniu których jesteśmy, lub danymi dostępnymi w przestrzeni publicznej.
- 6. Zmiany, które dokonujesz dotyczyć będą wszystkich Twoich umów.
- 7. Aktualizacje, które nie przejdą pozytywnej weryfikacji będą przez Nas odrzucane i nie będą wywoływać żadnych skutków.
- 8. Aktualizacje będą przyjmowane niezwłocznie.
- 9. Nie ponosimy odpowiedzialności za szkody, jakie możesz ponieść w związku z brakiem aktualizacji przez Ciebie danych, jeżeli niedopełnienie tego obowiązku przez Ciebie nie wyniknęło z Naszej winy.
- 10. Aktualizacje danych: adresu zamieszkania, adresu korespondencyjnego, numeru telefonu, adresu poczty elektronicznej dokonane w sposób, o którym mowa w ustępie 2 powyżej, będą wykorzystane przez Nas do aktualizacji tych danych we wszystkich zawartych z Tobą umowach o świadczenie usług polegających na wykonywaniu zleceń nabycia lub zbycia instrumentów finansowych oraz usług powiązanych.

#### **§11 Pełnomocnictwa**

- <span id="page-13-0"></span>1. Do czynności związanych z zawarciem, aneksowaniem lub rozwiązywaniem Umowy Ramowej możesz ustanowić pełnomocnika lub pełnomocników.
- 2. Pełnomocnik składa w Twoim imieniu zarówno oświadczenia woli (np. chęć zawarcia umowy) jak i oświadczenia wiedzy (np. podaje informacje o Twoim adresie email lub o Twojej wiedzy i doświadczeniu). Możesz również udzielić pełnomocnictwa w obecności Naszego pracownika.
- 3. Poza pełnomocnictwem do zawarcia Umowy możesz również ustanowić pełnomocnika do składania Zleceń i dyspozycji wynikających z Umowy Ramowej (umowy jednostkowe).
- 4. Zgodnie z obowiązującymi przepisami jesteśmy zobowiązani zweryfikować tożsamość Twojego pełnomocnika. W tym celu będziemy żądać odpowiednich dokumentów potwierdzających dane pełnomocnika.
- 5. Pełnomocnik do zawierania Umowy nie może sam siebie ustanowić pełnomocnikiem do składania dyspozycji i zleceń, chyba że wynika to wprost z treści pełnomocnictwa.
- 6. Do pełnomocnika stosuje się odpowiednio postanowienia dotyczące Ciebie.
- 7. Wzór pełnomocnictwa do składania dyspozycji i Zleceń wynikających z zawartej Umowy dostępny jest na Naszej stronie internetowej w zakładce "Dokumenty". Wystarczy, że wypełnisz i wyślesz Nam dokument podpisany elektronicznie lub skan dokumentu podpisanego odręcznie. Możesz również poinformować Nas telefonicznie o udzieleniu takiego pełnomocnictwa. Zastrzegamy sobie prawo do weryfikacji zgłoszenia udzielenia pełnomocnictwa poprzez dodatkowy kontakt e-mailowy, telefoniczny lub konieczność potwierdzenia danych pełnomocnika po zalogowaniu do internetowych kanałów dostępu.

#### **§12 Poufność**

- <span id="page-13-1"></span>1. Każda ze stron Umowy Ramowej zobowiązuje się do zachowania poufności w zakresie natury sprawy ujętej w Umowie Ramowej oraz do zachowania należytej staranności w celu niedopuszczenia do ujawnienia tychże informacji, chyba, że ujawnienia takich informacji wymagają przepisy prawa, w szczególności po wezwaniu uprawnionego organu.
- 2. Podpisując Umowę Ramową, uprawniasz Nas do udzielania wszelkich niezbędnych informacji dotyczących Ciebie i Twoich Kont na wezwanie uprawnionych organów zagranicznych uprawnionych na podstawie właściwych przepisów do żądania tych informacji, celem zapewnienia zgodności działań z przepisami prawa, bez konieczności wcześniejszego powiadomienia Ciebie.
- 3. Przyjmujesz do wiadomości fakt, że z tytułu zawierania Transakcji na CFD, gdzie Instrumentem Bazowym są instrumenty finansowe notowane w zagranicznych Systemach Obrotu możemy być zobligowani do przekazywania danych dotyczących beneficjenta tychże Transakcji. W szczególności dotyczy to programu tzw. "Large Trade Reporting". Wyrażasz zgodę w zakresie ujawnienia wszelkich niezbędnych danych dotyczących takiego raportowania, w tym tych stanowiących Tajemnicę Zawodową dotyczącą beneficjenta Transakcji oraz szczegółów otwartych Pozycji do uprawnionych przez prawo miejscowe dla danej giełdy

organów właściwych do przetwarzania tychże danych.

4. Z tytułu zawierania przez Ciebie transakcji jesteśmy zobowiązani do przekazywania informacji o zawartych Transakcjach do właściwych organów nadzoru nad rynkiem finansowym. W przypadku osób fizycznych, informacje o zawartych transakcjach zawierają także dane osobowe.

#### **§13 Świadomość Ryzyk**

- <span id="page-14-0"></span>1. Inwestowanie w Instrumenty Finansowe wiąże się z ryzykiem. Zawierając Umowę Ramową, zaakceptowałeś ryzyka z tym związane, które opisane były w tym Regulaminie, Umowie Ramowej i pozostałych elementach Dokumentacji Umownej.
- 2. Pamiętaj, że w razie wątpliwości co do charakterystyki produktów i usług możesz zwrócić się do Nas o objaśnienia. Możemy również pomóc Ci w zrozumieniu Dokumentacji Umownej. Nie powinieneś jednak traktować takich objaśnień jako rekomendacji dokonania kupna lub sprzedaży lub powstrzymania się od kupna lub sprzedaży żadnego Instrumentu Finansowego.
- 3. Przy udzielaniu rekomendacji o charakterze ogólnym dokładamy należytej staranności, aby zapewnić, aby takie informacje były obiektywnie przedstawione.
- 4. Przy sporządzaniu rekomendacji o charakterze ogólnym nie uwzględniamy indywidualnych potrzeb i sytuacji danego inwestora. Inwestycje oraz usługi przedstawione lub zawarte w rekomendacji o charakterze ogólnym mogą nie być dla konkretnego inwestora odpowiednie, dlatego w razie wątpliwości dotyczących takich inwestycji bądź usług inwestycyjnych, zalecamy konsultację z niezależnym doradcą inwestycyjnym. Przed inwestycją na podstawie wydanej przez Nas rekomendacji o charakterze ogólnym, musisz dokonać własnej oceny czy inwestycja w jakikolwiek instrument, do którego dana rekomendacja się odnosi, jest dla Ciebie odpowiednia w oparciu o korzyści i ryzyka, biorąc pod uwagę Twoją własną strategię oraz sytuację prawną i finansową.

### **Rozdział III. Wykonywanie zleceń**

#### **§14 Postanowienia ogólne**

- <span id="page-14-2"></span><span id="page-14-1"></span>1. Podstawą do wykonania Zlecenia jest złożenie Zlecenia w sposób opisany w niniejszym Regulaminie, które podlega ujawnieniu w Systemie Transakcyjnym.
- 2. Zlecenie może zostać złożone przez Ciebie, Twojego pełnomocnika lub przez Nas, jeśli zachodzą przesłanki wskazane w niniejszym Regulaminie oraz w Dokumentacji Umownej.
- 3. Wykonanie Zlecenia uzależnione jest od ziszczenia się warunków wskazanych w tym Zleceniu (w szczególności poprzez zaistnienie warunków rynkowych do realizacji takiego Zlecenia) oraz od spełniania wymogów wynikających z Regulaminu (np. wymóg posiadania wystarczającej ilości środków pieniężnych na Rachunku Pieniężnym).
- 4. Wykonanie Zlecenia skutkuje zawarciem Transakcji.
- 5. Wynikiem Transakcji może być otwarcie nowej Pozycji lub zamknięcie lub zmiana wolumenu istniejącej Pozycji.
- 6. Zlecenia możesz składać do Systemu Transakcyjnego, telefonicznie w godzinach Naszej pracy lub osobiście w POK w godzinach Naszej pracy.
- 7. W celu ochrony stabilności i niezawodności Systemu Transakcyjnego w załączniku do Regulaminu określamy limity liczby Zleceń i limit posiadanych Pozycji. Po osiągnięciu limitu Zleceń określonego w Załączniku nr 4 do Regulaminu odrzucimy kolejne Zlecenia złożone przez Ciebie. Po osiągnięciu limitu posiadanych przez Ciebie Pozycji określonego w Załączniku nr 4 do Regulaminu kolejna Pozycja nie zostanie otwarta (nie wykonamy Twojego Zlecenia).
- 8. Zlecenia wykonywane są zgodnie z *Polityką wykonywania zleceń w OANDA TMS Brokers S.A.*

#### **§15 Tryb i warunki składania pisemnych Zleceń**

- <span id="page-14-3"></span>1. Możesz składać pisemne Zlecenia kupna lub sprzedaży Instrumentów Finansowych, a także pisemne dyspozycje dotyczące modyfikacji lub odwołania wcześniej wystawionych Zleceń.
- 2. Zlecenia pisemne, ich modyfikacje (jeżeli jest to dopuszczalne na zasadach Regulaminu) lub anulaty możesz składać wyłącznie Ty lub Twój pełnomocnik, za osobistym stawiennictwem w POK celem złożenia takiej dyspozycji.
- 3. Jeżeli składasz kilka Zleceń, zobowiązany jesteś określić kolejność przekazania ich do realizacji, w przeciwnym razie transakcje są zawierane w kolejności złożenia Zleceń.
- 4. Wzór pisemnego zlecenia dostępny jest w POK oraz na Naszej stronie internetowej.
- 5. Anulacja Zlecenia polega na wskazaniu jego numeru i złożeniu oświadczenia woli o jego odwołaniu.
- 6. Modyfikacja Zlecenia polega na wskazaniu jego numeru i określeniu zmienianych parametrów Zlecenia.
- 7. Nasz upoważniony pracownik potwierdza przyjęcie Zlecenia pisemnego do wykonania, a także jego modyfikacji lub anulacji, przez złożenie podpisu na dokumencie zawierającym Zlecenie, jego modyfikację lub anulację.
- 8. W przypadku, gdy Zlecenie nie zawiera wszystkich wymaganych danych lub nie może być przyjęte przez Nas do wykonania z innych powodów, niezwłocznie poinformujemy Cię o tym korzystając z podanych przez Ciebie danych kontaktowych.

#### **§16 Zlecenia telefoniczne**

- <span id="page-15-0"></span>1. Możesz składać, modyfikować lub anulować Zlecenia telefonicznie.
- 2. Przyjęcie telefonicznej dyspozycji, o której mowa w ust. 1, jest poprzedzone identyfikacją tożsamości Twojej lub Twojego pełnomocnika.
- 3. Za złożenie Zlecenia telefonicznego zostanie pobrana opłata zgodnie z Tabelą Opłat i Prowizji.
- 4. W celu składania Zleceń i dyspozycji telefonicznych ustalasz hasło telefoniczne.
- 5. Przyjęcie Zlecenia telefonicznego do realizacji nie musi być przez Nas potwierdzane.

#### **§17 Zlecenia składane za pośrednictwem kanałów internetowych**

- <span id="page-15-1"></span>1. Umożliwiamy Tobie składanie Zleceń do Systemu Transakcyjnego przez kanały internetowe (w tym mobilne).
- 2. Zalecamy korzystanie z wielu kanałów dostępu do Systemu Transakcyjnego.
- 3. Poszczególne kanały dostępu do Systemu Transakcyjnego mogą różnić się w zakresie dostępnych funkcjonalności. Niektóre Instrumenty Finansowe mogą nie być dostępne w poszczególnych kanałach dostępowych do Systemu Transakcyjnego. W przypadku gdy w toku wspierania przez Nas danego kanału dostępowego do Systemu Transakcyjnego niektóre Instrumenty Finansowe trwale przestaną być w nim dostępne, poinformujemy Ciebie o tym niezwłocznie na Trwałym Nośniku Informacji.
- 4. Regularna aktualizacja oprogramowania jest niezbędna dla prawidłowego działania Systemu Transakcyjnego i realizacji Umowy. Dostrzeżone nieprawidłowości w funkcjonowaniu Systemu Transakcyjnego oraz obsługiwanych przez Nas platform dostępowych możesz zgłaszać na adres email podany w Karcie Informacyjnej.

#### **§18 Tryb i warunki składania Zleceń przez Internet**

- <span id="page-15-2"></span>1. W celu zalogowania do elektronicznych kanałów dostępu do Systemu Transakcyjnego i Strefy Klienta używać będziesz loginu i hasła.
- 2. Przekazanie danych identyfikacyjnych następuje po otwarciu Konta drogą mailową lub telefoniczną (w tym przez SMS).
- 3. W przypadku generowania przez Ciebie znacznej liczby zapytań istotnie obciążających System Transakcyjny zastrzegamy sobie prawo do czasowego zablokowania Twoich Kont. Zawiadomimy Cię o tym uprzednio za pośrednictwem poczty elektronicznej lub telefonicznie.
- 4. Po przekroczeniu poziomu ostrzegawczego określonego w Załączniku nr 3 do Regulaminu zwrócimy się do Ciebie z prośbą o weryfikację lub modyfikację stosowanych mechanizmów algorytmicznych lub ograniczenie liczby zapytań.
- 5. Po przekroczeniu poziomu odcięcia dostępu określonego w Załączniku nr 3 do Regulaminu zablokujemy Twój dostęp elektroniczny do Systemu Transakcyjnego. Odwołanie blokady elektronicznego dostępu do Systemu Transakcyjnego może nastąpić tylko w wyjątkowych przypadkach, gdy na podstawie złożonych przez Ciebie wyjaśnień uznamy że nie będziesz przekraczać w przyszłości limitu liczby zapytań.
- 6. Pamiętaj, że wszelkie czynności, które podejmujemy w Systemie Transakcyjnym, o ile są one objęte niniejszym Regulaminem oraz wynikają z woli zapewnienia Ci bezpieczeństwa, są nakierowane na ochronę Twoich środków finansowych przed osiągnięciem straty. Z uwagi na stopień skomplikowania Systemu Transakcyjnego, ryzyka związane z nim oraz Instrumentami Finansowymi, nie zawsze będziemy mogli zapewnić Ci bezpieczeństwa oraz ochronić przed stratą, stąd musisz być świadomy, że nie uznamy swojej odpowiedzialności, jeśli działaliśmy w najlepszej wierze ochrony Twoich środków. Nie możesz jednak wymagać odpowiedzialności za ochronę Twoich środków, jeśli strata wynikła z otwartych Pozycji lub Pozycji zamkniętych lecz nierozliczonych (nie poddanych Rozrachunkowi) lub innych działań lub zaniechań, które wynikały z Twojej woli, a My nie mieliśmy istotnych i poważnych powodów do dokonania ingerencji

w Systemie Transakcyjnym oraz uprawnienie do ingerencji nie wynikało wprost i bezpośrednio z podstaw prawnych opisanych w niniejszym Regulaminie.

#### **§19 Brak wykonania Zlecenia**

- <span id="page-16-0"></span>1. Mamy prawo odmówić przyjęcia lub wykonania Zlecenia lub innej Twojej dyspozycji, jeżeli:
	- 1) cena ulegała zmianie od momentu, kiedy składałeś Zlecenie,
	- 2) Instrument Finansowy nie jest Kwotowany w danym momencie,
	- 3) składasz Zlecenie otwarcia nowej Pozycji, podczas gdy Instrument Finansowy jest oferowany jedynie w trybie zamykania otwartych Pozycji (close only),
	- 4) składasz Zlecenie otwarcia nowej pozycji, podczas gdy Instrument Finansowy jest oferowany jedynie w trybie sprzedawania (short only) i kupowania (long only),
	- 5) nie zostały spełnione inne warunki wskazane w Polityce Wykonywania Zleceń lub Specyfikacji Instrumentów Finansowych,
	- 6) w przypadku przekroczenia limitów zaangażowania, o których mowa w § 26 Regulaminu,
	- 7) gdy wystąpi jedno ze zdarzeń zdefiniowanych jako Wyjątkowe Okoliczności,
	- 8) przedmiotem Zlecenia są Instrumenty Finansowe poza zakresem naszych usług,
	- 9) jeśli nie posiadasz Pokrycia Zlecenia na Koncie, na którym składasz Zlecenie,
	- 10) Zlecenie lub dyspozycja została złożona z naruszeniem postanowień powszechnie obowiązujących przepisów prawa (w szczególności Ustawy o obrocie instrumentami finansowymi, Ustawie o przeciwdziałaniu praniu pieniędzy oraz finansowaniu terroryzmowi), Umowy Ramowej, Regulaminu lub regulacji obowiązujących w Systemie Obrotu lub Systemie Wykonywania Zleceń,
	- 11) Zlecenie zostało odrzucone przez Brokera lub System Obrotu lub System Wykonywania Zleceń lub Broker wstrzymał przyjmowanie Zleceń lub dostawca płynności odmówił Nam otwarcia pozycji zabezpieczającej,
	- 12) w innych przypadkach przewidzianych przepisami prawa (w szczególności Ustawy o obrocie instrumentami finansowymi, Ustawie o przeciwdziałaniu praniu pieniędzy oraz finansowaniu terroryzmowi) lub określonych w Umowie Ramowej i Dokumentacji Umownej,
	- 13) mamy uzasadnione podejrzenie, że dokonujesz manipulacji w systemie obrotu, na którym notowany jest Instrument Bazowy.
	- 14) uprawnione organy podejmą zastrzeżone dla nich zgodnie z obowiązującymi przepisami prawa czynności, których skutkiem będzie bezpośrednio albo pośrednio zakaz lub ograniczenie wykonania lub przekazania Zlecenia,
	- 15) w związku z innymi umowami zawartymi przez Ciebie, Instrumenty Finansowe zostały zablokowane,
	- 16) nie określiłeś wszelkich niezbędnych parametrów Zlecenia.
- <span id="page-16-1"></span>2. Jeśli wykonanie Twojego Zlecenia nie będzie możliwe, poinformujemy Cię o tym fakcie niezwłocznie w Systemie Transakcyjnym.

### **Rozdział IV. Wariant usługowy CFDs (TMS Connect, TMS Trader)**

**Informacja:** Transakcje mające za przedmiot CFD wykonywane są poprzez zawarcie Transakcji na CFD przez Nas bezpośrednio z Tobą, co powoduje zaistnienie Konfliktu Interesów. Szczegółowy opis Konfliktów interesów zawarty został w § 74 Regulaminu oraz w Karcie Informacyjnej o OANDA TMS.

#### **§20 Postanowienia ogólne**

- <span id="page-16-2"></span>1. Niniejszy Rozdział ma zastosowanie tylko do Kont prowadzonych w wariancie usługowym CFDs.
- 2. Zlecenia na CFD wykonujemy poprzez zawarcie Transakcji na własny rachunek z Tobą, na co wyrażasz zgodę podpisując Umowę Ramową.
- 3. Systemem Wykonywania Zleceń dla Zleceń na CFD jesteśmy My, lecz nie prowadzimy Systemu Obrotu.

#### **§21 Kwotowania CFD**

<span id="page-16-3"></span>1. Kwotowania dostępne w Naszym Systemie Transakcyjnym mogą być Kwotowaniami tworzonymi przez Nas na podstawie informacji pochodzących ze Źródeł Kwotowań (dane przetworzone).

- 2. Kwotowania dostępne w Naszym Systemie Transakcyjnym mogą być również Kwotowaniami bezpośrednio pochodzącymi od Źródeł Kwotowań. W takim przypadku masz prawo żądania od Nas informacji o Kwotowaniu pochodzącym od Źródła Kwotowań wraz z jego danymi na podstawie niniejszego Regulaminu.
- 3. Szczegółowe zasady tworzenia Kwotowań dla poszczególnych Instrumentów Finansowych określamy w Polityce Wykonywania Zleceń w OANDA TMS Brokers S.A.
- 4. Jeżeli podejmiemy uzasadnione wątpliwości, że zawierasz Transakcje w złej wierze, których celem jest wykorzystanie błędnych Kwotowań albo stosujesz strategie inwestycyjne niezgodne z zasadą równości stron w ramach Umowy Ramowej, mające na celu wykorzystanie przewagi technologicznej lub informacyjnej, zastrzegamy sobie prawa opisane w § 28 ust. 5 oraz § 71 ust. 1 pkt. 3-5 Regulaminu.
- 5. Masz prawo odstąpić od Transakcji na CFD, którego Instrument Bazowy jest notowany w Systemie Obrotu, jeżeli Transakcja została wykonana po cenie, po której w Systemie Obrotu Transakcja nie doszłaby do skutku (Transakcja została zawarta poza maksymalnymi widełkami określonymi przez system obrotu), odpowiednio na zasadach określonych w § 28 ust. 5 Regulaminu.
- 6. Request for price (zapytanie o cenę) w trybie zapytania o cenę odpowiadamy na Twoje zapytanie; w zapytaniu o cenę wskazujesz istotne warunki Transakcji, w szczególności takie jak Instrument Finansowy, nominał Transakcji i stronę Transakcji. W odpowiedzi na Twoje zapytanie przekazujemy Ci informację, po jakiej cenie jesteśmy w stanie zrealizować Transakcję. Po otrzymaniu Naszej oferty, możesz ją przyjąć lub odrzucić. Zgodnie z *Polityką wykonywania zleceń w OANDA TMS Brokers S.A.* zaakceptowanie przez Ciebie ceny nie gwarantuje realizacji Zlecenia.
- 7. Oferujemy stały lub zmienny Spread Transakcyjny. W przypadku stałego Spreadu Transakcyjnego jego docelowa wartość została określona w Specyfikacji Instrumentów Finansowych z zastrzeżeniem ust. 8 poniżej.
- 8. Spready Transakcyjne, w tym Spready Transakcyjne stałe, mogą ulegać rozszerzeniu poza wartość określoną zgodnie z ust. 7:
	- 1) poza godzinami pracy rynku lokalnego dla danego Instrumentu Finansowego,
	- 2) w sytuacji, gdy mają miejsce ponadprzeciętne wahania kursów walutowych,
	- 3) w sytuacji, gdy występuje ograniczona płynność w zakresie Instrumentów Finansowych,
	- 4) w związku z ważnymi wydarzeniami gospodarczymi i politycznymi mającymi wpływ na sytuację rynkową,
	- 5) w dniach świątecznych na rynku lokalnym dla danego Instrumentu Finansowego,
	- 6) w przypadku wystąpienia każdego ze zdarzeń zdefiniowanych w § 63 Regulaminu jako Wyjątkowe Okoliczności.
- 9. Rozszerzenie Spreadów Transakcyjnych na zasadach, o których mowa ust. 8, nie wymaga wcześniejszego powiadomienia Ciebie.
- 10. Możemy wprowadzić okresowe przerwy w handlu CFD w godzinach handlu na CFD opartych o kryptowalutę w celu przeprowadzenia konserwacji technicznej infrastruktury informatycznej, która służy do przyjmowania i wykonywania zleceń. Poinformujemy Cię o planowanych przerwach w handlu za pośrednictwem poczty elektronicznej z odpowiednim wyprzedzeniem lub poprzez komunikat na Naszej stronie internetowej w zakładce "Aktualności".
- 11. Kwotowanie CFD nie może wykazać wartości (ceny) ujemnej. Oznacza to tym samym, że nie możesz składać Zleceń oczekujących z ceną ujemną. W przypadku osiągnięcia przez Instrument Bazowy, który jest notowany w Systemie Obrotu, ujemnej ceny na rynku na którym opieramy Kwotowania, wstrzymamy handel na danym CFD do odwołania i jednocześnie zamkniemy wszystkie otwarte Pozycje na tym CFD na Twoim Koncie po ostatniej nieujemnej cenie. Nie należy utożsamiać ujemnej ceny CFD z ujemną wartością wyniku na Pozycji (stratą na Pozycji).
- 12. Jeżeli posiadasz status Klienta Profesjonalnego, na Twój wniosek możemy zapewnić indywidualne warunki zawierania Transakcji, po spełnieniu przez Ciebie indywidualnie określonych wymagań.

#### **§22 Instrumenty**

- <span id="page-17-0"></span>1. Wszystkie CFD, na jakich wykonujemy Zlecenia, określa Specyfikacja Instrumentów Finansowych.
- 2. W ramach Naszego Systemu Transakcyjnego możemy zmieniać listę CFD dostępnych w Naszym Systemie Transakcyjnym poprzez dodanie nowych lub usunięcie dotychczasowych CFD. Szczegółowe zasady takich zmian określa § 67 Regulaminu.
- 3. Twoim obowiązkiem jest monitorować bieżące informacje dotyczące warunków transakcyjnych, w tym w szczególności informacji o obowiązujących Tabelach Punktów Swapowych, tabelach rolowań, korektach i datach korekt Punktów Swapowych, wynikających z tytułu ekwiwalentów dywidend, zmian z tytułu splitów,

itp. Informacje na ten temat udostępniamy w Systemie Transakcyjnym, Tabeli Punktów Swapowych oraz w Tabeli Rolowań lub na Naszej stronie internetowej w zakładce "Aktualności".

#### **§23 Zlecenia**

- <span id="page-18-0"></span>1. W ramach Systemu Transakcyjnego udostępniamy Ci następujące rodzaje Zleceń:
	- 1) Market,
	- 2) Limit,
	- 3) Stop,
	- 4) Stop Loss (Sell Stop),
	- 5) Take Profit (Buy Stop),
- Szczegółowe zasady powyższych rodzajów Zleceń określa *Polityka wykonywania zleceń w OANDA TMS Brokers S.A.* Zlecenia "Limit", "Stop", "Stop Loss" i "Take Profit" będziemy dalej określać łącznie również jako "Zlecenia Oczekujące".
- 2. W przypadku składania Zlecenia typu Limit na CFD może być wymagany Depozyt Zabezpieczający. Stawki Depozytów zabezpieczających są dostępne w Specyfikacji Instrumentów Finansowych.
- 3. Dodatkowo masz możliwość złożenia Zlecenia **"Trailing Stop"** (Stop kroczący) Zlecenie to aktywuje się w przypadku osiągnięcia zdefiniowanego zysku wyrażonego w punktach notowań. Po osiągnięciu poziomu aktywacji Trailing Stop działa w taki sposób, że kurs realizacji Trailing Stop jest:
	- 1) w przypadku długiej Pozycji podwyższany o wartość punktów notowań, o jaką wzrósł bieżący kurs Kwotowany w Systemie Transakcyjnym, z zachowaniem stałej różnicy między kursem bieżącym, a zdefiniowaną wartością zysku wyrażonego w punktach notowań, a realizacja Trailing Stop nastąpi gdy kurs spadnie o zdefiniowaną wartością zysku wyrażonego w punktach notowań z zastrzeżeniem ust. 4,
	- 2) w przypadku krótkiej Pozycji obniżany o wartość punktów notowań, o jaką spadł bieżący kurs Kwotowany w Systemie Transakcyjnym z zachowaniem stałej różnicy między kursem bieżącym, a zdefiniowaną wartością zysku wyrażonego w punktach notowań, a realizacja Trailing Stop nastąpi gdy kurs wzrośnie o zdefiniowaną wartość zysku wyrażonego w punktach notowań z zastrzeżeniem ust. 4.
- 4. Trailing Stop jest możliwy do złożenia, modyfikacji i anulacji jedynie w wersji instalacyjnej platformy dostępowej MT5 do Systemu Transakcyjnego. Zlecenie Trailing Stop pozostaje aktywne pod warunkiem, że jesteś zalogowany do internetowego kanału MT5 Terminal (wersja instalacyjna). W przypadku wylogowania się z Systemu Transakcyjnego (wersja instalacyjna) (pod warunkiem wcześniejszej aktywacji Trailing Stop), Zlecenie zostaje automatycznie skonwertowane na Zlecenie Stop Loss po ostatnim kursie aktywnego Trailing Stop.
- 5. Zlecenie Trailing Stop nie może być składane, modyfikowane lub anulowane przez Ciebie poprzez dyspozycję pisemną lub telefoniczną.
- 6. Trailing Stop może modyfikować dane Zlecenie nie częściej niż raz na 10 sekund.
- 7. Na każdej Pozycji otwartej lub Zleceniu oczekującym może być ustawiony tylko jeden Trailing Stop.
- 8. Jeśli istnieje kilka Pozycji ze Zleceniami Trailing Stop na jednym symbolu, Trailing Stop jest przetwarzany w następujący sposób: po nadejściu ceny na Twoją platformę MT5 Terminal w wersji instalacyjnej, przetwarzany jest tylko Trailing Stop dla ostatnio otwartej Pozycji. Jeśli w ciągu 10 sekund pojawi się kolejna cena dla tego samego symbolu, przetworzony zostanie Trailing Stop dla kolejnej Pozycji (otwartej jako przedostatnia). Jeśli natomiast następna cena pojawi się na Twojej platformie MT5 Terminal w wersji instalacyjnej po upływie 10 sekund, ponownie zostanie przetworzony Trailing Stop dla ostatnio otwartej Pozycji.
- 9. Zlecenia Trailing Stop nie są dostępne za pośrednictwem przeglądarki internetowej (wersja Web MT5 Terminal) oraz za pośrednictwem platform umożliwiających dostęp do Systemu Transakcyjnego na urządzenia mobilne.
- 10. W przypadku składania Zlecenia oczekującego może być wymagana minimalna odległość od bieżącej ceny rynkowej. Aktualną minimalną odległość od bieżącej ceny rynkowej możesz sprawdzić w Systemie Transakcyjnym.
- 11. Zlecenia "market" możesz również składać z użyciem funkcjonalności "One-Click".
- 12. Zlecenia możesz składać lub modyfikować tylko w godzinach handlu danego CFD, za wyjątkiem zleceń na CFD, dla których Instrumentem Bazowym jest akcja lub ETF, których nie można modyfikować, z zastrzeżeniem § 21 ust. 10.
- 13. Zlecenia posiadają następujące terminy ważności:
- 1) GTC ważne do odwołania,
- 2) GTD ważne do określonej godziny określonego dnia,
- Domyślny termin ważności to "ważne do odwołania" (GTC) o ile nie wskażesz inaczej, właśnie taki termin ważności zlecenia zostanie przypisany.
- 14. Zlecenia oczekujące mogą być usuwane w następujących sytuacjach:
	- 1) Stop out;
	- 2) Rolowanie;
	- 3) niespełnienie wymogów niezbędnych do zawarcia danej Transakcji;
	- 4) zamknięcie Konta;
	- 5) Zdarzenia Korporacyjne;
	- 6) po upływie 365 dni od dnia jego złożenia (dotyczy TMS Trader) niezwłocznie po upływie tego terminu, na zasadach określonych w Zarządzeniu Prezesa Zarządu;
	- 7) po usunięciu z oferty CFD będącego przedmiotem Zlecenia;
	- 8) Po przeniesieniu CFD będącego przedmiotem Zlecenia do trybu "close only".
- 15. W niektórych uzasadnionych przypadkach, takich jak Zdarzenia Korporacyjne, możemy informować o konieczności samodzielnego zmodyfikowania przez Ciebie Zleceń oczekujących, jak również anulowania przez Nas Zleceń oczekujących.
- 16. Na Twoje żądanie możemy sporządzić i przekazać Ci informacje na temat aktualnego stanu wykonania Zlecenia (dotyczy Zleceń oczekujących).
- 17. Twoje Zlecenie powinno zawierać następujące parametry:
	- 1) imię i nazwisko (nazwę) Klienta,
		- 2) imię i nazwisko osoby składającej Zlecenie, jeśli Zlecenie składane jest przez osobę działającą w Twoim imieniu,
		- 3) numer Konta,
		- 4) datę i godzinę złożenia Zlecenia,
		- 5) kierunek transakcji (kupno/ sprzedaż),
		- 6) rodzaj Zlecenia,
		- 7) nazwę Instrumentu Finansowego będącego przedmiotem Zlecenia,
		- 8) wolumen (nominał) Transakcji będącej przedmiotem Zlecenia,
		- 9) kurs aktywacji w przypadku Zlecenia oczekującego kurs, po którym chciałbyś aby doszło do aktywacji Zlecenia (pamiętaj, że nie gwarantujemy realizacji po cenie przez Ciebie określonej),
		- 10) oznaczenie terminu ważności Zlecenia,
		- 11) specyficzne oznaczenie pozwalające odróżnić składane Zlecenie od innych Zleceń,
		- 12) podpis w przypadku Zlecenia pisemnego.
- W przypadku Zleceń składanych elektronicznie niektóre z powyższych parametrów uzupełniane są automatycznie.

#### **§24 Otwarcie Pozycji**

- <span id="page-19-0"></span>1. Otwarcie Pozycji na CFD następuje w wyniku wykonania Zlecenia.
- 2. Otwarcie Pozycji na CFD to powstanie praw i zobowiązań związanych z posiadaniem CFD.
- 3. Otwarcie Pozycji skutkuje otwarciem na ryzyko inwestycyjne i ryzyko związane przewalutowaniem wyniku na CFD kwotowanym w innej walucie niż waluta, w której prowadzony jest Twój Rachunek Pieniężny. Ryzyka te i ich potencjalne konsekwencje wyjaśniliśmy w Charakterystyce ryzyka i opisie instrumentów finansowych.
- 4. Otwarcie Pozycji na CFD i jej utrzymywanie może wiązać się z naliczaniem opłat określonych w Tabeli Opłat i Prowizji i Regulaminie, przy czym szczegółowe wyliczenia wartości Punktów Swapowych, dla Twojej wygody, będziemy publikować na Naszej Stronie Internetowej w zakładce "Aktualności".
- 5. O ile z Dokumentacji Umownej nie wynika inaczej, masz możliwość otwierania Pozycji przeciwstawnych na CFD.
- 6. Pozycje przeciwstawne na CFD, choć zawarte na taki sam nominał i na tym samym CFD wywołują następujące skutki:
	- 1) będziemy naliczać osobne Punkty Swapowe za Pozycję długą i osobne za Pozycję krótką,
	- 2) narażony będziesz na ryzyko rozszerzenia Spreadów Transakcyjnych (wyceniamy osobno Pozycje: długą i krótką),
	- 3) narażony będziesz na ryzyko związane z przewalutowaniem (przeliczenie Twojego wyniku na niezamkniętej Pozycji na Walutę Bazową Rachunku).
- 7. Warunkiem wykonania Zlecenia otwierającego Pozycję lub przyjęcia Zlecenia typu Limit (dotyczy tylko CFD opartych o akcje i ETFy) jest posiadanie pokrycia Zlecenia w środkach pieniężnych, co oznacza posiadanie w Rejestrze Operacyjnym Wolnych Środków Pieniężnych w wysokości nie niższej niż wysokość Depozytu Zabezpieczającego niezbędnego do zabezpieczenia tej Pozycji lub Zlecenia typu Limit. W przypadku wykonania przez Nas Zlecenia otwierającego Pozycję na CFD, jesteś świadomy oraz wyrażasz zgodę na to aby Wolne Środki Pieniężne, bez uprzedniego wystosowania do Ciebie jakiegokolwiek wezwania, zostały przeznaczone na uzupełniający Depozyt Zabezpieczający.
- 8. W przypadku, gdy wysokość Depozytu Zabezpieczającego wymaganego do realizacji zlecenia otwierającego Pozycję na CFD przekracza wysokość Wolnych Środków Pieniężnych zapisanych w Rejestrze Operacyjnym, Zlecenie nie zostanie wykonane przez System Transakcyjny. Zlecenia oczekujące (nie dotyczy CFD opartych o akcje i ETFy) mogą zostać złożone i przyjęte przez System Transakcyjny. Sprawdzenie pokrycia tego Zlecenia następuje w chwili przekazania go do realizacji po spełnieniu warunków szczególnych określonych w Zleceniu (w szczególności pojawienia się ceny zdefiniowanej przez Klienta). W przypadku, gdy wysokość Depozytu Zabezpieczającego wymaganego do realizacji tego zlecenia przekracza wysokość Wolnych Środków Pieniężnych zapisanych w Rejestrze Operacyjnym, Zlecenie to zostanie anulowane i automatycznie usunięte z Systemu Transakcyjnego i nie dojdzie do zawarcia Transakcji.
- 9. Zlecenie typu Limit (dotyczy tylko CFD opartych o akcje i ETFy) może zostać złożone i przyjęte przez System Transakcyjny, w przypadku, gdy wysokość Depozytu Zabezpieczającego wymaganego do przyjęcia tego Zlecenia nie przekracza wysokości Wolnych Środków Pieniężnych zapisanych w Rejestrze Operacyjnym. Sprawdzenie pokrycia tego Zlecenia następuje w chwili jego złożenia. Aktualizacja pokrycia tego Zlecenia następuje niezwłocznie po jego realizacji w całości lub części. W przypadku, gdy wysokość Depozytu Zabezpieczającego wymaganego do przyjęcia tego zlecenia przekracza wysokość Wolnych Środków Pieniężnych zapisanych w Rejestrze Operacyjnym, Zlecenie to zostanie odrzucone.

#### **§25 Zamknięcie Pozycji**

- <span id="page-20-0"></span>1. Zamknięcie Pozycji na CFD to ustanie praw i zobowiązań związanych z posiadaniem CFD i powoduje zmianę Ekspozycji oraz zmianę wartości Wymaganego Depozytu Zabezpieczającego.
- 2. Zamknięcie Pozycji na CFD polega na wskazaniu przez Ciebie wybranej otwartej Pozycji na CFD lub kilku otwartych Pozycji na CFD zapisanych w Rejestrze Ewidencyjnym, a następnie złożeniu Zlecenia zamykającego wskazanej lub wskazanych Pozycji na CFD w całości lub części, lub na wskazaniu Pozycji przeciwstawnych na CFD i powiązaniu ich w celu ich Rozrachunku.
- 3. Jeśli nominały Pozycji na CFD otwartej i zamykanej będą się różniły, dojdzie tylko do częściowego zamknięcia Pozycji na CFD, do wysokości Pozycji niższej.
- 4. Pozycje przeciwstawne mogą być zamknięte z użyciem funkcji "Zamknij przez" (za wyjątkiem pozycji na CFD dla których instrumentem bazowym jest akcja lub ETF).
- 5. Twoje Pozycje na CFD mogą być zamykane przez Nas w przypadku zaistnienia poniższych zdarzeń, które stanowią przyczyny zamknięcia Pozycji na CFD, niezwłocznie po opublikowaniu informacji o ich zaistnieniu, w momencie ich zaistnienia lub niezwłocznie po ich zaistnieniu (przy czym, działając w Twoim najlepiej pojętym interesie, zamkniemy Pozycje na CFD w momencie możliwie najwcześniejszym):
	- 1) upływu 365 dni kalendarzowych od daty dnia otwarcia na zasadach i warunkach szczegółowo określonych w Zarządzeniu Prezesa Zarządu (dotyczy TMS Trader);
	- 2) jeśli przekroczysz limity zaangażowania, o których mowa w § 26 Regulaminu;
	- 3) osiągnięcia "stop-out", o którym mowa w § 33 ust. 11;
	- 4) wycofania CFD;
	- 5) zaistnienia zdarzeń zdefiniowanych jako Wyjątkowe Okoliczności, o ile ich skutki są nieodwracalne dla danego CFD lub trwają lub będą trwać co najmniej 10 dni kalendarzowych oraz jeżeli uniemożliwiają one w praktyce utrzymywanie Twojej Pozycji;
	- 6) zamknięcie naszej pozycji zabezpieczającej przez dostawcę płynności w wyniku Wyjątkowych Okoliczności;
	- 7) Zdarzenia Korporacyjnego połączenia emitenta Instrumentu Bazowego (w przypadku CFD opartych o akcje i ETF) i zdarzeń równoważnych;
	- 8) wypowiedzenia Umowy Ramowej;
	- 9) innych zdarzeń wynikających z Regulaminu lub Rozporządzenia EMIR lub Ustawy o przeciwdziałaniu praniu pieniędzy oraz finansowaniu terroryzmu.
- 6. W przypadku zamknięcia Pozycji z powodu wycofania CFD, zamknięcie odbywa się po ostatniej cenie określonej zgodnie z Regulaminem i Polityką wykonywania zleceń w OANDA TMS Brokers S.A., a jeżeli nie

jest to możliwe z powodu wystąpienia Błędnego Kwotowania, zamknięcie odbędzie się po ostatniej cenie otrzymanej przez Nas od dostawcy płynności. Cena zamknięcia Pozycji w wyżej opisanych w tym ustępie przypadkach może być równa zero.

- 7. Skutkiem zamknięcia Pozycji jest Rozrachunek wyniku z tytułu zamknięcia Pozycji, dokonywany niezwłocznie na Rachunku Pieniężnym i w Rejestrze Ewidencyjnym.
- 8. Jeżeli wynik finansowy powstały z tytułu zamknięcia Pozycji wyrażony jest w walucie innej niż Waluta Bazowa Rachunku, wówczas wynik ten zostanie przeliczony na Walutę Bazową Rachunku po Kursie Wymiany w momencie Rozrachunku tego wyniku.
- 9. Zamknięcie Pozycji może wiązać się z naliczaniem opłat określonych w Tabeli Opłat i Prowizji na zasadach określonych w niniejszym Regulaminie.

#### **§26 Limity zaangażowania**

- <span id="page-21-0"></span>1. Zastrzegamy sobie prawo do ustalania limitów zaangażowania na poszczególnych CFD lub grupach CFD bądź w odniesieniu do całej Twojej Ekspozycji lub poszczególnych Kont.
- 2. Limity zaangażowania są określane w Specyfikacji Instrumentów Finansowych oraz w tym Regulaminie.
- 3. Istnieją następujące rodzaje limitów:
	- 1) Limit na CFD to Twój maksymalny sumaryczny wolumen na Pozycji i zleceniach oczekujących w jednym kierunku (np. dla pozycji długiej);
	- 2) Limit zaangażowania dotyczący Ekspozycji maksymalna wielkość Ekspozycji, jaką będziesz mógł posiadać otwartą na CFD lub grupie CFD (np. instrumenty CFD oparte o ropę);
	- 3) Limit otwartych Pozycji maksymalna liczba otwartych Pozycji, które możesz mieć na Koncie w tym samym czasie (zlecenia oczekujące są uwzględniane razem z otwartymi pozycjami). Po osiągnięciu Limitu System Transakcyjny uniemożliwi Ci składanie zarówno nowych zleceń na otwarcie pozycji, jak i zleceń oczekujących;
	- 4) Limit całkowity maksymalna wartość wszystkich Twoich otwartych Pozycji na wszystkich Twoich Kontach we wszystkich wariantach usługowych, na CFD oraz innych instrumentach pochodnych, w tym na Twoich kontach TMS Direct i TMS MiniDirect.
- 4. Limit zaangażowania dotyczący Ekspozycji, o którym mowa w ust. 3 pkt 2 powyżej, ma zastosowanie do wszystkich posiadanych przez Ciebie Kont, jak również Kont Osób Powiązanych z Tobą.
- 5. Wartość Limitu całkowitego, o którym mowa w ust. 3 pkt 4 powyżej, określamy w Załączniku nr 6 do Regulaminu.
- 6. Wartość pozycji do celu obliczania Limitu całkowitego, o którym mowa w ust. 3 pkt 4 powyżej, obliczamy poprzez kolejno: (1) obliczenie - dla każdego CFD oraz każdego instrumentu finansowego, na którym jesteśmy drugą stroną transakcji, osobno - sumy wartości nominalnej Twoich Pozycji na tym instrumencie finansowym, (2) dodanie wartości bezwzględnych tak obliczonych sum dla wszystkich instrumentów finansowych, dla których dokonano obliczenia, na Kontach w rozumieniu tego Regulaminu oraz prowadzonych przez Nas kontach maklerskich w innych wariantach usługowych.
- 7. Jesteś zobowiązany monitorować Twoje zaangażowanie, w tym zwłaszcza ciągle monitorować Ekspozycje na wszystkich Twoich Kontach, aby nie przekroczyć limitów, o których mowa w tym paragrafie.
- 8. System Transakcyjny uniemożliwi Ci złożenie Zlecenia, które efektem będzie przekroczenie limitu zaangażowania, o którym mowa w ust. 3 pkt. 1) niniejszego paragrafu.
- 9. W przypadku stwierdzenia, że przekroczyłeś limit zaangażowania, o którym mowa w ust. 3 pkt 1 lub 2, dokonamy zamknięcia Twojej Pozycji na danym CFD w całości lub w części (do wysokości limitu zaangażowania) bez dalszego informowania Cię. Zamykanie będzie się odbywać od Pozycji największych liczonych według nominału; w drugiej kolejności będzie brana data otwarcia Pozycji - zamykanie rozpoczniemy od Pozycji najwcześniej otwartych.
- 10. W przypadku redukcji limitów, o których mowa w ust. 3 pkt 1 lub 2, na CFD, na którym masz otwartą Pozycję, nie zamkniemy Pozycji otwartej zgodnie z limitami obowiązującymi w momencie otwarcia Pozycji. Możliwość otwierania pozycji przeciwstawnej będzie zablokowana do czasu zredukowania Pozycji do nowo obowiązujących limitów.
- 11. W przypadku stwierdzenia, że przekroczyłeś limit całkowity, o którym mowa w ust. 3 pkt 4 powyżej, dokonamy zamknięcia Twojej pozycji na CFD lub innym instrumencie finansowym, na którym jesteśmy drugą stroną transakcji. W pierwszej kolejności zamkniemy lub zredukujemy pozycje, które otworzyłeś jako ostatnie, z zastrzeżeniem że weźmiemy przy tym pod uwagę tylko instrumenty finansowe znajdujące się w godzinach handlu w momencie przekroczenia limitu.
- 12. Po dokonaniu zamknięcia, o którym mowa w ust. 9 lub ust. 11 powyżej, powiadomimy Cię o tym fakcie drogą mailową lub przez System Transakcyjny.
- 13. Niezależnie od powyższych postanowień, w przypadku wystąpienia Wyjątkowych Okoliczności, wyłącznie dla nowootwieranych Pozycji, możemy ograniczyć Limity zaangażowania poniżej poziomów określonych w Specyfikacji Instrumentów Finansowych i w Regulaminie. Informacja o takim ograniczeniu dostępna będzie w Systemie Transakcyjnym przed złożeniem Zlecenia.

#### **§27 Mechanizmy algorytmiczne**

- <span id="page-22-0"></span>1. W Systemie Transakcyjnym możemy Ci udostępnić możliwość składania Zleceń na podstawie mechanizmów algorytmicznych z zastrzeżeniem, że wszelkie parametry dotyczące algorytmu zostały przez Ciebie określone.
- 2. Algorytmy tworzone przez Ciebie, o których mowa w ust. 1 niniejszego paragrafu, mogą prowadzić do zawierania Transakcji bez Twojego udziału, po spełnieniu warunków określonych w algorytmie.
- 3. Wykorzystujesz mechanizmy, o których mowa w ust. 1 i 2 powyżej, na własne ryzyko i odpowiedzialność.
- 4. W przypadku korzystania przez Ciebie z Twoich mechanizmów algorytmicznych, nie ponosimy odpowiedzialności za Twoje straty lub utracone korzyści związane z realizacją Zleceń za pomocą tych mechanizmów algorytmicznych. W takiej sytuacji, nie odpowiadamy również za brak wykonania Zleceń, za jakiekolwiek opóźnienia w wykonaniu, niewygenerowanie, jak również błędne wygenerowanie Zleceń za pomocą wgranych przez Ciebie mechanizmów algorytmicznych.
- 5. Nie mamy dostępu do Twoich algorytmów a zatem nie gwarantujemy osiągnięcia określonego wyniku finansowego na transakcjach zawartych z wykorzystaniem mechanizmów algorytmicznych.
- 6. Transakcje realizowane za pomocą mechanizmów algorytmicznych traktowane są przez Nas jako Transakcje zawierane przez Ciebie.
- 7. Nie ponosimy odpowiedzialności za błędy związane z działaniem mechanizmu algorytmicznego oraz realizacją Zleceń wygenerowanych za pomocą mechanizmu algorytmicznego.
- 8. Do zawierania Transakcji z wykorzystaniem algorytmów nie możesz:
	- 1) wykorzystywać zewnętrznych źródeł danych, a w szczególności kwotowań, cen, kursów, danych związanych z czasem kwotowania, dostawcy kwotowań oraz innych parametrów cenowych,
	- 2) zmieniać wartości ceny, czasu, kwotowań, spreadów, limitów i żadnych innych parametrów Instrumentów Finansowych kwotowanych przez Nas,
	- 3) zmieniać ustawień, parametrów i innych cech Systemu Transakcyjnego oraz Instrumentów Finansowych, w szczególności wartości związanych z wyceną otwartych Pozycji, wartością Salda Rachunku Pieniężnego, Salda Rejestru Operacyjnego, Rejestru Ewidencyjnego, Rejestru Operacyjnego, wartości Punktów Swapowych, godzin handlu, czasu Rolowań,
	- 4) w jakikolwiek inny sposób wpływać na System Transakcyjny oraz cechy i parametry Instrumentów Finansowych w celu innym niż składanie Zleceń w oparciu jedynie o parametry transakcyjne oraz Systemu Transakcyjnego zdefiniowane przez Nas.
- 9. Składanie, usuwanie lub modyfikowanie Zleceń przez Ciebie z wykorzystaniem mechanizmów algorytmicznych, traktowane jest jako Zlecenia złożone przez Ciebie.
- 10. Nie możesz modyfikować Zleceń, o których mowa w ust. 1 poprzez złożenie dyspozycji pisemnej lub dyspozycji telefonicznej.
- 11. W wersji webowej oraz mobilnej nie jest możliwe uruchomienie strategii automatycznych.
- 12. Będziemy mogli w każdej chwili odłączyć Ciebie od możliwości zawierania Transakcji przy użyciu handlu algorytmicznego, o ile poweźmiemy uzasadnione podejrzenia, że zlecenia składane przez Ciebie mogą mieć negatywny wpływ na Nasz System Transakcyjny oraz systemy obrotu, w których notowane są Instrumenty Bazowe, o które oparte są CFD oferowane przez Nas.

#### **§28 Błędy Kwotowań**

- <span id="page-22-1"></span>1. W Kwotowaniach cen w Systemie Transakcyjnym pochodzących od Źródeł kwotowań mogą występować błędy w zakresie poziomu ceny, jaki występował na rynku w momencie realizacji Twojego Zlecenia. Takie błędne Kwotowania powstają z przyczyn, za które nie ponosimy odpowiedzialności i nie mamy na nie żadnego wpływu.
- 2. Dokładamy wszelkich starań, aby takie sytuacje zdarzały się jak najrzadziej, ale z uwagi na nieprzewidywalność takich zdarzeń musisz liczyć się z tym, że zdarzenia tego typu są możliwe nawet w trakcie współpracy z renomowanymi Źródłami Kwotowań.
- 3. Powinieneś mieć świadomość, że nie odpowiadamy za błędy w Kwotowaniach powstałe z przyczyn niezależnych od Nas.
- 4. W niektórych okolicznościach Kwotowania podane w Systemie Transakcyjnym mogą zawierać błędy w związku z ograniczeniem bądź utratą płynności na stosownym rynku, wystąpieniem nadzwyczajnych wahań kursów, wystąpieniem innych okoliczności definiowanych jako Wyjątkowe Okoliczności lub wystąpieniem technicznych błędów w zakresie transmisji danych uzyskiwanych ze Źródeł Kwotowań (dalej jako **"Błędne Kwotowania"** lub **"Błędna cena"**). Za transakcję zawartą po Błędnej cenie poczytuje się następujące sytuacje:
	- a. Transakcja na CFD, została zawarta po cenie odchylonej od ceny prezentowanej przez podmiot referencyjny, niebędący Źródłem Kwotowań z którego pochodziła cena wykorzystana do Kwotowania danego CFD, ponad wartość wskazaną w Specyfikacji Instrumentów Finansowych wskazanych dla konkretnego CFD w kolumnie "tolerancja kwotowań";
	- b. Transakcja na CFD, którego Instrument Bazowy notowany jest w Systemie Obrotu została zawarta po cenie odchylonej od ceny prezentowanej przez jeden podmiot referencyjny w momencie, gdy zaszły przesłanki do wykonania Zlecenia, ponad wartość wskazaną w Specyfikacji Instrumentów Finansowych wskazanych dla konkretnego CFD w kolumnie "tolerancja kwotowań";
	- c. Rynek zorganizowany, na którym notowany jest Instrument Bazowy będący podstawą do Kwotowania CFD, anuluje transakcje, które były podstawą do ustalenia Kwotowania CFD albo Instrument Bazowy notowany na rynku zorganizowanym będący podstawą do ustalenia Kwotowania CFD został zawieszony, a Ty zawarłeś z Nami Transakcję na CFD opartym o ten Instrument Bazowy już po jego zawieszeniu.
- 5. W przypadku zaistnienia zdarzeń, o których mowa w ust. 4, zarówno Nam jak i Tobie przysługuje prawo do:
	- 1) zmiany ceny transakcyjnej (ceny CFD), po której zawarta została Transakcja za uprzednią zgodą drugiej Strony (przy czym za zmianę ceny transakcyjnej poczytuje się także dokonanie księgowania na Rachunku Pieniężnym odzwierciedlającym taką zmianę ceny); lub
	- 2) odstąpienia od zawartej Transakcji, przy czym w przypadku anulowania Transakcji zamykającej otwartą Pozycję na CFD dojdzie do ponownego otwarcia tej Pozycji (jeżeli odstąpienie od Transakcji następuje w tym samym dniu co zawarcie Transakcji) albo poprzez korektę salda na Rachunku Pieniężnym (jeżeli odstąpienie następuje w kolejnym dniu co zawarcie Transakcji), co wiąże się dla Ciebie z ryzykiem większych strat lub uruchomieniem mechanizmu "stop out". Nie gwarantujemy, że w wyniku odstąpienia od Transakcji zamykającej Pozycję, na Rachunku Pieniężnym Klienta nie wystąpi ujemne saldo (debet) w wyniku dokonanego Rozrachunku po cenach rynkowych.
	- 3) anulowania Transakcji zawartych przy wykorzystaniu środków pieniężnych pochodzących z Transakcji, od których odstąpiono - jeżeli nie posiadałbyś wystarczających środków na Rachunku do zawarcia Transakcji gdyby nie środki pochodzące z Transakcji, od których odstąpiono na podstawie niniejszego Regulaminu.
- 6. W przypadku zawarcia Transakcji w oparciu o Błędne Kwotowanie wskutek zdarzenia opisanego w ust. 4 punkt 3) nie będziemy mogli przystąpić do działań opisanych w ust. 5, po upływie 60 minut od zawieszenia notowań na Instrumencie Bazowym przez rynek zorganizowany.
- 7. W przypadku zaistnienia zdarzeń, o których mowa w ust. 4, Strona zgłaszająca niezwłocznie, nie później jednak niż w ciągu 2 Dni Roboczych od dnia zawarcia Transakcji, zawiadamia o tym drugą Stronę, informując o rodzaju zdarzenia, które wystąpiło, Transakcjach, w odniesieniu, do których Stronie przysługuje prawo, o którym mowa w ust. 5 i rodzaju wybranego rozwiązania przewidzianego w ust. 5.
- 8. W sytuacjach Wyjątkowych Okoliczności termin, o którym mowa w ust. 7 powyżej może ulec wydłużeniu do 14 dni kalendarzowych.
- 9. Zmiana ceny transakcyjnej (ceny CFD), po której zawarta została Transakcja, o którym mowa w ust. 5 pkt 1) ma ten skutek, że Transakcja uważana jest za zawartą po zmienionej cenie.
- 10. Odstąpienie od zawartej Transakcji, o którym mowa w ust. 5 pkt 2) ma ten skutek, że Transakcja uważana jest za niedoszłą do skutku. W takim przypadku dokonamy odpowiednich zapisów w Rejestrze Ewidencyjnym, Operacyjnym aby doprowadzić do stanu jaki istniał przed zawarciem przez Ciebie Transakcji. Jednocześnie w przypadku odstąpienia od zawartej Transakcji Stronom przysługuje prawo do anulowania Zleceń oczekujących powiązanych z Transakcją, od której Strona odstąpiła.
- 11. Zawiadomienie, o którym mowa w ust. 7, dokonywane jest w przynajmniej w jeden z następujących sposobów:
- 1) telefonicznie w trybie takim jak dla składania dyspozycji telefonicznych, lub
- 2) poprzez przesłanie listu kurierem lub przesyłką pocztową poleconą (rejestrowaną), lub
- 3) drogą elektroniczną na podany przez Stronę adres e-mail;
- 12. Prawo odstąpienia od Transakcji nie wyklucza odpowiedzialności kontraktowej.
- 13. Odpowiadamy za Błędne Kwotowania gdy szkoda poniesiona przez Ciebie spowodowana jest okolicznościami wynikającymi z Naszej winy umyślnej lub rażącego niedbalstwa. Nie odpowiadamy za szkodę poniesioną w wyniku zawarcia Transakcji w oparciu o Błędne Kwotowanie w przypadku gdy świadomie wykorzystujesz Błędne Kwotowanie.
- 14. W przypadku zaistnienia uzasadnionych okoliczności wskazujących, że:
	- 1) zawierasz transakcje w złej wierze, których celem jest wykorzystanie Błędnych Kwotowań,
	- 2) wykorzystujesz przewagę informacyjną, lub
	- 3) zawierasz transakcje, których celem było wywarcie odpowiedniego, pożądanego przez Ciebie wpływu na kwotowania cen instrumentów finansowych (w szczególności w przypadku zawierania transakcji o znacznym wolumenie w warunkach obniżonej płynności instrumentu finansowego),
	- zastrzegamy sobie prawo, o którym mowa w ust. 5. W takim przypadku odstąpienie od Transakcji o którym mowa w ust. 5, nie wymaga uzyskania uprzedniej zgody drugiej Strony. Postanowienia ust. 6 – 11 powyżej stosuje się odpowiednio.
- 15. Zasady weryfikacji Błędnych Kwotowań określone w ustępie 4 punkt 1) powyżej mają zastosowanie w przypadkach wskazanych w *Polityce wykonywania zleceń w OANDA TMS Brokers S.A.*
- 16. Jeśli spółka z grupy kapitałowej OANDA będąca Źródłem kwotowań anuluje zawarte Transakcje lub dokona innych korekt, które będą miały wpływ na stan Twojego Konta, odzwierciedlimy te operacje na Twoim Koncie, o czym zostaniesz niezwłocznie poinformowany.

#### **§29 Krótka sprzedaż (dotyczy tylko CFD opartych o akcje i ETFy)**

- <span id="page-24-0"></span>1. Umożliwimy Tobie dokonywanie Transakcji w ramach tzw. krótkiej sprzedaży CFD opartych o akcje i ETFy.
- 2. W przypadku gdy:
	- 1) zmienią się zasady stosowane przez operatora systemu obrotu, dostawcę płynności lub organ nadzoru dotyczące krótkiej sprzedaży CFD lub Instrumentu Bazowego,
	- 2) zmienią się normy prawne dotyczące krótkiej sprzedaży,
	- 3) Dostawca płynności wycofa możliwość krótkiej sprzedaży dla danego CFD lub Instrumentu Bazowego,
	- 4) Dostawca płynności wycofa możliwość utrzymywania Pozycji krótkiej lub zażąda zwrotu Instrumentów Bazowych,
	- 5) dany Instrument Bazowy stanie się trudny do pożyczenia ze względu na okoliczności pozostające poza naszą kontrolą (niska płynność, wysokie koszty pożyczki).
	- Zamkniemy Pozycje krótkie na Twoim Koncie, w celu zamknięcia pozycji krótkich na naszym rachunku u dostawcy płynności.
- 3. Poinformujemy Ciebie o numerach i terminie zamknięcia Krótkich Pozycji w jeden z następujących sposobów:
	- a. telefonicznie,
	- b. za pośrednictwem poczty elektronicznej.
- 4. Zamknięcie Pozycji krótkiej, na zasadach określonych powyżej nie wymaga Twojej uprzedniej zgody.
- 5. Szczegółowy wykaz CFD, dla których istnieje możliwość dokonywania transakcji krótkiej sprzedaży dostępny jest bezpośrednio w Systemie Transakcyjnym. Dostępność krótkiej sprzedaży CFD opartych o kursy akcji i ETF może być ograniczona w zależności od warunków rynkowych. Zmiany w dostępności krótkiej sprzedaży mogą następować w trybie natychmiastowym oraz uwidocznione będą w Systemie Transakcyjnym.

#### **§30 Wycena (Rozliczenie)**

- <span id="page-24-1"></span>1. Wycena (Rozliczenie) otwartych Pozycji na CFD polega na bieżącym i ciągłym ustalaniu przez Nas Twoich należności i zobowiązań na każdej z Twoich Pozycji na CFD otwartych w Rejestrze Operacyjnym do momentu zamknięcia Pozycji.
- 2. Wycena Pozycji na CFD odbywa się w Rejestrze Ewidencyjnym dla każdej Twojej otwartej Pozycji z osobna.
- 3. Wycena jest wykonywana w oparciu o Kursy Wyceny dostępne w Systemie Transakcyjnym według następujących zasad:
	- 1) długie Pozycje wyceniane są do kursu sprzedaży (bid),
	- 2) krótkie Pozycje wyceniane są do kursu kupna (ask).

#### **§31 Rozrachunek**

- <span id="page-25-0"></span>1. Rozrachunek następuje z chwilą:
	- 1) otwarcia Pozycji,
	- 2) zamknięcia Pozycji.
- 2. Rozrachunek w momencie otwarcia Pozycji na CFD polega na obciążeniu Rachunku Pieniężnego kwotą pobranych prowizji zgodnie z Tabelą Opłat i Prowizji.
- 3. Rozrachunek w momencie zamknięcia Pozycji polega na uznaniu lub obciążeniu Rachunku Pieniężnego kwotą wyniku na zamykanej Pozycji oraz zarachowaniu w Rachunku Pieniężnym wszelkich obciążeń lub uznań wykazanych w kolumnie "swap" w Systemie Transakcyjnym (np. Punktów Swapowych naliczonych z tytułu utrzymywania tej Pozycji) oraz w kolumnie "prowizja", a także zaksięgowaniu zmian uprawnień do Instrumentów Finansowych w Rejestrze Ewidencyjnym.
- 4. W ramach Rozrachunku mogą być księgowane również korekty.

#### **§32 Zabezpieczenie wierzytelności wynikających z Transakcji na CFD**

- <span id="page-25-1"></span>1. Na podstawie Umowy Ramowej, wyrażasz zgodę na ustanowienie na Naszą rzecz zabezpieczenia, w formie przeniesienia na Naszą rzecz wraz z każdorazowym otwarciem Pozycji na CFD prawa własności do części środków pieniężnych zgromadzonych na Rachunku Pieniężnym, w wysokości Wymaganych Środków na Rozliczenie, ustalonej na podstawie Wyceny (aktualnej wartości Pozycji).
- 2. Zabezpieczenie, o którym mowa w ust. 1 powyżej ustanawiane jest najpóźniej z chwilą otwarcia Pozycji i trwa aż do chwili Rozrachunku Transakcji na CFD. Zabezpieczenie to służy zabezpieczeniu Naszych przyszłych wierzytelności pieniężnych wobec Ciebie wynikających z Rozrachunku Transakcji na CFD, zawieranych na podstawie Umowy Ramowej.
- 3. Całkowite zwolnienie zabezpieczenia, o którym mowa w ust. 1 powyżej, możliwe jest tylko w przypadku zamknięcia wszystkich Pozycji na CFD.
- 4. Na potrzeby ustanowienia zabezpieczenia, o którym mowa w ust. 1 powyżej, nie rzadziej niż jeden raz w Dniu Roboczym obliczamy:
	- 1) wartość Wymaganych Środków na Rozliczenie,
	- 2) wartość Otrzymanych Środków na Rozliczenie,
	- 3) wartość Wymaganego Depozytu Zabezpieczającego,
	- 4) wartość Niezrealizowanej Wartości Pozycji.
- 5. Oprócz zgody, o której mowa w ust. 1 powyżej, na podstawie Umowy Ramowej wyrażasz każdorazowo zgodę na zmianę wysokości zabezpieczenia, o którym mowa w ust. 1 powyżej, na skutek obliczeń dokonanych przez Nas, o których mowa w ust. 4 powyżej, w tym na zmianę wysokości środków pieniężnych przenoszonych na Naszą własność wraz z każdoczesnym otwarciem Pozycji na CFD, do których to zmian może dojść przed Rozrachunkiem Transakcji na CFD zawieranych na podstawie Umowy Ramowej.
- 6. Zabezpieczenie, o którym mowa w ust. 1 powyżej, ustanawiane jest w Walucie Bazowej Rachunku. Wartość Wymaganych Środków na Rozliczenie oraz wartość Otrzymanych Środków na Rozliczenie stanowią kwoty wyrażone w Walucie Bazowej Rachunku. Wartość Wymaganego Depozytu Zabezpieczającego i wartość Niezrealizowanej Wartości Pozycji, jeżeli są wyrażone w innej walucie niż Waluta Bazowa Rachunku, przeliczane są na kwotę wyrażoną w Walucie Bazowej Rachunku po Kursie Wymiany.
- 7. Jeżeli po obliczeniu wartości, o których mowa w ust. 4 okaże się, że wartość Wymaganych Środków na Rozliczenie jest wyższa niż wartość Otrzymanych Środków na Rozliczenie**,** przysługuje Nam wobec Ciebie wierzytelność o dostarczenie środków pieniężnych w kwocie równej różnicy pomiędzy wartością Wymaganych Środków na Rozliczenie a wartością Otrzymanych Środków na Rozliczenie. W takim przypadku jesteś zobowiązany do niezwłocznego dokonania odpowiedniej wpłaty na Rachunek Pieniężny.
- 8. Jeżeli po obliczeniu wartości, o których mowa w ust. 4 okaże się, że wartość Wymaganych Środków na Rozliczenie jest niższa niż wartość Otrzymanych Środków na Rozliczenie, przekażemy środki pieniężne z

Naszego rachunku własnego na Rachunek Pieniężny w kwocie różnicy między wartością Otrzymanych Środków na Rozliczenia a wartością Wymaganych Środków na Rozliczenie.

- 9. Mamy prawo zaspokoić się z zabezpieczenia, o którym mowa w ust. 1 powyżej, w przypadku, w którym w chwili Rozrachunku Transakcji na CFD, na Rachunku Pieniężnym nie znajduje się kwota wystarczająca dla Rozrachunku Transakcji na CFD. Zawiadomimy Ciebie o wygaśnięciu roszczenia o zwrot zabezpieczenia, o którym mowa w ust. 1 powyżej, poprzez zamieszczenie w Rejestrze Operacyjnym informacji, że Niezrealizowana Wartość Pozycji na CFD wynosi 0.
- 10. Jeżeli w wyniku Rozrachunku, o którym mowa w ust. 9 powyżej powstanie wymagalne zobowiązanie przekraczające wartość zabezpieczenia, o którym mowa w ust. 1 powyżej, w takim przypadku na Rachunku Pieniężnym zostanie zaewidencjonowane saldo ujemne (debet). Jesteś zobowiązany do niezwłocznej spłaty powstałego w ten sposób zobowiązania, jeżeli taki debet nie jest objęty ochroną przed ujemnym saldem, zgodnie z tym Regulaminem.
- 11. Jeżeli posiadasz status Klienta Profesjonalnego i nie jesteś osobą fizyczną, Nasze wierzytelności wynikające z zawieranych z Tobą kontraktów CFD, w tym opłaty, prowizje i inne świadczenia związane z tymi kontraktami, mogą być przedmiotem natychmiastowej kompensaty (potrącenia) dokonanej przez Nas z Twoją wierzytelnością, w tym będących przedmiotem zabezpieczenia, o którym mowa w ust. 1 powyżej, na podstawie Klauzuli Kompensacyjnej. Kompensata dokonywana na podstawie Klauzuli Kompensacyjnej jest dopuszczalna także wtedy, gdy wierzytelności nie są wymagalne.
- 12. Jeżeli posiadasz status Klienta Detalicznego lub jesteś osobą fizyczną, Nasze wierzytelności wynikające z zawieranych z Tobą kontraktów CFD, w tym opłaty, prowizje i inne świadczenia związane z tymi kontraktami, mogą być przedmiotem natychmiastowego potrącenia dokonanego przez Nas z Twoją wierzytelnością, w tym będące przedmiotem zabezpieczenia, o którym mowa w ust. 1 powyżej, na podstawie stosunku prawnego ustanowionego pomiędzy podmiotami prawa cywilnego.
- 13. Poprzez dokonanie kompensaty, o której mowa w ust. 11 powyżej:
	- 1) kwota netto wynikająca z obliczenia wzajemnych wierzytelności Naszych oraz Klienta jest płatna Stronie, której wierzytelność lub suma wierzytelności jest wyższa;
	- 2) wierzytelność o zapłatę kwoty, o której mowa w pkt. 1) powyżej, jest wymagalna, także wtedy, gdy wierzytelności będące przedmiotem kompensaty nie były wymagalne.
- 14. Poprzez dokonanie potrącenia, o którym mowa w ust. 12 powyżej:
	- 1) kwota netto wynikająca z obliczenia wzajemnych wierzytelności Naszych oraz Klienta jest płatna Stronie, której wierzytelność lub suma wierzytelności jest wyższa;
	- 2) wierzytelność o zapłatę kwoty, o której mowa w pkt. 1) powyżej, jest wymagalna, także wtedy, gdy jedynie wierzytelność potrącającego jest wymagalna.
- 15. Mamy prawo dokonać kompensaty wzajemnych wierzytelności związanych z zawartymi z Nami CFD na podstawie Klauzuli Kompensacyjnej bez obowiązku wcześniejszego informowania Ciebie o zamiarze jej dokonania i bez Twojej dyspozycji.
- 16. Potrącenie, o którym mowa w ust. 12 powyżej będzie dokonywane przez Nasze oświadczenie złożone Tobie. Oświadczenie ma moc wsteczną od chwili, kiedy potrącenie stało się możliwe.
- 17. Kompensaty wzajemnych wierzytelności na podstawie Klauzuli Kompensacyjnej oraz potrącenia, o którym mowa w ust. 12 powyżej możemy dokonywać w szczególności w przypadku całkowitego lub częściowego zamknięcia Pozycji i Rozrachunku Transakcji.
- 18. Zabezpieczenie, o którym mowa w ust. 1 powyżej, ustanawiane jest w celu umożliwienia świadczenia usługi na podstawie Umowy Ramowej oraz Regulaminu.

#### **§33 Depozyt Zabezpieczający**

- <span id="page-26-0"></span>1. Przyjęcie lub wykonanie złożonego przez Ciebie Zlecenia na CFD uzależnione jest od ustanowienia zabezpieczenia wykonania Transakcji w formie Depozytu Zabezpieczającego.
- 2. Z tytułu zawieranych Transakcji na CFD pobieramy od Ciebie zabezpieczenie w postaci Depozytu Zabezpieczającego tytułem przyszłego Rozrachunku.
- 3. Dodatkowo z tytułu składanych Zleceń typu Limit na CFD oparte o akcje i ETFy pobieramy od Ciebie zabezpieczenie w postaci Depozytu Zabezpieczającego w celu zabezpieczenia wykonania Transakcji otwierającej Pozycję.
- 4. Depozyt Zabezpieczający pobieramy w ustalonej przez Ciebie Walucie Bazowej Rachunku.
- 5. Depozyt Zabezpieczający wyliczamy wg wzoru:

wartość nominalna Pozycji/ Zlecenia typu Limit (dotyczy tylko CFD opartych o akcje i ETFy) \* Stawka Depozytu Zabezpieczającego \* Kurs Wymiany.

do celów określenia wartości nominalnej Pozycji na potrzeby powyższych obliczeń przyjmowana jest zakumulowana wartość bezwzględna większej z Pozycji – długiej lub krótkiej – na danym CFD

- 6. Ustalony w momencie otwierania Pozycji Kurs Wymiany zastosowany do wyliczenia Wymaganego Depozytu Zabezpieczającego pozostaje bez zmian do czasu zamknięcia Pozycji niezależnie od zmian rynkowych. Ustalony w momencie przyjęcia Zlecenia typu Limit (dotyczy tylko CFD opartych o akcje i ETFy) Kurs Wymiany zastosowany do wyliczenia Wymaganego Depozytu Zabezpieczającego pozostaje bez zmian do momentu realizacji tego Zlecenia niezależnie od zmian rynkowych.
- 7. Stawka Depozytu Zabezpieczającego może ulegać zmianie zgodnie z wartościami ustalonymi przez Nas w Specyfikacji Instrumentów Finansowych. Zmieniona Stawka Depozytu Zabezpieczającego stosuje się do wszystkich Zleceń i Pozycji istniejących i nowo otwieranych/przyjmowanych.
- 8. Pamiętaj, że musisz utrzymywać na każdym Rachunku Pieniężnym w wariancie CFDs odpowiedni poziom Wymaganych Środków na Rozliczenie w kwocie niezbędnej na pokrycie zobowiązań wynikających z zawartych przez Ciebie Transakcji.
- 9. W sytuacji gdy Poziom Zabezpieczenia spadnie do 100% lub niżej, powiadamiamy Cię o tym fakcie poprzez zmianę koloru dolnej belki w Systemie Transakcyjnym w wersji instalacyjnej. Jest to sytuacja, w której dostajesz wezwanie do uzupełnienia depozytu (zwiększenia Poziomu Zabezpieczenia), tzw. margin call. Otwarcie nowej Pozycji lub przyjęcie Zlecenia typu Limit (dotyczy tylko CFD opartych o akcje i ETFy) jest możliwe co do zasady w sytuacji, gdy poziom Wolnych Środków Pieniężnych jest dodatni a poziom ceny nowo otwieranej Pozycji lub Zlecenia typu Limit (dotyczy tylko CFD opartych o akcje i ETFy) jest wystarczający na pokrycie Depozytu Zabezpieczającego.
- 10. Istnieje szczególny przypadek, w którym będzie możliwe otwarcie Pozycji przeciwstawnej na CFD, gdy Poziom Zabezpieczenia wykaże wartość 100% lub poniżej. Sytuacja taka będzie miała miejsce, gdy w wyniku otwarcia nowej Pozycji przeciwstawnej na CFD lub złożenia Zlecenia typu Limit (dotyczy tylko CFD opartych o akcje i ETFy) łączna wartość Depozytu Zabezpieczającego dla wszystkich pozycji otwartych na tym CFD nie będzie większa niż wartość Depozytu Zabezpieczającego dla wszystkich otwartych Pozycji na CFD i Zleceń typu Limit (dotyczy tylko CFD opartych o akcje i ETFy), na tym samym CFD przed otwarciem nowej Pozycji przeciwstawnej lub złożeniem nowego Zlecenia typu Limit (dotyczy tylko CFD opartych o akcje i ETFy).
- 11. W sytuacji, gdy Poziom Zabezpieczenia sięgnie lub spadnie poniżej 50% będziemy zmuszeni anulować co najmniej jedno Zlecenie typu Limit (dotyczy tylko CFD opartych o akcje i ETFy) które aktualnie nie jest w realizacji, wymagające największej wartości Depozytu Zabezpieczającego lub zamknąć co najmniej jedną Twoją Pozycję na CFD w całości lub w części, w celu zwiększenia Poziomu Zabezpieczenia (mechanizm stop-out).
- 12. Operacja, o której mowa w ustępie 11 powyżej będzie realizowana począwszy od Zlecenia typu Limit (dotyczy tylko CFD opartych o akcje i ETFy), które wygenerowało największą wymaganą wartość Depozytu Zabezpieczającego, pod warunkiem, że dany CFD jest dostępny do handlu. Jeżeli Poziom Zabezpieczenia nie wzrośnie powyżej 50%, kolejne Zlecenie oczekujące typu Limit (dotyczy tylko CFD opartych o akcje i ETFy) będzie anulowane. Zlecenia oczekujące nie wymagające Depozytu Zabezpieczającego nie są usuwane. W przypadku braku Zleceń typu Limit na CFD oparte o akcje i ETFy, operacja będzie realizowana począwszy od Pozycji, która wygenerowała największą stratę, pod warunkiem, że CFD, na którym strata została wygenerowana jest dostępny do handlu (w szczególności jest w godzinach handlu).
- 13. Operacja, o której mowa w ustępie 12 powyżej będzie kontynuowana do czasu, aż Poziom Zabezpieczenia podniesie się powyżej 50%.
- 14. W przypadku, gdy saldo Rachunku Pieniężnego wykaże wartość ujemną, za każdy dzień występowania niedoboru możemy naliczyć odsetki w wysokości określonej w Tabeli Opłat i Prowizji, chyba że Twoje Konto objęte jest ochroną przed ujemnym saldem, zgodnie z tym Regulaminem. Jesteśmy uprawnieni do potrącenia tych odsetek z saldem Twojego Rachunku Pieniężnego.
- 15. Powinieneś obserwować Poziom Zabezpieczenia jak najczęściej. Zalecamy korzystanie również z mobilnych kanałów dostępu do Systemu Transakcyjnego celem dokonywania bieżącej obserwacji Poziomu Zabezpieczenia i uniknięcia zastosowania mechanizmu stop-out.

#### <span id="page-27-0"></span>**§34 Naliczanie Punktów Swapowych (w tym kosztów finansowania i kosztów rolowań)**

**Informacja:** Punkty Swapowe odzwierciedlają w szczególności koszty, które ponosimy i naliczamy w związku z utrzymywaniem przez Ciebie otwartych Pozycji na CFD.

- 1. Otwarte Pozycje na CFD niezamknięte do północy każdego Dnia Obrotu podlegają automatycznemu procesowi Rolowania na kolejny Dzień Obrotu.
- 2. Od standardowych zasad Rolowania mogą występować odstępstwa spowodowane np. dniami świątecznymi obowiązującymi na rynku, którego dotyczy transakcja.
- 3. Rolowanie wiąże się z naliczeniem Punktów Swapowych. Wartości naliczonych Punktów Swapowych są zapisywane w Rejestrze Ewidencyjnym w kolumnie "swap".
- 4. Punkty Swapowe dla poszczególnych CFD obliczane są osobno dla Pozycji długich i krótkich, co najmniej raz w tygodniu w poniedziałek a następnie publikowane na Naszych stronach internetowych w Tabeli Punktów Swapowych. Zastrzegamy sobie prawo do częstszych zmian w sytuacji istotnych zmian wysokości oprocentowania kredytów i depozytów na rynku międzybankowym.
- 5. Operacja Rolowania Pozycji powtarzana jest każdego Dnia Obrotu dla każdego CFD do dnia zamknięcia Pozycji.
- 6. Punkty Swapowe naliczane są w Systemie Transakcyjnym w okolicach północy czasu CET.
- 7. Punkty Swapowe są naliczane za każdą z utrzymywanych Pozycji.
- 8. Punkty Swapowe dla CFD opartych o waluty, złoto i srebro obejmujące sobotę i niedzielę są naliczane w środę.
- 9. Punkty Swapowe dla CFD opartych o ceny kryptowalut naliczane są codziennie.
- 10. Punkty Swapowe dla pozostałych CFD, obejmujące sobotę i niedzielę są naliczane w piątek.
- 11. Szczegółowe zasady obliczania kosztów finansowania określone są w **Załączniku nr 2 do Regulaminu** "Zasady obliczania kosztów finansowania CFD".
- 12. Postanowienia niniejszego paragrafu dotyczą CFD określonych w Załączniku nr 2 do Regulaminu.

#### **§35 Rolowanie CFD opartych o kontrakty futures**

- <span id="page-28-0"></span>1. W przypadku CFD kwotowanych na bazie kontraktów futures, wraz z upływem czasu zmieniane są serie kontraktu futures. Otwarta Pozycja na CFD opartym o kontrakt futures nie zamknięta do końca dnia, w którym następuje zmiana serii tego kontraktu podlega procesowi Rolowania.
- 2. Rolowanie wiąże się z naliczeniami różnicy bazy (cena kontraktu nowej serii minus cena kontraktu starej serii). Naliczenia te są prezentowane w Rejestrze Ewidencyjnym w kolumnie "swap". Koszty wynikające z Rolowania wskazane są w Tabeli Opłat i Prowizji.
- 3. Zmiana serii kontraktu, który jest Instrumentem Bazowym dla CFD opartego o notowania kontraktów futures powoduje zmianę ceny, po której notowany jest ten Instrument Bazowy. Zmiana ceny CFD, dla którego Instrumentem Bazowym jest kontakt z kolejnej serii następuje dopiero po wznowieniu handlu na danym CFD. W efekcie na wykresach widoczne są przerwy (luki).
- 4. W przypadku zmiany serii Instrumentu Bazowego nie dokonujemy zmiany, anulacji, modyfikacji Twoich Zleceń, a w szczególności parametrów tych Zleceń. W wyniku Rolowania może dojść do zamknięcia Twoich otwartych Pozycji na CFD (stop-out, stop-loss), szczególnie w sytuacjach opisanych w § 25 ust. 6 Regulaminu, dlatego monitoruj uważnie stan swoich Kont.
- 5. Jeśli posiadasz Zlecenia limit i stop na rolowanym CFD opartym o kontrakt futures blisko bieżącego kursu dostosuj je do uaktualnionych cen Instrumentu Bazowego nowej serii oraz dostosuj wysokość środków pieniężnych na Rachunku Pieniężnym do poziomu umożliwiającego utrzymanie Pozycji na CFD po naliczeniu różnicy bazy (naliczenie równicy bazy jest dokonywane w czasie przerwy w handlu Rolowanego CFD, co może prowadzić do realizacji zlecenia stop-out na CFD dostępnych do handlu w czasie Rolowania).
- 6. O dacie zmiany serii (Rolowania) poinformujemy Cię na Naszej stronie internetowej w Tabeli Rolowań. Terminy te mogą ulec zmianie ze względu na niską płynność lub dużą zmienność na rynku tej serii Instrumentu Bazowego, która jest obecnie wykorzystywana w Kwotowaniach.
- 7. Wartość naliczeń wynikających z różnicy bazy jest wskazana w Rejestrze Ewidencyjnym do momentu zamknięcia Pozycji.
- 8. Orientacyjne stawki naliczeń wynikających z różnicy bazy udostępniane są na Naszej stronie internetowej w dniu Rolowania. Orientacyjne stawki wynikają z tego, że do końca handlu na instrumentach baza może ulegać zmianie, więc nie możliwe jest jej dokładne ustalenie w trakcie sesji.
- 9. Wartość Punktów Swapowych naliczana podczas Rolowania CFD opartego o kontrakt futures będzie podlegać korekcie o wysokość spreadu (maksymalnie) lub o mniejszą wartość niż wynikająca ze spreadu na danym instrumencie.
- 10. Postanowienia niniejszego paragrafu dotyczą Rolowania wszystkich CFD wskazanych w Tabeli Rolowań.
- 11. Rolowanie CFD opartych o kontrakty futures dokonuje się poprzez jednoczesne naliczenie punktów swapowych z tytułu utrzymywania otwartej Pozycji na CFD na zasadach opisanych w § 34 Regulaminu oraz

<span id="page-29-0"></span>różnicy bazy z tytułu zmiany serii kontraktu bazowego.

#### **§36 Ekwiwalent Zdarzeń Korporacyjnych**

- 1. Kurs CFD odwzorowuje wpływ Zdarzeń Korporacyjnych, jakie zachodzą na Instrumencie Bazowym. Oznacza to w szczególności, że:
	- 1) jeśli spółka na rynku kasowym np. wypłaca dywidendę, to My odzwierciedlamy na Naszym CFD ten sam przepływ. Jeśli nie zamkniesz swoich Pozycji do końca Dnia Obrotu, w którym następuje ustalenie prawa do dywidendy na Instrumencie Bazowym, na Twoim Rachunku Pieniężnym zostanie odzwierciedlony ekwiwalent (w sposób dodatni jeśli masz Pozycję długą na CFD lub ujemny jeśli masz Pozycję krótką na CFD) który będzie odpowiadać dywidendzie, z takim zastrzeżeniem, że przepływ z tytułu posiadania długich pozycji zostanie skorygowany o ekwiwalent podatku od dywidend. Przepływy wynikające z tytułu ekwiwalentu dywidendy i ekwiwalentu podatku od dywidendy na CFD opartym o indeks kasowy zależą od wagi danej akcji, której dotyczy Zdarzenie Korporacyjne, w indeksie kasowym.
	- 2) Jeśli spółka emituje prawa poboru w pierwszym dniu notowania Instrumentu Bazowego bez prawa poboru w Twoim Rejestrze Ewidencyjnym zostanie odzwierciedlony ekwiwalent wartości prawa poboru.
	- 3) Jeśli spółka przeprowadza podział lub scalenie akcji stanowiących Instrument Bazowy dla CFD zapisanych na Twoim Koncie nastąpi zmiana wolumenu (wielkości Pozycji) CFD w Twoim Rejestrze Ewidencyjnym odpowiadająca zdarzeniu na Instrumencie Bazowym. W przypadku gdy wolumen CFD w Twoim Rejestrze Ewidencyjnym jest niepodzielny przez współczynnik scalenia, część niepodzielna Pozycji zostanie zamknięta i Rozrachowana automatycznie.
	- 4) W przypadku innych Zdarzeń Korporacyjnych o charakterze majątkowym będziemy dążyć do uwzględnienia ekwiwalentu istotnych aspektów ekonomicznych wynikających z tych zdarzeń poprzez odpowiednie zapisy na Twoich Kontach.
- 2. Ekwiwalenty wynikające ze Zdarzeń Korporacyjnych zapisywane są w Rejestrze Ewidencyjnym w kolumnie "swap" lub Rozrachowywane bezpośrednio na Rachunku Pieniężnym.
- 3. Ekwiwalenty wynikające ze Zdarzeń Korporacyjnych dotyczą zarówno Pozycji długich jak i krótkich.
- 4. Informacje dotyczące naliczeń ekwiwalentów wynikających ze Zdarzeń Korporacyjnych prezentujemy na Naszej stronie internetowej w zakładce "Aktualności".

#### **§37 Mitygacja ryzyka operacyjnego (EMIR)**

- <span id="page-29-1"></span>1. Na potrzeby niniejszego paragrafu ustanawia się następujące definicje:
	- 1) **Kluczowe Warunki** oznacza w odniesieniu do Transakcji jej nominał, walutę, instrument bazowy, Stronę Transakcji, datę rozliczenia, datę wykonania, datę wejścia w życie oraz wycenę;
	- 2) **Rozbieżność** oznacza jakąkolwiek rozbieżność pomiędzy Kontrahentem a Nami w zakresie Kluczowych Warunków odnoszących się do Transakcji;
	- 3) **Transakcja** to transakcja zawarta pomiędzy Kontrahentem a Nami w Instrumencie Pochodnym;
	- 4) **Instrument Pochodny** oznacza instrument finansowy zdefiniowany w Artykule 2 (5) Rozporządzenia EMIR;
	- 5) **Kontrahent** Ty, czyli Nasz klient będący jednocześnie kontrahentem finansowym lub kontrahentem niefinansowym w rozumieniu Rozporządzenia EMIR, który zawarł z Nami Umowę Ramową i zawiera Transakcje w oparciu o tę umowę;
	- 6) **Portfel** suma wszystkich aktualnych Pozycji na Twoim Koncie.
- 2. System Transakcyjny przekazuje Kontrahentowi raporty o zawartych Transakcjach, ich Kluczowych Warunkach oraz wartości zabezpieczenia. Obowiązkiem Kontrahenta jest monitorowanie zawartych Transakcji i potwierdzanie Kluczowych Warunków zawartej Transakcji oraz wartości zabezpieczenia w najkrótszym możliwym terminie, a najpóźniej kolejnego Dnia Roboczego następującego po dacie zawarcia Transakcji. Dla Transakcji zawartych po godzinie 16:00 polskiego czasu lub zawartych z Kontrahentem znajdującym się w innej strefie czasowej termin ten ulega wydłużeniu o kolejny Dzień Roboczy.
- 3. Brak zgłoszenia Rozbieżności w przedmiocie Kluczowych Warunków Transakcji lub wartości zabezpieczenia portfela w terminie, o którym mowa w ust. 2 oznacza, że Kontrahent bezwzględnie potwierdza Kluczowe Warunki Transakcji oraz wartość zabezpieczenia portfela.
- 4. W przypadku potwierdzenia wszystkich Transakcji otwierających Pozycję w trybie, o którym mowa w ustępie 3 powyżej, uważa się, że Portfel Kontrahenta jest uzgodniony w rozumieniu artykułu 11 ust. 1 lit. b Rozporządzenia EMIR na moment zawarcia ostatniej z potwierdzonych Transakcji.
- 5. Nie rzadziej niż raz na pół roku będziemy przeprowadzać analizę możliwości Kompresji Portfela. Analiza możliwości Kompresji Portfela będzie dokonywana o ile Kontrahent będzie posiadał otwartych co najmniej 500 pozycji.
- 6. Kompresja Portfela będzie polegała na połączeniu otwartych Pozycji Kontrahenta. W szczególności Kompresja Portfela będzie polegała na zamknięciu wielu Pozycji otwartych w Instrumencie Finansowym opartym o ten sam Instrument Bazowy, a następnie otwarciu jednej Transakcji w nominale netto Pozycji sprzed Kompresji Portfela. Za wykonanie Kompresji Portfela pobieramy opłaty wskazane w Tabeli Opłat i Prowizji.
- 7. Każdorazowo przed próbą Kompresji Portfela podejmujemy kontakt z Kontrahentem. Warunkiem przeprowadzenia Kompresji Portfela jest zgoda Kontrahenta. Odmowa wyrażenia zgody na Kompresję Portfela musi być racjonalnie uzasadniona przez Kontrahenta.
- 8. W przypadku istotnej Rozbieżności co do Kluczowych Warunków Transakcji zawartych Transakcji, ich wyceny lub wartości zabezpieczenia, Kontrahent powinien zgłosić swoje zastrzeżenia na adres email podany w Karcie Informacyjnej w nieprzekraczalnym terminie, o którym mowa w ust. 2.
- 9. Ustala się, że kwota Rozbieżności powinna przekraczać wartość 5.000,00 EUR (słownie: pięć tysięcy euro), aby mogła być rozpatrywana w trybie określonym w niniejszym paragrafie.
- 10. Zgłoszenie zastrzeżenia w zakresie Rozbieżności powinno zawierać w szczególności:
	- 1) informację, że zastrzeżenie zgłaszana jest w trybie "Rozbieżności EMIR"
	- 2) datę, w jakiej została zidentyfikowana Rozbieżność przez Kontrahenta,
	- 3) wskazanie Transakcji oraz Kluczowych Warunków tej Transakcji lub wartości zabezpieczenie portfela, w odniesieniu do których Kontrahent zidentyfikował Rozbieżność;
	- 4) oszacowanie przez Kontrahenta Wartości Kluczowego Warunku Transakcji lub wartości zabezpieczenia portfela, jaka jego zdaniem powinna znaleźć się w raportach dostarczanych przez Nas w Systemie Transakcyjnym.
- 11. Informacje o Rozbieżnościach niespełniające warunków zapisanych w niniejszym paragrafie będzie identyfikowana i rozpatrywana jako reklamacja zgodnie z postanowieniami niniejszego Regulaminu.
- 12. Zobowiązujemy się do weryfikacji zastrzeżeń Kontrahenta, o których mowa w ust. 8 w terminie 5 Dni Roboczych od Daty Rozbieżności.
- 13. W razie nierozwiązania Rozbieżności w terminie, o którym mowa w powyżej zarówno Kontrahent jak i My zobowiązujemy się do poinformowania swoich zarządów o przedmiocie Rozbieżności oraz o tym, że Rozbieżności nie udało się rozwiązać. Zarządy starają się działając w dobrej wierze rozwiązać Rozbieżność w ciągu kolejnych 10 Dni Roboczych.
- <span id="page-30-0"></span>14. Jeśli Rozbieżność nadal nie zostanie rozwiązana do tego czasu, zamkniemy Transakcję Kontrahenta, do której odnosi się Rozbieżność. Kontrahent na powyższe wyraża zgodę.

### **Rozdział V. Wariant usługowy Stocks**

**Informacja:** Za pośrednictwem Konta w wariancie usługowym Stocks możesz inwestować w Instrumenty Finansowe dostępne co do zasady w Systemach Obrotu. Twoje zlecenia realizujemy za pośrednictwem Brokera, natomiast Instrumenty Finansowe przechowywane są na rachunku zbiorczym prowadzonym dla Nas przez Depozytariusza.

#### **§38 Postanowienia ogólne**

- <span id="page-30-1"></span>1. Niniejszy Rozdział ma zastosowanie tylko do Kont prowadzonych w wariancie usługowym Stocks.
- 2. Na podstawie Umowy Ramowej w celu umożliwienia Ci zawierania Transakcji na Kontach w wariancie usługowym Stocks zobowiązujemy się do wykonywania Zleceń za pośrednictwem Brokerów, prowadzenia ewidencji Instrumentów Finansowych, prowadzenia Rachunków Pieniężnych oraz wymiany walutowej. Szczegółowe zasady wykonywania Zleceń za pośrednictwem Brokerów opisaliśmy w Polityce wykonywania zleceń.
- 3. Dla wariantu usługowego Stocks samodzielnie określamy:
	- 1) Brokerów i Depozytariuszy,
	- 2) Instrumenty Finansowe dostępne do handlu.
- 4. Systemy Wykonywania Zleceń wskazane są w Polityce wykonywania zleceń w OANDA TMS Brokers S.A.
- 5. Jesteśmy uprawnieni w całości lub w części zawiesić świadczenie usług w odniesieniu do określonego Systemu Obrotu lub Instrumentów Finansowych. Uprawnienie to przysługuje Nam w szczególności w przypadku wystąpienia następujących zdarzeń, o ile nie ponosimy za nie odpowiedzialności:
	- 1) zawieszenie notowań określonego Instrumentu Finansowego w Systemie Obrotu lub zamknięcie tego Systemu Obrotu,
	- 2) upadłość lub likwidacja Depozytariusza lub Brokera,
	- 3) awaria systemów informatycznych lub systemów telekomunikacyjnych uniemożliwiająca prawidłową obsługę Zleceń,
	- 4) zerwanie połączenia internetowego w wyniku działania osób trzecich lub przeciążenia łącza,
	- 5) awarie lub błędy Brokera lub Depozytariusza uniemożliwiające Nam prawidłowe świadczenie usług,
	- 6) ograniczenie zakresu usług świadczonych przez Brokera lub Depozytariusza,
	- 7) w przypadku wystąpienia każdego ze zdarzeń zdefiniowanych jako Wyjątkowe Okoliczności.
- 6. Dokładamy wszelkich starań, aby z wyprzedzeniem informować Cię o ograniczeniach opisanych powyżej w tym paragrafie.
- 7. Przy świadczeniu usług przestrzegamy najwyższych standardów ochrony rynku. Dlatego pamiętaj, że zabronione są wszelkie formy nadużyć na rynku określone w przepisach prawa.
- 8. W związku z usługami dotyczącymi Instrumentów Finansowych mogą pozostawać opłaty, koszty i podatki obowiązujące na poszczególnych rynkach, wynikające z przepisów prawa, a nieujęte w Tabeli Opłat i Prowizji. Środki na ich pokrycie będą pobierane z Twojego Rachunku Pieniężnego.

#### **§39 Depozytariusz, przechowywanie Instrumentów Finansowych**

- <span id="page-31-0"></span>1. Twoje Instrumenty Finansowe przechowujemy na rachunku zbiorczym prowadzonym dla Nas przez Depozytariusza. To My jesteśmy posiadaczem rachunku zbiorczego, a Ty jesteś podmiotem uprawnionym wobec Nas do realizacji praw z Instrumentów Finansowych zapisanych na tym rachunku.
- 2. Jesteśmy podmiotem uprawnionym wobec Depozytariusza do realizacji świadczeń wynikających z Instrumentów Finansowych zapisanych na rachunku zbiorczym. Wobec tego nie przysługuje Ci względem Depozytariusza roszczenie o wydanie takich świadczeń. Realizacji tych świadczeń możesz żądać bezpośrednio od Nas.
- 3. Dokonując wyboru Depozytariusza, któremu powierzone będzie przechowywanie Instrumentów Finansowych, kierujemy się należytą starannością, w szczególności biorąc pod uwagę:
	- 1) posiadaną wiedzę specjalistyczną i doświadczenie gwarantujące bezpieczeństwo przechowywanych Instrumentów Finansowych;
	- 2) spełnianie wszelkich wymogów niezbędnych dla przechowywania Instrumentów Finansowych, w tym w szczególności posiadanie stosownych zezwoleń lub zgód wymaganych zgodnie z przepisami prawa państwa, w którym przechowywane mają być Instrumenty Finansowe;
	- 3) opinię, jaką Depozytariusz posiada na rynku, na którym świadczy usługi;
	- 4) możliwość zapewnienia sprawowania przez Nas okresowej kontroli czynności związanych z przechowywaniem Twoich Instrumentów Finansowych oraz wykorzystywanych w tym celu systemów, urządzeń i procedur.
- 4. Uznania i obciążenia Naszego rachunku zbiorczego dokonywane są przez Depozytariusza.
- 5. Podejmujemy niezbędne działania, aby zapewnić, że informacje zawarte w Systemie Transakcyjnym i na Twoim Koncie są rzetelne, aktualne, prawidłowe i zgodne ze stanem rachunku zbiorczego. W przypadku rozbieżności pomiędzy Twoim Kontem a rachunkiem zbiorczym będziemy dążyć do jej niezwłocznego usuniecia.
- 6. Możesz złożyć wniosek o udzielenie informacji na temat praw wynikających z poszczególnych Instrumentów Finansowych, przepisów i zwyczajów obowiązujących w Systemie Obrotu oraz o zasadach przechowywania Twoich Instrumentów Finansowych przez Depozytariusza. Informacje w tym zakresie pozyskujemy z wiarygodnych źródeł, jednakże nie ponosimy odpowiedzialności za błędy w tych informacjach, jeżeli dołożyliśmy należytej staranności przy pozyskaniu żądanych przez Ciebie danych.
- 7. Depozytariusz świadczy usługi w sposób określony przepisami prawa obowiązującymi w miejscu, w którym prowadzi on swoją działalność. Z tego względu Twoje prawa związane z Instrumentami Finansowymi mogą podlegać prawu innemu niż przepisy prawa polskiego.
- 8. Dokładamy należytej staranności, aby Depozytariusz przechowywał lub rejestrował Twoje Instrumenty Finansowe odrębnie od Naszych Instrumentów Finansowych i Instrumentów Finansowych Depozytariusza. Jednakże może zdarzyć się tak, że właściwe przepisy prawa tego nie umożliwiają. W przypadku gdy ze względu na właściwe przepisy prawa obowiązujące w siedzibie Depozytariusza nie ma możliwości przechowywania Twoich Instrumentów Finansowych odrębnie od takich instrumentów należących do Nas lub Depozytariusza, zobowiązujemy się niezwłocznie Cię o tym powiadomić. Będziemy mogli powierzyć Twoje Instrumenty Finansowe takiemu Depozytariuszowi pod warunkiem wyrażenia przez Ciebie zgody na takie powierzenie.
- 9. Zastrzegamy, że Depozytariusz może rejestrować Twoje Instrumenty Finansowe na rachunkach prowadzonych przez podmioty trzecie, z którymi nie mamy relacji umownej.
- 10. W przypadku korzystania z usług Depozytariusza lub usług podmiotów trzecich w celu prowadzenia rachunków zbiorczych w zakresie przechowywania Instrumentów Finansowych przez Depozytariusza, mogą pojawić się ryzyka wynikające z takiego sposobu przechowywania Instrumentów Finansowych, związane z:
	- 1) upadłością Depozytariusza lub podmiotu trzeciego, która jako mogąca skutkować niemożnością wydzielenia Instrumentów Finansowych z masy upadłościowej może doprowadzić do utraty ochrony przed wierzycielami Depozytariusza lub podmiotu trzeciego,
	- 2) upadłością Depozytariusza lub podmiotu trzeciego, która może prowadzić do uzyskania mniejszej wartości środków gwarantowanych z uwagi na przepisy prawne wprowadzające limity określające maksymalną wartość środków Klientów takiego podmiotu w przypadku ogłoszenia upadłości przez ten podmiot. Wartość środków gwarantowanych może być ograniczona, zgodnie z obowiązującymi przepisami do proporcjonalnego udziału wartości Instrumentów Finansowych należących do poszczególnych Klientów w wartości wszystkich Instrumentów Finansowych zarejestrowanych na danym rachunku zbiorczym,
	- 3) utrzymaniem ciągłości działalności Depozytariusza lub podmiotu trzeciego prowadzącego dla Depozytariusza rachunki zbiorcze.
- 11. Nie ponosimy odpowiedzialności za opóźnienia w potwierdzaniu oraz w przekazywaniu Instrumentów Finansowych na rachunek prowadzony przez Depozytariusza, o ile nastąpiło to wskutek okoliczności, za które nie ponosimy odpowiedzialności.

#### **§40 Broker, realizacja Zleceń**

<span id="page-32-0"></span>Przy wyborze Brokera dokładamy należytej staranności, analizując między innymi jego reputację, doświadczenie umożliwiające wykonywanie Twoich Zleceń przez Nas lub Brokera w różnych Systemach Wykonywania Zleceń, regulacje obowiązujące Brokera oraz nadzór nad nim prowadzony w ramach prowadzonej przez niego działalności.

#### **§41 Twoje upoważnienia dla Nas**

<span id="page-32-1"></span>Transakcji sprzedaży Instrumentów Finansowych, o których mowa w § 7 ust. 1 pkt 8 Umowy Ramowej, dokonywać będziemy, mając na uwadze w szczególności zasady obrotu na określonym rynku, praktyki rynkowe, płynność, możliwość uzyskania najlepszej ceny oraz zasadę działania w najlepiej pojętym interesie Klienta. Możemy dokonywać tych transakcji na Twoją rzecz łącznie z transakcjami dokonywanymi na rzecz innych Klientów. Uzyskane w ten sposób środki zostaną rozdzielone pomiędzy Tobą i pozostałymi Klientami na podstawie średniej ważonej wolumenem ceny sprzedaży wszystkich instrumentów finansowych.

#### **§42 Zlecenia**

- <span id="page-32-2"></span>1. Na Kontach w wariancie usługowym Stocks możesz składać następujące Zlecenia:
	- 1) Zlecenie typu *market* (po każdej cenie), z zastrzeżeniem, iż musisz posiadać Pokrycie Zlecenia,
	- 2) Zlecenie oczekujące z limitem ceny, z zastrzeżeniem, że:
- a) Zlecenie oczekujące kupna wybranego przez Ciebie Instrumentu Finansowego zostanie przyjęte pod warunkiem posiadania przez Ciebie Pokrycia Zlecenia w Wolnych Środkach Pieniężnych, które zostaną zablokowane;
- b) Zlecenie oczekujące zbycia Instrumentu Finansowego zostanie przyjęte tylko w przypadku, jeśli posiadasz odpowiednie Pokrycie Zlecenia;
- 3) Zlecenie oczekujące typu *stop* z zastrzeżeniem, że:
	- a) Zlecenie oczekujące zbycia po cenie niższej niż obecna (*sell stop*) będzie przekazane Brokerowi niezwłocznie po jego aktywacji w Systemie Transakcyjnym oraz następnie wykonywane po cenie *market*;
	- b) Zlecenie oczekujące kupna po cenie wyższej niż obecna (*buy stop*) będzie przesłane Brokerowi niezwłocznie po jego aktywacji w Systemie Transakcyjnym oraz następnie wykonywane po cenie *market*;
- 2. Pokrycie Zlecenia z limitem ceny jest kalkulowane na bieżąco, a jego wartość jest uwidoczniona na Twoim Koncie w walucie bazowej Rachunku Pieniężnego.
- 3. Zlecenie oczekujące zbycia Instrumentu Finansowego zostanie przyjęte tylko w przypadku, jeśli posiadasz odpowiednią, niezablokowaną liczbę tych Instrumentów Finansowych. Nie możesz złożyć równocześnie Zleceń oczekujących typu sell stop i sell limit do już zablokowanych Instrumentów Finansowych.
- 4. Okres ważności Zlecenia nie może być dłuższy niż maksymalny okres wynikający z obowiązujących regulacji dotyczących Systemu Obrotu. Jednakże w Wykazie Instrumentów Finansowych możemy określić maksymalny okres ważności Zleceń dla poszczególnych rynków.
- 5. Jeżeli w Zleceniu nie określiłeś lub błędnie określiłeś moment jego realizacji, nie zostanie ono przyjęte w Systemie Obrotu, a zatem nie będziemy mogli go zrealizować.
- 6. Zlecenia wykonujemy w kolejności ich składania.
- 7. W ramach Systemu Transakcyjnego przekazujemy Ci listę rynków, na których realizujemy Zlecenia.
- 8. Zlecenia możesz składać w godzinach przyjmowania Zleceń określonych przez Nas dla każdego Instrumentu Finansowego lub grupy Instrumentów Finansowych. Godziny przyjmowania Zleceń dostępne są w Wykazie Instrumentów Finansowych.
- 9. W Systemie Transakcyjnym możemy określić maksymalną i minimalną wartość, wolumen lub wielkość Zlecenia, dyspozycji lub Transakcji, maksymalny czas obowiązywania (okres ważności) Zlecenia, godziny, w których będziemy przyjmować Twoje Zlecenia.
- 10. Możemy wykluczyć fazy rynku, takie jak *fixing* otwarcia lub zamknięcia, okres równoważenia rynku, kiedy Zlecenia nie będą przez Nas przyjmowane. Nie będziemy realizować Zlecenia lub dyspozycji, które skutkowałyby naruszeniem tych limitów lub ograniczeń.
- 11. W przypadku wystąpienia Zdarzeń Korporacyjnych w postaci scalenia lub podziału akcji, Twoje Zlecenia zostaną anulowane, bez względu na okres ważności określony przez Ciebie w Zleceniu.
- 12. Nie możesz wykonać modyfikacji lub anulowania w Systemie Transakcyjnym Zlecenia w trakcie jego realizacji, to jest Zlecenia ujawnionego w Systemie Transakcyjnym jako *processing*.
- 13. Jeżeli Zlecenie zrealizowano w części, dyspozycja modyfikacji lub anulowania może zostać wykonana w stosunku do niezrealizowanej części.
- 14. Zobowiązujemy się dążyć do realizacji dyspozycji modyfikacji lub anulowania Zlecenia z uwzględnieniem Twojego najlepszego interesu. Jednakże nie ponosimy odpowiedzialności za szkody wynikłe z braku realizacji tych dyspozycji, chyba, że ponosimy winę za brak ich realizacji.
- 15. W wariancie usługowym Stocks nie ma możliwości składania Zleceń z wykorzystaniem mechanizmów algorytmicznych.

#### **§43 Rozliczenie i Rozrachunek Transakcji**

- <span id="page-33-0"></span>1. Rozliczenia Transakcji dokonujemy poprzez dokonanie odpowiednich zapisów w Rejestrze Operacyjnym niezwłocznie po zawarciu Transakcji i otrzymaniu od Brokera potwierdzenia jej zawarcia. Kwota Rozliczenia wyrażona jest w Walucie Bazowej Rachunku oraz uwzględnia opłaty, prowizje i inne płatności.
- 2. Rozrachunku Transakcji dokonujemy poprzez uznanie lub obciążenie Rachunku Pieniężnego na podstawie dokumentów lub danych otrzymanych od Depozytariusza lub Brokera, potwierdzających Rozrachunek. Rozrachunek Transakcji wykonywany jest w momencie właściwym dla danej Transakcji i zasad określonych

przez rynek, na którym jest zawierana, uwzględniając jednocześnie różnice wynikające z różnych stref czasowych oraz Nasze godziny pracy.

- 3. Przyjmując do realizacji Zlecenie, blokujemy dany Instrument Finansowy (w przypadku Zlecenia zbycia) lub odpowiednią kwotę środków pieniężnych (w przypadku Zlecenia nabycia) na Twoim Koncie.
- 4. Nie ponosimy odpowiedzialności za opóźnienia w przekazaniu danych lub dokumentów przez Depozytariusza lub Brokera, jeżeli opóźnienie to wynika z przyczyn niezależnych od Nas.
- 5. Jeżeli zrealizujemy Zlecenie na warunkach korzystniejszych niż wskazałeś w Zleceniu, nadwyżka zostanie uznana na Twoim Rachunku Pieniężnym.
- 6. Nie ponosimy odpowiedzialności za szkody wynikłe za opóźnienie w realizacji Transakcji, jeżeli opóźnienie jest następstwem okoliczności niezależnych od Nas.
- 7. Jeżeli Depozytariusz lub Broker opóźniają się z Rozrachunkiem Transakcji z powodów, za które nie ponosimy odpowiedzialności, jesteśmy uprawnieni do wstrzymania wypłaty należnych Tobie środków do momentu Rozrachunku Transakcji przez Depozytariusza lub Brokera, na co wyrażasz zgodę.
- 8. W ramach Rozrachunku Transakcji mogą być księgowane również korekty.

#### **§44 Przenoszenie Instrumentów Finansowych**

- <span id="page-34-0"></span>1. Możesz przenieść Instrumenty Finansowe na inny rachunek papierów wartościowych na podstawie dyspozycji. Jeżeli przeniesienie związane jest ze zmianą prawa własności, do dyspozycji musisz dołączyć dokumenty wykazujące tę zmianę.
- 2. Jesteśmy uprawnieni do odmowy realizacji dyspozycji przeniesienia, jeżeli na Rachunku Pieniężnym nie posiadasz środków zapewniających pełne pokrycie zobowiązań w stosunku do Nas.
- 3. Jeżeli na Instrumentach Finansowych ustanowiono ograniczone prawo rzeczowe lub ograniczono ich zbywalność, przeniesienia dokonujemy, utrzymując to prawo lub ograniczenia, chyba że odmiennie zastrzeżono w treści stosunku prawnego będącego podstawą ustanowienia prawa rzeczowego lub ograniczenia albo co innego wynika z przepisów prawa.
- 4. Postanowienia ust. 1-3 powyżej stosujemy odpowiednio w przypadku przenoszenia Instrumentów Finansowych lub środków finansowych pomiędzy Twoimi Kontami.

#### **§45 Kursy Instrumentów Finansowych w Systemie Transakcyjnym**

<span id="page-34-1"></span>Kursy (notowania) Instrumentów Finansowych dostępne w Naszym Systemie Transakcyjnym na Kontach w wariancie Stocks mają charakter poglądowy i nie gwarantujemy ich kompletności oraz aktualności. Transakcje w wariancie usługowym Stocks mogą być realizowane po innej cenie, w szczególności w przypadku realizacji ich na innym rynku, niż rynek z którego pochodzą kursy (notowania) w Systemie Transakcyjnym. Informujemy, że możesz korzystać z kursów Instrumentów Finansowych zewnętrznego dostawcy, który będzie brał odpowiedzialność za ich dostarczanie. Za udostępnienie kursów Instrumentów Finansowych w czasie rzeczywistym możemy pobierać opłaty zgodnie z Tabelą Opłat i Prowizji.

#### **§46 Błędne zapisy na Koncie**

- <span id="page-34-2"></span>1. Powinieneś mieć świadomość, że nie odpowiadamy za błędy powstałe z przyczyn niezależnych od Nas.
- 2. Dokładamy wszelkich starań, aby błędne zapisy na Koncie oraz błędne kursy Instrumentów Finansowych występowały jak najrzadziej, ale z uwagi na ich nieprzewidywalność musisz liczyć się z tym, że zdarzenia tego typu są możliwe nawet w trakcie współpracy z renomowanymi brokerami.
- 3. Jeśli Broker lub System Obrotu anuluje zawarte Transakcje lub dokona innych korekt, które będą miały wpływ na stan Twojego Konta, odzwierciedlimy te operacje na Twoim Koncie, o czym zostaniesz niezwłocznie poinformowany. Powinieneś mieć świadomość, że zazwyczaj nie mamy wpływu na tego typu sytuacje, bo nie jesteśmy wystawcą Instrumentów Finansowych w wariancie usługowym Stocks.
- 4. W niektórych okolicznościach ceny podane w Systemie Transakcyjnym mogą zawierać błędy, niemniej Transakcje wykonywane są w Systemie Obrotu zgodnie z arkuszem Zleceń i zgodnie z warunkami obowiązujących w Systemie Obrotu.
- 5. W przypadku, gdy złożysz reklamację dotyczącą Instrumentów Finansowych, możemy dokonać Transakcji korygującej w stosunku do Transakcji będącej przedmiotem reklamacji, w szczególności w celu ograniczenia ekspozycji na ryzyko kursowe wynikające z Transakcji będącej przedmiotem reklamacji.

#### **§47 Zabezpieczenie wierzytelności wynikających z Transakcji na Kontach Stocks**

- <span id="page-35-0"></span>1. Na podstawie Umowy Ramowej, wyrażasz zgodę na ustanowienie na Naszą rzecz zabezpieczenia, w formie przeniesienia na Naszą rzecz wraz z każdorazowym złożeniem Zlecenia prawa własności do części środków pieniężnych zarejestrowanych na Rachunku Pieniężnym, w wysokości Wymaganych Środków na Rozliczenie, ustalonej na podstawie aktualnej wartości przedmiotu Zlecenia.
- 2. Zabezpieczenie, o którym mowa w ust. 1 powyżej, ustanawiane jest najpóźniej z chwilą złożenia Zlecenia i trwa aż do chwili Rozrachunku Transakcji zawartych na podstawie Umowy Ramowej (wyceniane na bieżąco po Kursie Wymiany ujawnionym w Systemie Transakcyjnym). Zabezpieczenie to służy zabezpieczeniu Naszych przyszłych wierzytelności pieniężnych wobec Ciebie wynikających z Rozrachunku Transakcji zawieranych na podstawie Umowy Ramowej.
- 3. Całkowite zwolnienie zabezpieczenia, o którym mowa w ust. 1 powyżej, następuje w momencie Rozrachunku danej Transakcji.
- 4. Na potrzeby ustanowienia zabezpieczenia, o którym mowa w ust. 1 powyżej, nie rzadziej niż jeden raz w Dniu Roboczym obliczamy:
	- 1) wartość Wymaganych Środków na Rozliczenie,
	- 2) wartość Otrzymanych Środków na Rozliczenie.
- 5. Oprócz zgody, o której mowa w ust. 1 powyżej, na podstawie Umowy Ramowej wyrażasz każdorazowo zgodę na zmianę wysokości zabezpieczenia, o którym mowa w ust. 1 powyżej, na skutek obliczeń dokonanych przez Nas, o których mowa w następnym paragrafie Regulaminu, w tym na zmianę wysokości środków pieniężnych przenoszonych na Naszą własność wraz z każdoczesnym złożeniem Zlecenia, do których to zmian może dojść przed Rozrachunkiem Transakcji.
- 6. Jeżeli wartość Wymaganych Środków na Rozliczenie jest wyższa niż wartość Otrzymanych Środków na Rozliczenie, przysługuje Nam wobec Ciebie wierzytelność o dostarczenie środków pieniężnych w kwocie równej różnicy pomiędzy wartością Wymaganych Środków na Rozliczenie a wartością Otrzymanych Środków na Rozliczenie. W takim przypadku jesteś zobowiązany do niezwłocznego dokonania odpowiedniej wpłaty na Rachunek Pieniężny. Kwota dopłaty zwiększa kwotę zabezpieczenia z ust. 1 powyżej.
- 7. Jeżeli wartość Wymaganych Środków na Rozliczenie będzie niższa niż wartość Otrzymanych Środków na Rozliczenie, przekażemy środki pieniężne z Naszego rachunku na Twój Rachunek Pieniężny w kwocie stanowiącej równowartość różnicy między wartością Otrzymanych Środków na Rozliczenie a wartością Wymaganych Środków na Rozliczenie.
- 8. Mamy prawo zaspokoić się z zabezpieczenia, o którym mowa w ust. 1 powyżej, w przypadku, w którym w chwili Rozrachunku Transakcji, na Rachunku Pieniężnym nie znajduje się kwota wystarczająca dla Rozrachunku Transakcji. Zawiadomimy Ciebie o wygaśnięciu roszczenia o zwrot zabezpieczenia, o którym mowa w ust. 1 powyżej, poprzez zamieszczenie w Rejestrze Operacyjnym stosownej informacji o wysokości salda ujemnego (debet).
- 9. Jeżeli w wyniku Rozrachunku na Rachunku Pieniężnym zostanie zaewidencjonowane saldo ujemne (debet), jesteś zobowiązany do spłaty powstałego w ten sposób zobowiązania w terminie 14 dni kalendarzowych.
- 10. Nasze wierzytelności wynikające z Umowy Ramowej mogą być przedmiotem natychmiastowej kompensaty (potrącenia) dokonanej przez Nas z wierzytelnością Klienta Profesjonalnego niebędącego osobą fizyczną, w tym będących przedmiotem zabezpieczenia, o którym mowa w ust. 1 powyżej, na podstawie Klauzuli Kompensacyjnej. Kompensata dokonywana na podstawie Klauzuli Kompensacyjnej jest dopuszczalna także wtedy, gdy wierzytelności nie są wymagalne.
- 11. Nasze wierzytelności wynikające z Umowy Ramowej mogą być przedmiotem natychmiastowego potrącenia dokonanego przez Nas z wierzytelnością Klienta Detalicznego oraz Klienta Profesjonalnego będącego osobą fizyczną, w tym będące przedmiotem zabezpieczenia, o którym mowa w ust. 1 powyżej, na podstawie stosunku prawnego ustanowionego pomiędzy podmiotami prawa cywilnego.
- 12. Poprzez dokonanie kompensaty, o której mowa w ust. 10 powyżej:
	- 1) kwota netto wynikająca z obliczenia wzajemnych wierzytelności Naszych oraz Klienta jest płatna Stronie, której wierzytelność lub suma wierzytelności jest wyższa;
	- 2) wierzytelność o zapłatę kwoty, o której mowa w pkt 1) powyżej, jest wymagalna, także wtedy, gdy wierzytelności będące przedmiotem kompensaty nie były wymagalne.
- 13. Poprzez dokonanie potrącenia, o którym mowa w ust. 11 powyżej:
	- 1) kwota netto wynikająca z obliczenia wzajemnych wierzytelności Naszych oraz Klienta jest płatna Stronie, której wierzytelność lub suma wierzytelności jest wyższa;
- 2) wierzytelność o zapłatę kwoty, o której mowa w pkt. 1) powyżej, jest wymagalna, także wtedy, gdy jedynie wierzytelność potrącającego jest wymagalna.
- 14. Mamy prawo dokonać kompensaty wzajemnych wierzytelności na podstawie Klauzuli Kompensacyjnej bez obowiązku wcześniejszego informowania Klienta o zamiarze jej dokonania i bez dyspozycji Klienta.
- 15. Potrącenie, o którym mowa w ust. 11 powyżej, będzie dokonywane przez Nasze oświadczenie złożone Tobie w sprawozdaniu, o którym mowa w § 61 ust. 1 Regulaminu. Oświadczenie ma moc wsteczną od chwili, kiedy potrącenie stało się możliwe.
- 16. Kompensaty wzajemnych wierzytelności na podstawie Klauzuli Kompensacyjnej oraz potrącenia, o którym mowa w ust. 11 powyżej, możemy dokonywać w szczególności w przypadku całkowitej lub częściowej realizacji Zlecenia i Rozrachunku Transakcji.
- 17. Zabezpieczenie, o którym mowa w ust. 1 powyżej, ustanawiane jest w celu umożliwienia świadczenia usługi na podstawie Umowy Ramowej oraz Regulaminu.

#### **§48 Pokrycie Zlecenia**

- <span id="page-36-0"></span>1. Abyśmy mogli przyjąć Twoje Zlecenie, musisz posiadać Pokrycie Zlecenia w momencie przyjmowania przez Nas Zlecenia.
- 2. W przypadku Zleceń kupna Pokryciem Zlecenia jest przewidywana cena Rozrachunku, powiększona o należne opłaty i prowizje.
- 3. W przypadku Zleceń sprzedaży Pokryciem Zlecenia jest liczba Instrumentów Finansowych będących przedmiotem Zlecenia, powiększona o należne opłaty i prowizje.
- 4. Dla Zleceń kupna na Instrumentach Finansowych wyrażonych w innej walucie niż Waluta Bazowa Rachunku Pokrycie Zlecenia obliczane jest jako iloczyn liczby Instrumentów Finansowych będących przedmiotem Zlecenia i ostatniej ceny transakcyjnej dla Zleceń typu *market* lub ceny określonej w Zleceniu z limitem ceny, przeliczony na Walutę Bazową Rachunku według bieżącego kursu konwersji dostępnego i ujawnionego w Systemie Transakcyjnym. Pokrycie Zlecenia jest kalkulowane na bieżąco, a jego ostateczna wartość zostanie ujawniona po realizacji Zlecenia.
- 5. Mamy prawo do ustalenia Pokrycia Zlecenia powiększonego o współczynnik z tytułu zabezpieczenia ryzyka realizacji Zlecenia po cenie rynkowej. Współczynnik, o którym mowa powyżej, zostanie określony w Załączniku do Regulaminu.
- 6. W przypadku stwierdzenia niepełnego Pokrycia Zlecenia, nie zrealizujemy Zlecenia.
- 7. Środki pieniężne i Instrumenty Finansowe stanowiące Pokrycie Zleceń oczekujących są blokowane na odpowiednich rachunkach lub w rejestrach. Środki stanowiące Pokrycie Zleceń oczekujących są uwidocznione w pozycji "Margin" Rejestru Operacyjnego.
- 8. Jeżeli w wyniku realizacji Zlecenia kupna, jego rzeczywiste koszty okażą się większe niż zablokowane środki na Pokrycie Zlecenia – w szczególności w wyniku realizacji Zlecenia bez limitu ceny, w wyniku zmiany Kursu Wymiany lub w wyniku pobrania opłat i prowizji – dokonamy niezwłocznie obciążenia Twojego Rachunku Pieniężnego dodatkowymi kosztami realizacji Zlecenia.

#### **§49 Zdarzenia Korporacyjne**

- <span id="page-36-1"></span>1. W przypadku gdy emitent danego Instrumentu Finansowego dokonuje wypłaty dywidendy, dając wybór wypłaty w postaci środków pieniężnych lub Instrumentów Finansowych, w odniesieniu do Twoich Instrumentów Finansowych wypłata będzie tylko w formie środków pieniężnych. W tym celu, podpisując Umowę Ramową, upoważniasz nas, o ile to konieczne, do przekazania wszelkich stosownych oświadczeń w tym zakresie do Brokera, Depozytariusza, emitenta lub jakiegokolwiek innego podmiotu.
- 2. Dodatkowe zasady dotyczące postępowania w przypadku nabycia praw poboru i akcji w wyniku Zdarzeń Korporacyjnych zostały opisane w § 7 ust. 1 pkt 8 lit. d-e Umowy Ramowej.
- 3. Jeśli emitent przeprowadził podział lub scalenie akcji, na Twoim Koncie nastąpi zmiana liczby Instrumentów Finansowych. W przypadku gdy liczba Twoich Instrumentów Finansowych jest niepodzielna przez współczynnik scalenia, upoważniasz Nas do sprzedaży części niepodzielnej na zasadach określonych w § 7 ust. 1 pkt 8 lit. d-e Umowy Ramowej. W przypadku scalenia zaksięgowanie kwoty wynikającej ze sprzedaży części niepodzielnej nastąpi po Kursie Wymiany z Systemu Transakcyjnego z godziny 24:00 czasu lokalnego w Warszawie
- 4. Możemy dokonywać transakcji sprzedaży Instrumentów Finansowych, łącznie z transakcjami dokonywanymi na rzecz innych Klientów. Środki pieniężne uzyskane ze sprzedaży zostaną rozdzielone na

Konta Klientów na podstawie średniej ważonej wolumenem ceny sprzedaży wszystkich Instrumentów Finansowych.

- 5. Możemy pobierać dodatkową prowizję i opłaty za realizację działań określonych w niniejszym paragrafie zgodnie z Tabelą Opłat i Prowizji.
- 6. Jeśli dane Zdarzenie Korporacyjne wpływa na cenę Instrumentu Finansowego i w Systemie Obrotu, na którym Instrument Finansowy jest notowany, Zlecenia oczekujące podlegają anulowaniu, to analogicznie anulujemy wszystkie Twoje Zlecenia oczekujące na danym Instrumencie Finansowym.
- 7. Ogólne informacje dotyczące Zdarzeń Korporacyjnych dotyczących Instrumentów Finansowych w zakresie Naszych usług prezentujemy na Naszej stronie internetowej w zakładce "Aktualności".

#### **§50 Udział w walnych zgromadzeniach, wydawanie świadectw depozytowych i podobnych dokumentów**

- <span id="page-37-0"></span>1. Jeżeli posiadasz w Rejestrze Ewidencyjnym Instrumenty Finansowe uprawniające Cię do udziału w walnym zgromadzeniu emitenta, możesz zgłosić Nam wolę uczestnictwa w walnym zgromadzeniu. Powinieneś zgłosić nam taki wniosek telefonicznie lub poprzez e-mail na numer lub adres podane w Karcie Informacyjnej o OANDA TMS co najmniej 15 dni kalendarzowych przed terminem rejestracji wyznaczonym przez właściwy podmiot organizujący zapisy. W przeciwnym razie możemy nie być w stanie obsłużyć Twojego wniosku.
- 2. Umożliwienie Ci uczestnictwa w walnym zgromadzeniu jest uzależnione od możliwości zgłoszenia Twojego uczestnictwa przez Depozytariusza.
- 3. Jeżeli potrzebujesz zaświadczenia o prawie do udziału w walnym zgromadzeniu lub innego podobnego dokumentu, powinieneś wyraźnie nam to zgłosić w terminie określonym w ust. 1 powyżej.
- 4. W przypadku konieczności posiadania przez Ciebie świadectwa depozytowego lub innego dokumentu poświadczającego prawo do Instrumentów Finansowych, powinieneś wystąpić do Nas z wnioskiem o wydanie takiego dokumentu telefonicznie lub poprzez e-mail na numer lub adres podane w Karcie Informacyjnej o OANDA TMS. Wydamy Ci stosowny dokument w terminie 14 dni kalendarzowych od dnia przyjęcia takiego wniosku. Wystawienie świadectwa depozytowego wiąże się z blokadą Instrumentów Finansowych na zasadach określonych w Ustawie.

## <span id="page-37-1"></span>**Rozdział VI. Prowadzenie Konta - Rachunku Pieniężnego, Rejestru Operacyjnego i Rejestru Ewidencyjnego**

**Informacja**: Rachunek Pieniężny służy do obsługi Twoich aktywów u Nas – to na ten rachunek przychodzą Twoje wpłaty i z tego rachunku realizujemy Twoje wypłaty. Ten Rachunek wykorzystujemy również do księgowania wyników na Twoich Transakcjach.

#### **§51 Rachunek Pieniężny**

- <span id="page-37-2"></span>1. W celu umożliwienia wykonywania zleceń otwieramy dla Ciebie indywidualny Rachunek Pieniężny, który jest prowadzony u Nas na Twoją rzecz.
- 2. Właścicielem Rachunku Pieniężnego możesz być tylko Ty.
- 3. Rachunek Pieniężny służy do:
	- 1) obsługi Twoich wpłat i wypłat w formie przelewów i przekazów nie jest możliwe zasilenie rachunku w gotówce,
	- 2) Rozrachunku Twoich transakcji w wyniku otwarcia i zamknięcia Twoich Pozycji powstają przepływy, których wynik księgujemy na Rachunku Pieniężnym,
	- 3) pobierania prowizji za wykonane zlecenia oraz innych opłat wynikających z Tabeli Opłat i Prowizji,
	- 4) uznawania lub obciążania z tytułu odsetek,
	- 5) ujawniania wartości Środków na Rozliczenie,
	- 6) innych przepływów ustalonych przez Strony.
- 4. Jesteś zobowiązany do utrzymywania salda środków pieniężnych na poziomie niezbędnym do Rozliczenia Transakcji, tzn. zapewnienia aby saldo zawsze pozwalało na pobranie Wymaganych Środków na Rozliczenie (dotyczy Kont w wariancie usługowym CFDs).
- 5. Możemy prowadzić dla Ciebie Rachunki Pieniężne w różnych walutach. Pamiętaj, że waluta prowadzenia Rachunku Pieniężnego wpływa na Twoje ryzyko związane z ostatecznym rozliczeniem Pozycji, ponieważ Rozrachunek Transakcji jest dokonywany automatycznie w Walucie Bazowej Rachunku.
- 6. Środki zdeponowane na Rachunku Pieniężnym są nieoprocentowane, o ile Strony nie postanowią inaczej. Jeżeli środki na Rachunku Pieniężnym są nieoprocentowane, odsetki uzyskane przez Nas w związku z deponowaniem Twoich środków w Banku stanowią Nasze wynagrodzenie za prowadzenie Rachunku Pieniężnego oraz są przeznaczone na podnoszenie jakości świadczonych usług.

#### **§52 Konto**

- <span id="page-38-0"></span>1. Dyspozycję otwarcia pierwszego Konta składasz przy zawarciu Umowy Ramowej. Kolejne Konta w ramach tej samej Umowy Ramowej możesz otwierać w oparciu o:
	- 1) pisemną dyspozycję otwarcia rachunku złożoną w POK w naszej siedzibie,
	- 2) pisemną dyspozycję otwarcia rachunku przesłaną korespondencyjnie, przy czym zastrzegamy sobie prawo do weryfikacji autentyczności Twojego podpisu z użyciem hasła telefonicznego przed przyjęciem dyspozycji,
	- 3) dyspozycję telefoniczną po weryfikacji hasła telefonicznego,
	- 4) dyspozycję otwarcia rachunku złożoną w Strefie Klienta.
- 2. Przy otwieraniu każdego Konta musisz określić Walutę Bazową Rachunku dla Rachunku Pieniężnego na tym Koncie.
- 3. Może się zdarzyć w szczególnych okolicznościach, że w wyniku Rozrachunku na Twoim Rachunku Pieniężnym wystąpi ujemne saldo (debet). W takim przypadku, dokonamy korekty na Twoim Koncie poprzez korektę kursów zamknięcia Transakcji na CFD w taki sposób, aby po korekcie saldo na Rachunku Pieniężnym wyniosło 0 (słownie: zero). Jeżeli posiadasz status klienta detalicznego, dokonamy korekt bez ograniczeń kwotowych. Jeżeli posiadasz status klienta profesjonalnego, dokonamy korekt do kwoty 12 000 EUR. Limit ten jest odnawiany po upływie 12 miesięcy od jego osiągnięcia.
- 4. Minimalna liczba Kont, jaką możemy prowadzić pod Umową Ramową to jedno. Bez Konta Umowa Ramowa nie może być wykonywana i ulega rozwiązaniu.
- 5. Swoje Konto możesz zamknąć poprzez wypowiedzenie Umowy Ramowej lub złożenie dyspozycji zamknięcia Konta. Dyspozycję zamknięcia Konta możesz złożyć telefonicznie lub poprzez e-mail – na numer lub adres podany w Karcie Informacyjnej o OANDA TMS. Zastrzegamy sobie prawo do dodatkowej weryfikacji tożsamości po otrzymaniu takiej dyspozycji.
- 6. Po zamknięciu Konta dezaktywujemy usługi, do których miałeś dostęp w jego ramach. Dostęp do danych historycznych będziesz mógł uzyskać od Nas na podstawie żądania, za które możesz ponieść opłaty wskazane w Tabeli Opłat i Prowizji. Dla Twojej wygody zalecamy regularne archiwizowanie danych, do których masz dostęp.

#### **§53 Wpłaty**

- <span id="page-38-1"></span>1. Wpłaty na Rachunek Pieniężny możesz dokonać na jeden z poniższych sposobów:
	- 1) przelew na rachunek bankowy wskazany w Karcie Informacyjnej,
	- 2) szybkim transferem za pośrednictwem instytucji płatniczych. Szczegółowe informacje dotyczące wpłat odnajdziesz w Regulaminie wpłat na Rachunek Pieniężny za pośrednictwem strony internetowej dla Klientów OANDA TMS Brokers S.A. dostępnym na Naszej stronie internetowej.
	- 3) przelewem wewnętrznym z innego Rachunku Pieniężnego, jaki prowadzimy na Twoją rzecz.
- 2. Wpłata powinna zawierać w tytule oznaczenie Rachunku Pieniężnego, który mamy dla Ciebie zasilić. Jeśli tego nie zrobisz, w celu wyjaśnienia, który rachunek chcesz zasilić skontaktuje się z Tobą Nasz pracownik. Pamiętaj, że w takim wypadku, księgowanie nie odbywa się automatycznie, w związku z czym Twój Rachunek Pieniężny zostanie uznany później niż w przypadku właściwego oznaczenia w momencie wpłaty.
- 3. Z zastrzeżeniem ust. 2 powyżej, wpłaty są realizowane niezwłocznie po ich wpłynięciu na Nasz rachunek bankowy lub po otrzymaniu wiarygodnej informacji od operatora szybkich płatności o takim zasileniu, nie później jednak niż w ciągu 2 Dni Roboczych od zdarzeń wskazanych w niniejszym ustępie oraz ust. 2.
- 4. Wpłaty środków pieniężnych na Rachunek Pieniężny zarachowane będą w następującej kolejności;
	- 1) Na pokrycie należnych Nam prowizji i opłat,
	- 2) Na pokrycie należnych Nam odsetek z tytułu występowania ujemnego salda na Twoim Rachunku Pieniężnym,
	- 3) Na pokrycie ujemnego salda na Rachunku Pieniężnym,
- 4) Do wykorzystania w celu otwarcia nowych Pozycji.
- 5. Dokonanie wpłaty na rachunek bankowy w walucie innej niż waluta, w jakiej ten rachunek jest prowadzony spowoduje automatyczne przewalutowanie tej wpłaty przez Bank zgodnie z tabelą obowiązującą w tym Banku w danym dniu oraz może wiązać się z naliczeniem dodatkowych kosztów niezależnych od Nas.
- 6. Jeśli dokonasz wpłaty na rachunek bankowy w tej samej walucie, w której jest on prowadzony, ale będzie to waluta inna niż Waluta Bazowa Rachunku, jaki dla Ciebie prowadzimy, skontaktujemy się z Tobą i zaproponujemy Ci jedną z opcji:
	- 1) Otwarcie Rachunku Pieniężnego w tej walucie,
	- 2) Przewalutowanie środków przez Nas po kursie jaki zastosuje Bank.
- 7. Co do zasady dopuszczamy wpłaty od osób trzecich, jednak musisz mieć świadomość, że wpłata taka może wiązać się z koniecznością dodatkowej weryfikacji na podstawie obowiązujących przepisów prawa, co może wiązać się z koniecznością przedstawienia dodatkowych dokumentów pozwalających Nam zweryfikować pochodzenie wpłaty lub z przedłużonym czasem jej księgowania.
- 8. Wybór Banków przechowujących środki Naszych klientów jest Naszą decyzją, z takim jednak zastrzeżeniem, że Banki są monitorowane w zakresie sposobu świadczenia usługi deponowania środków klientów.
- 9. Rachunki bankowe służące do przechowywania środków Naszych klientów są specjalnie oznaczone dla Banku.
- 10. Twoje środki finansowe przechowywane są odrębnie od Naszych. Rachunki bankowe służące do przechowywania środków Naszych klientów nie są wykorzystywane przez Nas do przechowywania Naszych środków.

#### **§54 Wypłaty**

- <span id="page-39-0"></span>1. Możesz zrealizować wypłatę z Wolnych Środków Pieniężnych, z zastrzeżeniem że należności pochodzące z Rozliczonych ale nie Rozrachowanych Transakcji nie są dostępne do wypłaty do momentu Rozrachunku.
- 2. Wypłaty z Rachunku Pieniężnego możesz zrealizować tylko na Twój rachunek bankowy wskazany przez Ciebie. Nie wykonujemy żadnych wypłat w gotówce.
- 3. Numer rachunku bankowego do realizacji wypłat możesz wskazać w procesie zawarcia Umowy Ramowej lub jednorazowo dodać w Strefie Klienta, z zastrzeżeniem ust. 4 poniżej.
- 4. Jednorazowe dodanie rachunku bankowego do realizacji wypłat w Strefie Klienta jest możliwe jedynie dla Klienta będącego osobą fizyczną.
- 5. Dodanie rachunku bankowego do realizacji dyspozycji wypłaty w Strefie Klienta wymaga autoryzacji za pomocą hasła, które otrzymasz w formie SMS na numer telefonu, który Nam podałeś.
- 6. Dokonanie wypłaty na rachunek bankowy w walucie innej niż waluta, w jakiej ten rachunek jest prowadzony, spowoduje automatyczne przewalutowanie tej wypłaty przez Bank zgodnie z tabelą obowiązującą w tym Banku w danym dniu oraz może wiązać się z naliczeniem dodatkowych kosztów niezależnych od Nas.
- 7. Dyspozycję wypłaty środków z Rachunku Pieniężnego możesz złożyć po wcześniejszym uwierzytelnieniu się u Nas:
	- 1) osobiście w Naszej siedzibie,
	- 2) telefonicznie,
	- 3) w Strefie Klienta.
- 8. Dyspozycję wypłaty w Strefie Klienta możesz złożyć w godzinach wskazanych na Naszej stronie internetowej w zakładce "Kontakt".
- 9. Wzór pisemnej dyspozycji wypłaty środków znajduje się na Naszej stronie internetowej w zakładce "Dokumenty".
- 10. Dyspozycja wypłaty musi posiadać następujące elementy:
	- 1) imię i nazwisko Klienta,
	- 2) imię i nazwisko pełnomocnika jeśli został ustanowiony,
	- 3) rodzaj składającego dyspozycję (Klient, pełnomocnik lub inny upoważniony),
	- 4) numer Rachunku Pieniężnego, z którego wypłata będzie realizowana, oraz określenie wariantu usługowego Konta,
	- 5) kwota wypłaty,
	- 6) waluta wypłaty,
- 7) wskazanie numeru Twojego rachunku bankowego, jeśli zdefiniowałeś więcej niż jeden rachunek do wypłat.
- 11. Dyspozycje wypłaty z Rachunku Pieniężnego złożone w Strefie Klienta wymagają uwierzytelnienia za pomocą kodu autoryzacyjnego przesyłanego na podany Nam przez Ciebie numer telefonu.
- 12. Telefoniczne dyspozycje wypłaty z Rachunku Pieniężnego wymagają uwierzytelnienia za pomocą hasła telefonicznego.
- 13. Przed dokonaniem uwierzytelnienia dyspozycji wypłaty powinieneś upewnić się, że jest ona jednoznaczna i zgodna z Twoją intencją.
- 14. Potwierdzimy przyjęcie do realizacji dyspozycji wypłaty złożonej w Strefie Klienta stosownym komunikatem.
- 15. Zrealizowanie dyspozycji wypłaty oznacza przekazanie przez Nas do Naszego Banku polecenia przelewu środków pieniężnych zgodnie ze wskazanymi w dyspozycji wypłaty warunkami.
- 16. Nie realizujemy dyspozycji wypłat z datą przyszłą.
- 17. Dyspozycje wypłaty realizujemy niezwłocznie, nie później jednak niż w ciągu 3 Dni Roboczych. W Wyjątkowych Okolicznościach czas ten może ulec wydłużeniu do nie więcej niż 60 dni kalendarzowych.
- 18. Nie sprawdzamy waluty rachunku bankowego, na który zleciłeś wypłatę Twoich środków.
- 19. Nie zrealizujemy wypłaty, jeśli:
	- 1) zlecasz wypłatę środków z tytułu nierozrachowanych operacji na Instrumentach Finansowych,
	- 2) nie wskażesz numeru rachunku bankowego do realizacji wypłat w sposób przewidziany Regulaminem,
	- 3) nie będziesz posiadał wystarczających środków do jej realizacji nastąpi to w sytuacji, gdy kwota zleconej wypłaty będzie wyższa niż wartość Wolnych Środków Pieniężnych,
	- 4) będziemy posiadać obowiązek zablokowania Twojej wypłaty zgodnie z powszechnie obowiązującymi przepisami prawa lub na podstawie dyspozycji organów państwowych,
	- 5) mamy uzasadnione podejrzenie, że środki zarachowane na Twoim Rachunku Pieniężnym są wynikiem Transakcji zawieranych po cenach nierynkowych,
	- 6) zarachowane środki są wynikiem technicznego księgowania związanego z mechanizmem dokonywania korekty Transakcji,
	- 7) operacja jest dokonywana przez instytucję płatniczą, która jeszcze nie dostarczyła środków finansowych na Twój Rachunek Pieniężny, mimo że mogą być już uwidocznione w twoim Rejestrze Operacyjnym.

#### **§55 Rejestr Operacyjny**

- <span id="page-40-0"></span>1. Dane zasilające Rejestr Operacyjny pochodzą z serwera Systemu Transakcyjnego.
- 2. Saldo Rejestru Operacyjnego (Equity) (dot. tylko Kont w wariancie usługowym CFDs) obrazuje wartość, do której byłbyś uprawniony gdyby doszło do Rozrachunku po zamknięciu wszystkich Twoich Pozycji po cenach aktualnie prezentowanych w Systemie Transakcyjnym. Musisz mieć świadomość, że rzeczywisty Rozrachunek może zostać dokonany po innych cenach, zgodnie z zasadami opisanymi w tym Regulaminie.
- 3. Saldo Rejestru Operacyjnego (dot. tylko Kont w wariancie usługowym CFDs) stanowi sumę (i) salda Rachunku Pieniężnego oraz (ii) Wyceny wszystkich Pozycji na CFD uwidocznionych w Rejestrze Ewidencyjnym w przeliczeniu na Walutę Bazową Rachunku.
- 4. W wariancie usługowym Stocks w Twoim Rejestrze Operacyjnym ujawniamy Twoje należności z zawartych, a nie Rozrachowanych Transakcji. Środki pieniężne i Instrumenty Finansowe ujawnione w Rejestrze Operacyjnym, do momentu Rozrachunku, możesz wykorzystać do zawierania Transakcji, ale nie możesz ich wypłacić ani przenieść.
- 5. W przypadku złożenia na Koncie w wariancie Stocks Zlecenia oczekującego nabycia Instrumentu Finansowego, wartość Pokrycia Zlecenia (tj. zablokowanych środków pieniężnych) ujawniona jest w pozycji "margin" w Systemie Transakcyinym.
- 6. Środki pieniężne należne oraz nierozrachowane będą przez Nas odrębnie wykazane w Strefie Klienta oraz w sprawozdaniu podsumowującym realizowane przez Nas na Twoją rzecz Zlecenia oraz zawierającym zestawienie Instrumentów Finansowych i funduszy..

#### **§56 Rejestr Ewidencyjny**

- <span id="page-41-0"></span>1. Rejestr Ewidencyjny służy do prezentowania wszystkich istotnych informacji na temat Pozycji na Twoich rachunku w tym:
	- 1) nazwa Instrumentu Finansowego,
	- 2) numer Pozycji (bilet/ticket),
	- 3) data i czas zawarcia Transakcji (otwierającej Pozycję),
	- 4) kierunek Pozycji kupno/sprzedaż (typ),
	- 5) nominał Pozycji (wolumen/liczba Instrumentów Finansowych),
	- 6) cena otwarcia Pozycji (cena Transakcji otwierających Pozycję; w przypadku Kont w wariancie Stocks, jest to średnia ważona wolumenem nieuwzględniająca zasady FIFO),
	- 7) cena bieżąca Instrumentu Finansowego (last price),
	- 8) Take Profit i Stop Loss (T/P oraz S/L),
	- 9) naliczone Punkty Swapowe (swap) w przypadku Kont w wariancie CFDs,
	- 10) naliczona prowizja (commission) oraz inne opłaty,
	- 11) wynik na Pozycji wyrażony w Walucie Bazowej Rachunku (wartość zysku lub straty).
- 2. Rejestr Ewidencyjny dostępny jest w Systemie Transakcyjnym. Rejestr Ewidencyjny prezentuje również Twoje Zlecenia oczekujące.
- 3. Rejestr Ewidencyjny zasilany jest danymi z serwera transakcyjnego Systemu Transakcyjnego wszelkie Wyceny są kursami bieżącymi.

#### **§57 Blokady i zastawy**

<span id="page-41-2"></span><span id="page-41-1"></span>Nie realizujemy dyspozycji blokad i zastawów na środkach pieniężnych zapisanych na Rachunku Pieniężnym ani na Instrumentach Finansowych.

### **Rozdział VII. Wymiana walutowa**

Informacja: Do wymiany walutowej dochodzi w sytuacji, gdy dokonujesz operacji w walucie innej niż Waluta Bazowa Rachunku. Dotyczy to w szczególności Rozrachunku, naliczania prowizji lub zaksięgowania innych operacji w Rejestrze Ewidencyjnym.

#### **§58 Wymiana walutowa**

- <span id="page-41-3"></span>1. Wymiana walutowa odbywa się samoczynnie i nie wymaga żadnych Twoich dyspozycji lub zleceń.
- 2. Do wymiany walutowej dochodzi tylko i wyłącznie w chwili, gdy na Twoim Rachunku Pieniężnym są realizowane operacje w walucie innej niż Waluta Bazowa Rachunku - dotyczy to w szczególności Rozrachunku oraz księgowania opłat i prowizji wyrażonych w innych walutach.
- 3. Wymiana walutowa na CFD opartych o pary walutowe odbywa się według następujących zasad:
	- 1) dla kosztów i zobowiązań odbywa się po kursie kupna (ask) waluty, w której zobowiązanie lub koszt powstaje w relacji do Waluty Bazowej Rachunku. Kurs pochodzi z Systemu Transakcyjnego z czasu dokonywania operacji źródłowej,
	- 2) dla należności (np. zyski z Twoich transakcji) odbywa się po kursie sprzedaży (*bid)* waluty, w której należność powstaje w relacji do Waluty Bazowej Rachunku. Kurs pochodzi z Systemu Transakcyjnego z czasu dokonywania operacji źródłowej,
	- 3) jeśli dana para walutowa (waluty operacji i Waluty Bazowej Rachunku) nie jest dostępna w sposób bezpośredni w Systemie Transakcyjnym, następuje najpierw przewalutowanie według powyższych zasad na dolara amerykańskiego (USD), a potem na Walutę Bazową Rachunku,
- 4. Wyniki na innych CFD, niż oparte o pary walutowe, są przewalutowywane po kursie *bid*, niezależnie czy masz zysk czy stratę.
- 5. Kursy wymiany walutowej określane są na podstawie danych rynkowych od Źródeł Kwotowań, powiększonych o określone w Tabeli Opłat i Prowizji opłaty i prowizje.

### **Rozdział VIII. Pozostałe postanowienia**

#### **§59 Opłaty i prowizje**

- <span id="page-42-1"></span><span id="page-42-0"></span>1. Za usługi objęte Umową będziesz ponosił koszty i opłaty ujawnione w Tabeli Opłat i Prowizji.
- 2. Spread Transakcyjny na CFD jest pobierany przez Nas na poczet ponoszonego przez Nas ryzyka rynkowego związanego z zawieraniem z Tobą Transakcji na CFD.
- 3. Dodatkowy narzut na Spread Transakcyjny dotyczy Konta o niskim saldzie, według wartości określonych w Załączniku nr 5 do Regulaminu. Saldo Konta sprawdzane będzie raz dziennie w Dni Robocze o godzinie 03:00, następnie Konto niezwłocznie przenoszone będzie do odpowiedniej grupy spreadowej.
- 4. Należne opłaty i prowizje określone w Tabeli Opłat i Prowizji pobierane są przez Nas z Twojego Rachunku Pieniężnego, bez konieczności uzyskiwania Twojej każdorazowej zgody.
- 5. Co najmniej raz w roku przekazujemy Ci zbiorcze zestawienie wszelkich kosztów i opłat naliczonych, zgodnie z art. 50 Rozporządzenia delegowanego Komisji (UE) 2017/565 z dnia 25 kwietnia 2016 r. uzupełniającego *dyrektywę Parlamentu Europejskiego i Rady 2014/65/UE w odniesieniu do wymogów organizacyjnych i warunków prowadzenia działalności przez firmy inwestycyjne oraz pojęć zdefiniowanych na potrzeby tej dyrektywy*.

#### **§60 Reklamacje i spory sądowe**

- <span id="page-42-2"></span>1. Możesz złożyć reklamację dotyczącą Naszego działania lub Naszego zaniechania. Przez reklamację należy rozumieć każde wystąpienie kierowane przez Ciebie do Nas, które będzie zawierało Twoje niezadowolenie lub zastrzeżenia dotyczące usług świadczonych przez Nas na podstawie niniejszego Regulaminu.
- 2. Reklamacje mogą być składane w następujących formach:
	- 1) wysłanie wiadomości za pośrednictwem formularza reklamacyjnego dostępnego na Naszej stronie internetowej w zakładce "Formularz Reklamacyjny",
	- 2) na piśmie na adres pocztowy OANDA TMS Brokers S.A. ul. Złota 59, 00-120 Warszawa,
	- 3) osobiście w Naszej siedzibie w godzinach Naszej pracy (ul. Złota 59, XV piętro, 00-120 Warszawa) na piśmie lub ustnie do protokołu;
	- 4) telefonicznie w godzinach Naszej pracy pod numerami wskazanymi w Karcie Informacyjnej o TMS Brokers do protokołu.
- 3. Przyjmujemy reklamacje zarówno od Ciebie jak i osób, które Cię reprezentują (np. Twój pełnomocnik). Odpowiedź na reklamację będzie przekazana Tobie.
- 4. Reklamacja powinna:
	- 1) zawierać:
		- a) imię i nazwisko albo firmę (nazwę) właściciela Kont;
		- b) imię i nazwisko osoby składającej reklamację. o ile nie jest tożsame z punktem a);
		- c) numer Rachunku Pieniężnego/ Numer Klienta;
		- d) w przypadku Zleceń lub Transakcji numery tych Zleceń i Transakcji;
		- e) w przypadku realizacji wpłaty lub wypłaty datę oraz kwotę lub numer dyspozycji wpłaty lub żądania wypłaty;
		- f) w przypadku nieuwzględnienia w całości lub w części aktualizacji informacji, o których mowa w Rozdziale II § 8 ust. 1-3 powyżej – informacje jaka część danych została jakie dane nie zostały przez Nas zaktualizowane pomimo dokonanego zgłoszenia;
		- g) opis czynności wraz z określeniem, jakie czynności uważasz za wykonane niezgodnie z Twoją dyspozycją lub Zleceniem, Umową lub Regulaminem,
		- h) sposób oczekiwanego uzyskania odpowiedzi na reklamację, w szczególności czy chcesz otrzymać odpowiedź w formie email.
	- 2) opisywać przedmiot reklamacji (między innymi wskazywać, czy reklamacja dotyczy otwarcia Pozycji, zamknięcia Pozycji, niewykonania Zlecenia, ceny wykonania Zlecenia), czas objęty reklamacją,
	- 3) zawierać określenie sposobu załatwienia reklamacji (np. zwrot środków, odtworzenie pozycji, zamknięcie pozycji, korektę ceny) – o ile jest to możliwe.
- 5. W przypadku, w którym informacje przekazane w reklamacji okażą się niewystarczające do jej rozpatrzenia (np. brak wskazania zdarzenia, którego reklamacja dotyczy) wzywamy Cię do jej uzupełnienia. Jeśli nie dostarczysz Nam wymaganych informacji w terminie 7 dni od takiego wezwania, będziemy musieli pozostawić ją bez rozpoznania.
- 6. Powinieneś mieć świadomość, że złożenie reklamacji niezwłocznie po powzięciu przez Ciebie zastrzeżeń ułatwi i przyspieszy rzetelne rozpatrzenia przez Nas Twojej reklamacji.
- 7. Na Twoją prośbę, prześlemy Ci potwierdzenie otrzymania reklamacji.
- 8. Jesteśmy zobowiązani rozpatrzyć i udzielić odpowiedzi na złożoną reklamacji bez zbędnej zwłoki, jednak nie później niż w terminie 30 dni od dnia jej otrzymania.
- 9. W szczególnie skomplikowanych przypadkach, uniemożliwiających rozpatrzenie reklamacji i udzielenie odpowiedzi w terminie 30 dni, w informacji przekazywanej Ci:
	- 1) wyjaśniamy przyczynę opóźnienia;
	- 2) wskazujemy okoliczności, które muszą zostać ustalone dla rozpatrzenia sprawy;
	- 3) określamy przewidywany termin rozpatrzenia reklamacji i udzielenia odpowiedzi, który nie może przekroczyć 60 dni od dnia otrzymania reklamacji.
- 10. Jeżeli z treści reklamacji nie można ustalić jej przedmiotu, wezwiemy Cię do złożenia, w terminie 30 dni od dnia otrzymania wezwania, wyjaśnienia lub uzupełnienia reklamacji, z pouczeniem, że nieusunięcie tych braków spowoduje pozostawienie reklamacji bez rozpoznania.
- 11. W trakcie rozpatrywania reklamacji może zwrócić się do Ciebie o przedstawienie uzupełniających informacji i dokumentów niezbędnych do rozpatrzenia reklamacji.
- 12. Odpowiedzi na reklamację udzielamy na piśmie, listem poleconym lub za pośrednictwem kuriera na Twój adres korespondencyjny. Wezwanie do uzupełnienia reklamacji, o którym mowa w ust. 11 wysyłamy na piśmie, listem poleconym lub za pośrednictwem kuriera na Twój adres korespondencyjny lub na innym Trwałym Nośniku Informacji.
- 13. Odpowiedź na reklamację może zostać dostarczona na adres poczty elektronicznej wyłącznie na Twój wniosek.
- 14. Wniosek, o którym mowa w ust. 13 powinien być złożony na piśmie, telefonicznie lub za pośrednictwem poczty elektronicznej.
- 15. Współpraca w trakcie procesu rozpatrywania reklamacji może przyspieszyć jej rozpatrzenie.
- 16. Od Naszej decyzji przysługuje Ci prawo odwołania. Dla odwołania obowiązuje tryb i terminy tożsame dla reklamacji. Twoje odwołanie rozpatrywane będzie przez osobę inną niż osoba, która zajmowała się rozpatrywaniem reklamacji. W przypadku utrzymania decyzji odmownej w wyniku złożonego przez Ciebie odwołania, zastrzegamy, że nie jesteśmy zobowiązani do rozpatrywania kolejnych Twoich odwołań, chyba, że ujawnisz nowe fakty, które dadzą podstawę do zmiany Naszego dotychczasowego stanowiska.
- 17. Przewidujemy możliwość pozasądowego rozwiązania sporu z klientami, tj. w drodze mediacji lub arbitrażu. Przewidujemy możliwość skorzystania z Sądu Polubownego przy Komisji Nadzoru Finansowego.
- 18. W przypadku sporu z osobami fizycznymi, wskazujemy Rzecznika Finansowego jako właściwy podmiot do pozasądowego rozwiązywania sporów z osobami fizycznymi. Strona internetowa Rzecznika Finansowego: <https://rf.gov.pl/>.
- 19. W przypadku nieuwzględnienia roszczeń wynikających z reklamacji:
	- 1) przysługuje Ci odwołanie, które wnosisz w trybie i terminie tożsamym dla reklamacji, dodatkowo wskazując dane identyfikujące reklamację, od której składasz odwołanie;
	- 2) przysługuje Ci możliwość wystąpienia z wnioskiem o rozpatrzenie sprawy do Rzecznika Finansowego (w przypadku Klientów będących osobami fizycznymi);
	- 3) masz również możliwość wystąpienia z powództwem do sądu powszechnego przeciwko Nam.
- 20. Reklamacje i zastrzeżenia niezwiązane z usługą świadczoną na podstawie niniejszego Regulaminu będą traktowane jako uwagi. Tym samym dla tego typu reklamacji postanowień powyższych nie stosuje się.
- 21. Za szczególnie skomplikowany przypadek, o którym mowa w ustępie 9 powyżej, należy rozumieć okoliczność, w której w procesie rozpatrywania reklamacji, niezbędna jest analiza złożonych danych dodatkowych lub pozyskanie wyjaśnień od podmiotu trzeciego współpracującego z Nami.

#### **§61 Sprawozdania z wykonywanych usług**

- <span id="page-43-0"></span>1. Z tytułu świadczenia usług wynikających z Umowy dostarczamy Ci na Trwałym Nośniku Informacji następujące sprawozdania potwierdzające zawarte Transakcje, koszty oraz operacje na Twoich Kontach:
	- 1) Potwierdzenia wykonania Zlecenia,
	- 2) Zestawienie Instrumentów Finansowych.
- 2. Raporty są Ci przekazywane bezpłatnie na Trwałym Nośniku Informacji w formacie elektronicznym albo odpłatnie, (i) korespondencyjnie, (ii) osobiście w POK, według stawki określonej w Tabeli Opłat i Prowizji. O ile nie określisz inaczej, raporty będziemy przekazywać w formacie elektronicznym.
- 3. Na koniec każdego Dnia Roboczego, w którym zawarłeś operację (w tym także Transakcję) na Twoim Koncie, przekażemy Ci na Trwałym Nośniku Informacji raport obejmujący zestawienie zamkniętych w danym dniu Pozycji, zestawienie otwartych Pozycji oraz zestawienie Zleceń oczekujących wraz z podsumowaniem stanu środków pieniężnych na Twoim Rachunku Pieniężnym, a także wskazanie aktualnych wartości (wynikających z ostatniej Wyceny): (i) Wymaganych Środków na Rozliczenie, (ii) Otrzymanych Środków na Rozliczenie, (iii) Wymaganego Depozytu Zabezpieczającego oraz (iv) Niezrealizowanej Wartości Pozycji.
- 4. Potwierdzenie wykonania Zlecenia zawiera w szczególności następujące informacje:
	- 1) Nas jako składającego sprawozdanie,
	- 2) identyfikator Konta,
	- 3) datę i czas zawarcia Transakcji,
	- 4) rodzaj Zlecenia,
	- 5) oznaczenie systemu,
	- 6) identyfikator kupna/sprzedaży albo charakter zlecenia w przypadku zleceń innych niż kupno/sprzedaż,
	- 7) oznaczenie Instrumentu Finansowego,
	- 8) liczba (wolumen) Instrumentów Finansowych będących przedmiotem Zlecenia,
	- 9) cena jednostkowa, po jakiej zostało wykonane Zlecenie, a w przypadku gdy zlecenie wykonywane jest partiami, możemy przekazywać Ci informacje na temat ceny każdej partii lub ceny uśrednionej; w tym drugim przypadku przekazujemy Ci na Twój wniosek informacje na temat ceny każdej partii,
	- 10) cena ogółem (rozumiana jako łączna wartość Transakcji),
	- 11) całkowita suma pobranych prowizji i kosztów oraz na Twój wniosek zestawienie poszczególnych pozycji obejmujące, w stosownych przypadkach, wielkość wszystkich zapisów podwyższających wartość lub odpisów obniżających wartość naliczonych w przypadku, gdy Transakcja była dokonana przez Nas przy zawieraniu transakcji na własny rachunek, a na Nas spoczywa wobec Ciebie obowiązek najlepszego wykonywania,
	- 12) uzyskany kurs walutowy w przypadku, gdy Transakcja obejmuje wymianę waluty,
	- 13) Twoje obowiązki związane z Rozrachunkiem Transakcji, w tym limity czasowe na płatności lub dostawy oraz odpowiednie dane rachunku, o ile takie dane i obowiązki nie zostały uprzednio podane do Twojej wiadomości,
	- 14) w przypadku gdy Twoim kontrahentem byliśmy My lub dowolna osoba wchodząca w skład grupy, do której należymy lub inny Nasz klient – wskazanie tego faktu, chyba że Zlecenie zostało wykonane za pośrednictwem systemu transakcyjnego, który ułatwia anonimowe prowadzenie transakcji.
- 5. Potwierdzenia wykonania Zlecenia przekazane zostanie najpóźniej pierwszego Dnia Roboczego po realizacji zlecenia. W przypadku gdy musimy otrzymać potwierdzenie od osoby trzeciej – nie później niż pierwszego Dnia Roboczego po odbiorze potwierdzenia od osoby trzeciej.
- 6. Jeśli prowadzimy Rachunek Pieniężny Klienta Detalicznego, który obejmuje Pozycje na Instrumentach Finansowych obarczonych wysokim ryzykiem lub Transakcje na zobowiązaniach warunkowych, informujemy takiego klienta o zmniejszeniu się wartości początkowej każdego Instrumentu Finansowego o 10 %, a następnie o wielokrotności 10 %. Sprawozdawczość odbywa się osobno w odniesieniu do każdego Instrumentu Finansowego, chyba że ustalimy z Tobą, i jest realizowana nie później niż przed końcem dnia roboczego, w którym próg ten został przekroczony, lub – jeśli przekroczenie progu nastąpiło w dniu wolnym od pracy – przed zamknięciem następnego dnia roboczego.
- 7. Zestawienie Twoich Instrumentów Finansowych i funduszy obejmuje następujące informacje:
	- 1) dane wszystkich Instrumentów Finansowych lub funduszy przechowywanych przez Nas na Twoją rzecz według stanu na koniec okresu objętego zestawieniem,
	- 2) zakres, w jakim Twoje Instrumenty Finansowe lub fundusze były przedmiotem transakcji finansowanych z użyciem papierów wartościowych,
	- 3) wartość wszelkich korzyści narosłych na Twoim Koncie z tytułu uczestnictwa w transakcjach finansowanych z użyciem papierów wartościowych i podstawę naliczania takich korzyści,
	- 4) jasne wskazanie aktywów lub funduszy, które podlegają przepisom Dyrektywy Parlamentu Europejskiego i Rady 2014/65/UE z dnia 15 maja 2014 r. w sprawie rynków instrumentów finansowych oraz zmieniającej dyrektywę 2002/92/WE i dyrektywę 2011/61/UE i jej środków wykonawczych, oraz tych, które im nie podlegają,
- 5) jasne wskazanie, których aktywów dotyczą pewne szczególne cechy odnoszące się do ich własności, na przykład ze względu na zabezpieczenie,
- 6) wartość rynkowa lub szacunkowa, jeśli wartość rynkowa nie jest dostępna, Instrumentów Finansowych objętych zestawieniem wraz z jasnym wskazaniem faktu, że brak ceny rynkowej prawdopodobnie świadczy o braku płynności.
- 8. Zestawienie Instrumentów Finansowych o którym mowa w ust. 7 będzie przekazywane Ci co najmniej raz na kwartał na Trwałym Nośniku Informacji.
- 9. Na Twoją prośbę możemy sporządzać inne raporty lub potwierdzenia dotyczące operacji wykonanych na Twoim Rachunku Pieniężnym. Koszt sporządzenia takich raportów określa Tabela Opłat i Prowizji.
- 10. Raporty lub potwierdzenia, o których mowa w ust. 9, dostarczane są w sposób określony przez Ciebie. Koszty przesyłek naliczane są zgodnie z odpowiednimi taryfami podmiotów pośredniczących w ich doręczaniu i ponoszone przez Ciebie.

#### **§62 Systemy rekompensujące oraz systemy gwarantujące**

- <span id="page-45-0"></span>1. Aktywa Naszych klientów są objęte ochroną Systemu Rekompensat zgodnie z Ustawą. Celem jest ochrona aktywów Inwestorów poprzez zapewnienie Inwestorom wypłat środków pieniężnych oraz zrekompensowanie wartości utraconych instrumentów finansowych na zasadach określonych w Ustawie.
- 2. System Rekompensat zapewnia Inwestorom ochronę ich aktywów w następujących przypadkach:
	- 1) ogłoszenia upadłości lub otwarcia postępowania restrukturyzacyjnego domu maklerskiego, lub
	- 2) prawomocnego oddalenia wniosku o ogłoszenie upadłości ze względu na to, że majątek tego domu maklerskiego nie wystarcza lub jedynie wystarcza na zaspokojenie kosztów postępowania, lub
	- 3) stwierdzenia przez Komisję Nadzoru Finansowego, że dom maklerski nie jest w stanie, z powodów ściśle związanych z sytuacją finansową, wykonać ciążących na nim zobowiązań wynikających z roszczeń inwestorów i nie jest możliwe ich wykonanie w najbliższym czasie.
- 3. System Rekompensat zabezpiecza Inwestorom wypłatę środków objętych tym systemem, pomniejszonych o Nasze należności od Inwestora z tytułu świadczonych usług, według stanu na dzień zaistnienia jednego ze zdarzeń określonych w ust. 2, do wysokości:
	- 1) równowartości w złotych 3.000 euro w 100% wartości środków objętych Systemem Rekompensat, oraz
	- 2) 90% nadwyżki środków objętych Systemem Rekompensat ponad kwotę wskazaną w pkt 1), z tym, że górna granica środków objętych Systemem Rekompensat wynosi równowartość w złotych 22 000 euro.
- 4. Szczegółowe zasady funkcjonowania Systemu Rekompensat i wypłat rekompensat określają art. 132 146 Ustawy.

#### **§63 Wyjątkowe Okoliczności**

- <span id="page-45-1"></span>1. Za Wyjątkowe Okoliczności mogą zostać uznane ważne, wiarygodne lub wyjątkowe zdarzenia na rynku lub inne zdarzenia wpływające na możliwość wykonywania obowiązków wynikających z Umowy Ramowej, na warunki lub możliwość świadczenia usług w przypadkach określonych poniżej:
	- 1) w sytuacji wystąpienia nadzwyczajnej zmienności skutkującej uruchomieniem mechanizmów zmienności w odniesieniu do określonych Instrumentów Finansowych lub Instrumentów Bazowych;
	- 2) w przypadku wojny, stanu wojennego, działań zbrojnych, wojny hybrydowej, ataku terrorystycznego, akcji protestacyjnej, niepokojów społecznych lub sabotażu cybernetycznego, wprowadzenia stanu epidemii lub stanu zagrożenia epidemicznego, stanu wyjątkowego lub stanu klęski żywiołowej;
	- 3) w przypadku braków energii elektrycznej, awarii systemów informatycznych lub telekomunikacyjnych, za które nie ponosimy odpowiedzialności i są spowodowane nadzwyczajnymi okolicznościami,
	- 4) w przypadku zniszczenia Naszej siedziby lub uzasadnionych okoliczności uniemożliwiających nam prowadzenie działalności operacyjnej;
	- 5) w przypadku wystąpienia zakłóceń obrotu zagrażających możliwości zawierania transakcji w rzetelny, prawidłowy i przejrzysty sposób, o ile istnieją dowody świadczące o wystąpieniu dowolnej z wymienionych poniżej okoliczności:
- a) istotnego obniżenia wydajności z powodu opóźnień i przerw;
- b) szeregu błędnych Zleceń, Kwotowań lub Transakcji;
- c) utrzymującym się braku poprawnych lub wiarygodnych kursów Instrumentów Finansowych lub Instrumentów Bazowych;
- d) sytuacji, w której zdolność systemu do świadczenia usług staje się niewystarczająca;
- e) ponadprzeciętnej zmienności cen lub utracie płynności Instrumentu Finansowego lub Instrumentu Bazowego;
- f) publikacji wiadomości politycznych mających znaczący wpływ na notowania Instrumentu Finansowego lub Instrumentu Bazowego;
- g) wystąpienie awarii lub błędu Źródeł Kwotowań, za które nie ponosimy odpowiedzialności;
- 6) w przypadku gdy utracimy zdolność do utrzymania praktyk w zakresie ostrożnego zarządzania ryzykiem z uwagi na wystąpienie dowolnego z następujących problemów:
	- a) problemów technicznych, w tym problemów z systemem udostępniania danych lub z innym systemem;
	- b) problemów związanych z zarządzaniem ryzykiem w odniesieniu do kapitału regulacyjnego, depozytów zabezpieczających oraz dostępu do rozliczeń;
	- c) brak możliwości zabezpieczenia przez Nas ekspozycji na Instrumencie Bazowym lub innym Instrumencie Finansowym, który służy do zabezpieczenia ekspozycji z tytułu zawartych z Tobą CFD, wynikający ze zmian oferty produktowej u dostawcy płynności;;
- 7) w przypadku następujących zmian dotyczących Instrumentu Finansowego lub Instrumentu Bazowego:
	- a) wstrzymanie, zawieszenie lub zaprzestanie notowania, prowadzenia obrotu, wystawiania tego instrumentu lub zamknięcie rynku lub Systemu Obrotu, w którym instrument podlega obrotowi;
	- b) wprowadzenie, rozszerzenie lub zmiana ograniczeń w obrocie danym instrumentem w wyniku orzeczeń lub decyzji władz publicznych, sądów, trybunałów lub równoważnych władz lub podmiotów sprawujących władzę publiczną;
	- c) zawieszenie, zakończenie lub ograniczenie prawnej lub faktycznej możliwości dokonywania krótkiej sprzedaży na danym instrumencie, które nie jest zależne od Nas;
	- d) przeniesienie danego instrumentu na inny rynek, do innego indeksu lub do innej kategorii Instrumentów Finansowych, w wyniku czego utracimy dostęp do danych rynkowych (kursów) dotyczących tego instrumentu;
	- e) osiągnięcie ujemnej ceny przez dany instrument;
	- f) zmiana (tymczasowa lub trwała) zasad notowania Instrumentu Bazowego uniemożliwiająca tworzenie na jego podstawie CFD, w szczególności zaprzestanie notowań Instrumentu Bazowego w trybie notowań ciągłych;
	- g) upadłość, bankructwo, likwidacja, niewypłacalność, restrukturyzacja, wprowadzenie zarządu przymusowego lub zdarzenie równoważne do wymienionych, dotyczące emitenta lub wystawcy Instrumentu Finansowego lub Instrumentu Bazowego;
- 8) w odniesieniu do instrumentów nieudziałowych w okresie zawieszenia, o którym mowa w art. 9 ust. 4 rozporządzenia Parlamentu Europejskiego i Rady (UE) nr 600/2014;
- 9) w przypadku konieczności przedłużenia postępowania wyjaśniającego prowadzonego z właściwymi organami nadzoru.
- 2. W przypadku wystąpienia Wyjątkowych Okoliczności, dołożymy starań, aby umożliwić Ci korzystanie z Naszych usług, przy czym korzystanie z usług w takim wypadku może okazać się niemożliwe w pełnym zakresie
- 3. Zastrzegamy sobie również prawo do wprowadzenia ograniczeń w odniesieniu do zakresu działania Systemu Transakcyjnego.

#### **§64 Odpowiedzialność Stron Umowy Ramowej**

<span id="page-47-0"></span>Nie ponosimy odpowiedzialności za utracone korzyści lub straty jakie możesz ponieść z przyczyn od Nas niezależnych, o ile dołożyliśmy należytej staranności w świadczonej usłudze. Dotyczy to w szczególności:

- 1) Błędów w Kwotowaniach i kursach Instrumentów Finansowych, Instrumentów Bazowych i walut lub braku tych kursów i Kwotowań,
- 2) Błędów w Systemie Transakcyjnym,
- 3) Opóźnień w realizacji Zleceń,
- 4) Działań organów, w tym organów egzekucyjnych,
- 5) Posługiwania się Twoimi danymi dostępowymi przez osoby nieuprawnione,
- 6) Zaistnienia Wyjątkowych Okoliczności.

### <span id="page-47-1"></span>**Rozdział IX. Zmiany w dokumentach i wypowiedzenie Umowy**

#### **§65 Zmiany dokumentów – zasady ogólne**

- <span id="page-47-2"></span>1. Ilekroć w tym rozdziale będziemy odnosili się do ważnych przyczyn (dalej jako: "**Ważne Przyczyny**") oznacza to następujące okoliczności:
	- 1) wystąpienie Wyjątkowych Okoliczności, o ile ich skutki są trwałe lub trwają lub będą trwać co najmniej 10 dni kalendarzowych lub uniemożliwiają świadczenie usług na dotychczasowych zasadach;
	- 2) zmiany zasad konstrukcji produktu;
	- 3) zmiany oferty produktowej;
	- 4) zmiany funkcjonalności usług świadczonych przez Nas na podstawie tego Regulaminu;
	- 5) zmiany powszechnie obowiązujących przepisów prawa dotyczących usług przez Nas świadczonych na podstawie tego Regulaminu;
	- 6) dostosowanie produktów i usług świadczonych przez Nas na podstawie tego Regulaminu do warunków rynkowych oraz niezależnych od Nas zmian w Systemie Transakcyjnym;
	- 7) zmiany lub pojawienie się nowych interpretacji powszechnie obowiązujących przepisów prawa na skutek orzeczeń sądów albo decyzji, rekomendacji lub zaleceń Narodowego Banku Polskiego, Komisji Nadzoru Finansowego lub innych organów władzy i administracji publicznej wpływających na usługi świadczone przez Nas na podstawie tego Regulaminu;
	- 8) identyfikację nowych ryzyk w prowadzonej działalności.
- 2. Korekta omyłek pisarskich lub zmiany zmierzające do usunięcia niejasności bez zmieniania sensu zapisu nie będą traktowane jak zmiany dokumentów.
- 3. Zmiany, które nie wpływają na Twoje prawa i obowiązki istniejące w momencie poinformowania Ciebie o zmianach lub które wyłącznie uchylają Twoje dotychczasowe obowiązki nie naruszając Twoich praw (np. dodanie nowych funkcjonalności lub produktów, obniżka opłat i prowizji) możemy wprowadzić, informując Ciebie niezwłocznie przed wejściem w życie zmian. O takich zmianach jesteś przez Nas informowany, z zastrzeżeniem braku konieczności zachowania przez Nas terminów na uprzednie poinformowanie Ciebie o wprowadzanych zmianach wskazanych w niniejszym Regulaminie.
- 4. Ważne Przyczyny uprawniają nas do wprowadzenia zmian w zakresie jednego Instrumentu Finansowego jeśli dotyczą tylko tego Instrumentu Finansowego. Jeśli dotyczą grupy lub ogółu Instrumentów Finansowych, możemy wprowadzić zmiany w zakresie wielu Instrumentów Finansowych lub zmiany ogólnych warunków świadczenia przez Nas usług.

#### **§66 Zmiany Regulaminu i Tabeli opłat i prowizji**

- <span id="page-47-3"></span>1. Możemy zmieniać Regulamin lub Tabelę opłat i prowizji z uwagi na Ważne Przyczyny wpływającego na treść tych dokumentów.
- 2. Z zastrzeżeniem § 65 ust. 3 Regulaminu, zmiany Regulaminu i aneksów do Regulaminu lub Tabeli opłat i prowizji wchodzą w życie dla dotychczasowych klientów nie wcześniej niż 14. dnia od przekazania informacji o zmianie tych dokumentów.
- 3. Zmiany załączników do Regulaminu wchodzą w życie dla dotychczasowych klientów nie wcześniej niż 2 dni kalendarzowe od dnia otrzymania informacji o ich wprowadzeniu.
- 4. Postanowienia Regulaminu, aneksów i załączników do Regulaminu bądź Tabeli Opłat i Prowizji w brzmieniu zawierającym dokonane zmiany będą wiążące dla Ciebie, o ile w terminie 14 dni kalendarzowych (w przypadku Regulaminu, aneksów do niego oraz Tabeli Opłat i Prowizji albo 2 dni kalendarzowych (w przypadku załączników do Regulaminu) od dnia otrzymania informacji o ich dokonaniu do dnia wejścia w życie zmian nie prześlesz do Nas wypowiedzenia Umowy Ramowej zgodnie z § 70 Regulaminu. Brak otrzymania wypowiedzenia Umowy Ramowej w terminie, o którym mowa w zdaniu poprzednim oznacza, że akceptujesz postanowienia Regulaminu, aneksów lub załączników do niego, bądź Tabeli Opłat i Prowizji w nowym brzmieniu.
- 5. W przypadku gdy zajdą Wyjątkowe Okoliczności, które uniemożliwią świadczenie usług na dotychczasowych zasadach, możemy ustalić krótszy termin na wejście w życie zmian do załączników do Regulaminu.

#### **§67 Zmiany Specyfikacji Instrumentów Finansowych**

- <span id="page-48-0"></span>1. Możemy zmienić Specyfikacje Instrumentów Finansowych z uwagi na Ważne Przyczyny wpływające na treść tego dokumentu.
- 2. Z zastrzeżeniem § 65 ust. 3 Regulaminu, postanowienia Specyfikacji Instrumentów Finansowych w brzmieniu zawierającym dokonane zmiany będą wiążące dla Ciebie, o ile w terminie 2 dni kalendarzowych od dnia otrzymania informacji o ich dokonaniu do dnia wejścia w życie zmian nie prześlesz do Nas wypowiedzenia Umowy Ramowej zgodnie z § 70 Regulaminu. Brak otrzymania wypowiedzenia Umowy Ramowej w terminie, o którym mowa w zdaniu poprzednim oznacza, że akceptujesz postanowienia Specyfikacji Instrumentów Finansowych w nowym brzmieniu.
- 3. Zmiana Specyfikacji Instrumentów Finansowych może prowadzić do zmiany warunków aktualnie otwartych Pozycji na CFD, w szczególności powodować podwyższenie lub obniżenie wymogu Depozytu Zabezpieczającego dla danej Pozycji na CFD (zmiana dźwigni).
- 4. W przypadku gdy zajdą Wyjątkowe Okoliczności możemy ustalić krótszy termin na wejście zmian w życie.

#### **§68 Zmiany Polityki wykonywania zleceń**

- 1. Możemy dokonywać zmian w Polityce wykonywania zleceń w OANDA TMS Brokers S.A. z Ważnych Przyczyn wpływających na treść tego dokumentu.
- 2. Z zastrzeżeniem § 65 ust. 3 Regulaminu, postanowienia *Polityki wykonywania zleceń w OANDA TMS Brokers S.A.* w brzmieniu zawierającym dokonane zmiany będzie wiążące dla Ciebie, o ile w terminie 14 dni kalendarzowych (w przypadku Polityki wykonywania zleceń w OANDA TMS Brokers S.A.) albo w terminie 2 dni kalendarzowych (w przypadku suplementów do tej polityki) od dnia otrzymania informacji o ich dokonaniu do dnia wejścia w życie zmian nie prześlesz do Nas wypowiedzenia Umowy Ramowej zgodnie z § 70 Regulaminu. Brak otrzymania wypowiedzenia Umowy Ramowej w terminie, o którym mowa w zdaniu poprzednim oznacza, że akceptujesz postanowienia Polityki wykonywania zleceń w OANDA TMS Brokers S.A. lub suplementów do niej w nowym brzmieniu. W przypadku dokonania przez Ciebie Transakcji po otrzymaniu od Nas wiadomości o zmianie Polityki wykonywania zleceń w OANDA TMS Brokers S.A. zastosowanie mają postanowienia Polityki wykonywania zleceń w OANDA TMS Brokers S.A. w nowym brzmieniu.
- 3. W przypadku konieczności zmiany Polityki wykonywania zleceń w OANDA TMS Brokers S.A. wynikającej ze zmiany zasad świadczenia usług przez Brokera lub z Wyjątkowych Okoliczności uniemożliwiających świadczenie usług zgodnie z Twoim najlepiej pojętym interesem na dotychczasowych zasadach, możemy wprowadzić zmiany Polityki wykonywania zleceń w OANDA TMS Brokers S.A. oraz suplementów do niej bez zachowania terminu, o którym mowa powyżej, za uprzednim poinformowaniem Ciebie. W przypadku takiej zmiany możesz wypowiedzieć Umowę Ramową bez zachowania terminu wypowiedzenia w terminie 3 dni od otrzymania informacji o zmianach.

#### **§69 Zmiany pozostałych dokumentów**

- <span id="page-48-1"></span>1. Możemy także zmieniać z uwagi na Ważne Przyczyny wpływające na treść danego dokumentu pozostałe dokumenty wymienione w Umowie lub Regulaminie.
- 2. Z zastrzeżeniem § 65 ust. 3 Regulaminu, postanowienia tych dokumentów w brzmieniu zawierającym dokonane zmiany będzie wiążące dla Ciebie, o ile w terminie 2 dni kalendarzowych od dnia otrzymania informacji o ich dokonaniu do dnia wejścia w życie zmian nie prześlesz do Nas wypowiedzenia Umowy Ramowej zgodnie z § 70 Regulaminu. Brak otrzymania wypowiedzenia Umowy Ramowej w terminie, o

którym mowa w zdaniu poprzednim oznacza, że akceptujesz postanowienia tych dokumentów w nowym brzmieniu.

3. Zmiana Tabeli Punktów Swapowych obowiązuje od dnia publikacji.

#### **§70 Rozwiązanie Umowy Ramowej za wypowiedzeniem**

- <span id="page-49-0"></span>1. Masz prawo wypowiedzieć Umowę Ramową poprzez przekazanie Nam oświadczenia o wypowiedzeniu w szczególności w postaci elektronicznej, na adresy określone w Karcie Informacyjnej o OANDA TMS. Masz również prawo częściowego wypowiedzenia Umowy Ramowej w zakresie świadczenia usług przez Nas w ramach danego wariantu usługowego.
- 2. Termin wypowiedzenia to 7 dni. W tym czasie powinieneś zamknąć swoje Pozycje i dokonać wypłaty swoich środków.
- 3. Możemy Ci wypowiedzieć Umowę Ramową, w szczególności w postaci elektronicznej, przesyłając oświadczenie o wypowiedzeniu na Twój adres email, w następujących przypadkach:
	- 1) wszczęcia wobec Ciebie egzekucji sądowej lub administracyjnej wierzytelności,
	- 2) Twojej likwidacji lub upadłości,
	- 3) zaprzestania świadczenia usługi lub wariantu usługowego,
	- 4) jeśli w ciągu 3 miesięcy nie dokonasz żadnych Transakcji albo saldo Twojego Rachunku Pieniężnego będzie wynosiło 0 przez okres przynajmniej 3 kolejnych miesięcy,
	- 5) niestosowania się do postanowień Umowy i Regulaminu lub przepisów Ustawy, a także naruszenia prawa,
	- 6) w przypadku uzasadnionego podejrzenia, że Twoje działania naruszają przepisy dotyczące prania pieniędzy lub nadużyć na rynku,
	- 7) w przypadku braku możliwości zastosowania środków bezpieczeństwa finansowego wobec Ciebie albo dokonywanych na Twoich Kontach operacji,
	- 8) w sytuacji, gdy współpraca będzie wiązała się z wysokim ryzykiem reputacyjnym,
	- 9) w przypadku zaistnienia Wyjątkowych Okoliczności i gdy nie jest możliwe korzystanie przez Ciebie z Naszych usług nawet w niepełnym zakresie,
	- 10) zamknięcia przez Ciebie lub Nas ostatniego Twojego Konta,
	- 11) zaprzestania lub z dniem planowanego zaprzestania świadczenia przez Nas usługi prowadzenia Twojego Konta, jeżeli nie posiadasz innego Konta.
- 4. Jeżeli nie posiadasz statusu konsumenta oraz nie posiadasz statusu, o którym mowa w art. 385[5] Kodeksu cywilnego (stosowanie ochrony konsumenckiej do osób prowadzących jednoosobową działalność gospodarczą) i nie jesteś objęty inną równoważną ochroną, możemy wypowiedzieć Umowę Ramową z zachowaniem 7-dniowego okresu wypowiedzenia bez podania przyczyny.
- 5. Umowa Ramowa wypowiedziana z Naszej strony jest rozwiązywana w terminie 7 dni od dnia otrzymania przez Ciebie wypowiedzenia.
- 6. Umowa Ramowa ulega rozwiązaniu z chwilą powzięcia przez Nas informacji o całkowitej i trwałej utracie przez Ciebie zdolności do czynności prawnych.
- 7. Ze względu na charakter usługi objętej Umową Ramową, nie przysługuje Tobie prawo odstąpienia od Umowy Ramowej zawartej w postaci elektronicznej zgodnie z art. 38 pkt 2 ustawy z dnia 30 maja 2014. o prawach konsumenta.

#### **§71 Rozwiązanie Umowy Ramowej ze skutkiem natychmiastowym**

- <span id="page-49-1"></span>1. Zastrzegamy sobie prawo do rozwiązania z Tobą Umowy Ramowej ze skutkiem natychmiastowym w przypadku:
	- 1) gdy Twoje działania będą naruszały przepisy dotyczące prania pieniędzy lub nadużyć na rynku
	- 2) gdy współpraca będzie wiązała się z wysokim ryzykiem reputacyjnym;
	- 3) ustalenia przez Nas kilkukrotnego zawarcia przez Ciebie Transakcji w złej wierze;
	- 4) ustalenia przez Nas kilkukrotnego zawarcia przez Ciebie transakcji w oparciu o Błędne Kwotowania lub po błędnych cenach;
	- 5) ustalenia przez Nas, że wykorzystujesz przewagę informacyjną nad Nami do zawierania Transakcji;
	- 6) niedostarczenia przez Ciebie, mimo naszego wezwania, danych lub dokumentów, do których uzyskania jesteśmy zobowiązani na podstawie przepisów prawa; w przypadku uzasadnionego podejrzenia naruszenia prawa dane lub dokumenty powinieneś dostarczyć niezwłocznie, a w pozostałych przypadkach w terminie dwóch tygodni;
- 7) w przypadku otrzymania przez Nas informacji od dostawcy płynności lub Brokera, że Twoje Zlecenia lub Transakcje mogą naruszać obowiązujące prawo lub zasady obrotu.
- 2. Możemy także rozwiązać Umowę Ramową ze skutkiem natychmiastowym, jeśli w związku ze zmianą przepisów nie będzie możliwe dalsze świadczenie dla Ciebie usług objętych Umową Ramową.
- 3. Jeżeli w ciągu 24 miesięcy nie wykonasz na swoim Koncie żadnych Transakcji oraz w tym okresie nie będziesz posiadał żadnych środków pieniężnych ani Instrumentów Finansowych na Twoim Koncie, możemy zamknąć Twoje Konto na podstawie niniejszego postanowienia Regulaminu, bez przesyłania oświadczenia o wypowiedzeniu Umowy Ramowej. W takim przypadku, na Twój wniosek (złożony pisemnie, osobiście, telefonicznie lub przez email), jednorazowo dostarczymy Ci elektronicznie lub pisemnie dane o historii Twoich Kont oraz Transakcji i innych operacji dokonywanaych na tych Kontach, bez dodatkowych opłat, niezależnie od opłat przewidzianych w Tabeli Opłat i Prowizji.
- 4. Masz prawo rozwiązać Umowę Ramową ze skutkiem natychmiastowym w przypadku zmian Dokumentacji Umownej poprzez przesłanie do Nas informacji o rozwiązaniu Umowy Ramowej przed wejściem w życie tych zmian.

#### **§72 Skutki rozwiązania Umowy**

- <span id="page-50-0"></span>1. Z dniem rozwiązania Umowy Ramowej zamknięciu ulegają wszystkie Konta, które prowadziliśmy na Twoją rzecz na podstawie Umowy Ramowej. W przypadku częściowego wypowiedzenia Umowy Ramowej zamknięciu ulegają wszystkie Konta, które prowadziliśmy na Twoją rzecz we wskazanym w wypowiedzeniu zakresie. W przypadku częściowego wypowiedzenia Umowy Ramowej w zakresie nieobjętym tym Regulaminem, zastosowanie mają postanowienia innego, odpowiedniego regulaminu świadczenia danego wariantu usługowego (jeżeli świadczymy dla Ciebie na podstawie Umowy Ramowej usługi również na podstawie innego regulaminu).
- 2. Przed końcem dnia, w którym Umowa Ramowa ulegnie rozwiązaniu, powinieneś zamknąć wszystkie swoje Pozycje lub - o ile jest to możliwe - złożyć dyspozycję przeniesienia Instrumentów Finansowych na rachunek prowadzony przez inny podmiot, oraz wydać dyspozycję dotyczącą środków pieniężnych zarejestrowanych na Twoim Rachunku Pieniężnym. W przypadku częściowego wypowiedzenia Umowy Ramowej, powinieneś dokonać tych czynności w zakresie w jakim wypowiedzieliśmy Tobie umowę..
- 3. Jeśli tego nie uczynisz, to:
	- 1) w ostatnim momencie godzin handlu danym Instrumentem Finansowym, wskazanych w Wykazie Instrumentów Finansowych Stocks, ostatniego dnia okresu wypowiedzenia (lub niezwłocznie po wypowiedzeniu w trybie natychmiastowym) dokonamy zamknięcia posiadanych przez Ciebie otwartych Pozycji (sprzedaży Instrumentów Finansowych),
	- 2) środki pozostałe na Twoim rachunku zostaną przekazane na wydzielony nieoprocentowany rachunek bankowy, nieobjęty Systemem Rekompensat oraz gwarancjami Bankowego Funduszu Gwarancyjnego,
	- 3) wezwiemy Cię do złożenia dyspozycji wypłaty środków przekazując informację na adresy wskazane w Karcie Danych Klienta.
- 4. W każdej chwili będziesz mógł złożyć do Nas pisemną dyspozycję wypłaty środków.

#### **§73 Postępowanie na wypadek Twojej śmierci**

- <span id="page-50-1"></span>1. Jeżeli jesteś osobą fizyczną, zasady w tym paragrafie określają, co stanie się w przypadku Twojej śmierci. Jeżeli jesteś przedsiębiorcą, przejdź do ostatniego ustępu tego paragrafu.
- 2. W przypadku otrzymania przez Nas wiarygodnej informacji o Twojej śmierci (w szczególności okazania Nam przez osobę trzecią Twojego aktu zgonu), Umowa Ramowa wygasa z dniem oznaczonym jako dzień Twojej śmierci. W takim przypadku niezwłocznie po otrzymaniu ww. informacji zamkniemy Twoje Konta oraz wszystkie otwarte Pozycje na CFD na Twoich Kontach.
- 3. Twój spadkobierca lub inna osoba dziedzicząca (o ile wcześniej przedstawią dokumenty dowodzące przysługujących im praw w zakresie dziedziczenia), będą mogli złożyć dyspozycję wypłaty Wolnych Środków Pieniężnych, niestanowiących Depozytu Zabezpieczającego, które były zarejestrowane na Twoim Koncie, a także dyspozycję sprzedaży lub przeniesienia na rachunek prowadzony przez inny podmiot Instrumentów Finansowych innych niż CFD. W tym celu użyją wzoru dyspozycji dostępnego na Naszej stronie internetowej w zakładce "Dokumenty".
- 4. Wygaśnięcie Umowy nie powoduje wygaśnięcia Naszego roszczenia o zapłatę kwoty salda ujemnego, jeżeli takie saldo występowało na Twoim Rachunku Pieniężnym. Zapłaty tej możemy dochodzić od Ciebie albo

od osób uprawnionych (spadkobierców i innych osób dziedziczących) do dysponowania Twoimi aktywami. Do czasu zamknięcia wszystkich rachunków i rejestrów prowadzonych przez Nas na Twoją rzecz (tj. Rejestru Ewidencyjnego, Rejestru Operacyjnego oraz Rachunku Pieniężnego) możemy naliczać i pobierać należne opłaty i prowizje zgodnie z Tabelą Opłat i Prowizji.

- 5. Jesteśmy uprawnieni do wyznaczenia Twoim spadkobiercom i innym osobom dziedziczącym 14-dniowego terminu na złożenie dyspozycji, o której mowa w ust. 3 powyżej. W przypadku niezłożenia powyższej dyspozycji w wyznaczonym terminie będziemy uprawnieni do zbycia w terminie 30 Dni Roboczych Instrumentów Finansowych, które były zarejestrowane na Twoim Koncie, po aktualnej cenie rynkowej z wybranego przez Nas w tym okresie momentu. Jeżeli nie dokonamy zbycia w ww. terminie 30 Dni Roboczych, będziemy uprawnieni do zbycia Instrumentów Finansowych w późniejszym czasie pod warunkiem dokonania jednocześnie nieodpłatnego uzupełnienia uzyskanej w ten sposób sumy środków pieniężnych tak, żeby uzyskać efekt tożsamy ze zbyciem po najwyższej cenie z ww. 30-dniowego okresu.
- 6. Od uzyskanej w sposób opisany w ust. 5 powyżej sumy środków pieniężnych pobierzemy standardowe prowizje oraz inne opłaty i koszty transakcyjne, w tym koszty przewalutowania, zgodnie z aktualną Tabelą Opłat i Prowizji. Pozostała część uzyskanych środków pozostanie dostępna do wypłaty dla Twoich spadkobierców i innych osób dziedziczących.
- 7. Jeżeli jesteś przedsiębiorcą będącym osobą fizyczną i wykonującym we własnym imieniu działalność gospodarczą na podstawie wpisu do Centralnej Ewidencji i Informacji o Działalności Gospodarczej, powyższe zasady nie mają zastosowania. Zastosowanie będą miały wówczas przepisy ustawy z dnia 5 lipca 2018 r. o zarządzie sukcesyjnym przedsiębiorstwem osoby fizycznej i innych ułatwieniach związanych z sukcesją przedsiębiorstw.

### **Rozdział X. Postanowienia końcowe**

#### **§74 Konflikt interesów**

- <span id="page-51-1"></span><span id="page-51-0"></span>1. Konflikt Interesów powstaje w szczególności, gdy My lub Osoby Zaangażowane:
	- 1) mogą uzyskać zysk finansowy lub uniknąć straty finansowej Twoim kosztem;
		- 2) mają interes w określonym wyniku usługi świadczonej na Twoją rzecz lub Transakcji przeprowadzanej w Twoim imieniu i jest on rozbieżny z Twoim interesem;
		- 3) posiadają powody natury finansowej lub innej, aby ponad Twój interes przedkładać interes innego Klienta lub grupy Klientów;
		- 4) prowadzą taką samą działalność jak Ty;
		- 5) otrzymują lub otrzymają od osoby innej niż Ty, w związku z usługą świadczoną na Twoją rzecz, zachętę w postaci korzyści pieniężnych lub niepieniężnych lub usług.
- 2. W przypadku stwierdzenia istnienia Konfliktu Interesów związanego ze świadczeniem usług na Twoją rzecz, będących przedmiotem Umowy Ramowej i Regulaminu:
	- 1) przed zawarciem Umowy Ramowej informujemy Cię za pomocą Trwałego Nośnika Informacji o istnieniu Konfliktu Interesów, a Ty potwierdzisz otrzymanie od Nas takiej informacji,
	- 2) uzależniamy podpisanie Umowy Ramowej z Tobą od potwierdzenia przez Ciebie w formie odrębnego oświadczenia lub bezpośrednio poprzez podpisanie Umowy Ramowej – woli zawarcia Umowy pomimo istnienia Konfliktu Interesów.
- 3. W przypadku, w którym doszłoby do powstania Konfliktu Interesów związanych ze świadczeniem na Twoją rzecz usług będących przedmiotem Umowy Ramowej i Regulaminu po zawarciu Umowy:
	- 1) informujemy Cię za pomocą Trwałego Nośnika Informacji o istnieniu Konfliktu Interesów, a Ty potwierdzisz otrzymanie od Nas takiej informacji,
	- 2) będziemy kontynuować świadczenie usług na Twoją rzecz, o ile wraz z potwierdzeniem otrzymania informacji o istnieniu Konfliktu Interesów nie dostarczysz do Nas wypowiedzenia Umowy Ramowej w trybie określonym w Regulaminie, przy czym składanie Zleceń lub Transakcji po otrzymaniu informacji o istnieniu Konfliktu Interesów uznajemy za brak wypowiedzenia Umowy.
- 4. Udostępniamy Ci szczegółowe informacje na temat zarządzania konfliktami interesów, w tym przez udostępnienie pełnej treści Regulaminu zarządzania konfliktami interesów w OANDA TMS Brokers S.A na Naszej stronie internetowej w zakładce "Dokumenty".

#### **§75 Rekomendacje**

- <span id="page-52-0"></span>1. Możemy nieodpłatnie lub odpłatnie udzielać bieżących rekomendacji o charakterze ogólnym dotyczących zawierania transakcji na Instrumentach Finansowych.
- 2. Rekomendacje, o których mowa w ust. 1 powyżej, mogą być udzielane ustnie przez Naszych pracowników, jak również przy użyciu innych elektronicznych środków komunikacji.
- 3. Rekomendujący udzielają rekomendacji w granicach pisemnego upoważnienia, udzielonego im przez Nas, na podstawie opracowań własnych i innych dostępnych źródeł informacji – z zastrzeżeniem, że są to informacje uzyskane w sposób zgodny z obowiązującym prawem. Szczegółowe zasady sporządzania i rozpowszechniania przez Nas informacji stanowiących rekomendacje dotyczące instrumentów finansowych, ich emitentów lub wystawców zawarte zostały na Naszych stronach internetowych.
- 4. Rekomendacja nie może opierać się na analizie zleceń innych klientów, gwarantować lub sugerować ochrony przed stratą finansową lub osiągnięcie zysku.
- 5. Nie odpowiadamy za skutki decyzji inwestycyjnych podjętych na podstawie udzielonych rekomendacji, o ile przy ich udzielaniu dołożyliśmy należytej staranności.
- 6. Rekomendacje ogólne, o których mowa w niniejszym paragrafie, nie stanowią świadczenia usług doradztwa inwestycyjnego w rozumieniu art. 76 Ustawy. Rekomendacje ogólne nie uwzględniają Twojej indywidualnej sytuacji i celów inwestycyjnych. Twoim obowiązkiem jest zatem samodzielna ocena, czy zawarte w materiałach rekomendacje mogą być podstawą Twoich decyzji inwestycyjnych, w szczególności czy zgodne są z Twoją indywidualną sytuacją i celami inwestycyjnymi.
- 7. Szczegółowe zasady udzielania rekomendacji zawarte są w dedykowanych regulaminach właściwych dla usługi udzielania rekomendacji.

#### **§76 Informacje rynkowe i edukacyjne**

- <span id="page-52-1"></span>1. Możemy udostępnić Ci na Naszej stronie internetowej, jak i w aplikacjach dostępowych do Systemu Transakcyjnego informacje i komentarze rynkowe, materiały edukacyjne oraz inne opracowania. Wszystkie powyższe treści mogą być przygotowywane przez Nas lub przez podmiot trzeci.
- 2. Ponadto, w niektórych aplikacjach, za pomocą których uzyskujesz dostęp do Systemu Transakcyjnego, swoje materiały mogą publikować podmioty trzecie. Zwróć uwagę na oznaczenie źródła materiału. Nie jesteśmy w stanie zagwarantować rzetelności, kompletności i prawdziwości materiałów których nie publikujemy.
- 3. Zobowiązujemy się dochować należytej staranności przy opracowaniu własnych informacji, komentarzy i analiz oraz treści edukacyjnych i innych opracowań.
- 4. Nie odpowiadamy za skutki decyzji inwestycyjnych podjętych na podstawie publikowanych przez Nas materiałów, o ile przy ich sporządzaniu lub weryfikacji dochowaliśmy należytej staranności. Nie odpowiadamy za szkody poniesione przez Ciebie na skutek realizacji decyzji inwestycyjnych podjętych na podstawie materiałów opublikowanych przez podmioty trzecie.

#### **§77 Obowiązywanie Regulaminu i postanowienia przejściowe**

- <span id="page-52-2"></span>1. Świadczenie usługi maklerskiej na podstawie umów zawartych przed wejściem w życie Regulaminu odbywa się na warunkach określonych w Regulaminie, o ile umożliwia to treść tych umów.
- 2. W wariancie usługowym CFDs możesz otwierać Konta tylko w sub-wariancie TMS Connect.
- 3. Korekta oczywistych omyłek pisarskich nie stanowi zmiany Regulaminu.
- 4. Możemy wprowadzać aneksy do Regulaminu o terytorialnie ograniczonym zakresie stosowania, które oznaczymy kolejnymi literami alfabetu (np. "Aneks A obowiązujący klientów z Królestwa Hiszpanii"). Postanowienia takich aneksów stanowią integralną część Regulaminu, ale mają pierwszeństwo przed pozostałymi postanowieniami Regulaminu, Umową Ramową i pozostałą Dokumentacją Umowną. Aneks może być dostępny tylko w języku urzędowym państwa, w którym obowiązuje. Zapewniamy również nieobowiązujące prawnie tłumaczenia aneksów na język angielski.
- 5. Regulamin obowiązuje od dnia 1 listopada 2023 roku.

# **Załączniki**

### <span id="page-53-1"></span><span id="page-53-0"></span>**Załącznik nr 1 - Wykaz obsługiwanych walut, w których otwieramy Rachunki Pieniężne**

Obsługujemy otwieranie nowych Rachunków Pieniężnych o następujących Walutach Bazowych Rachunku:

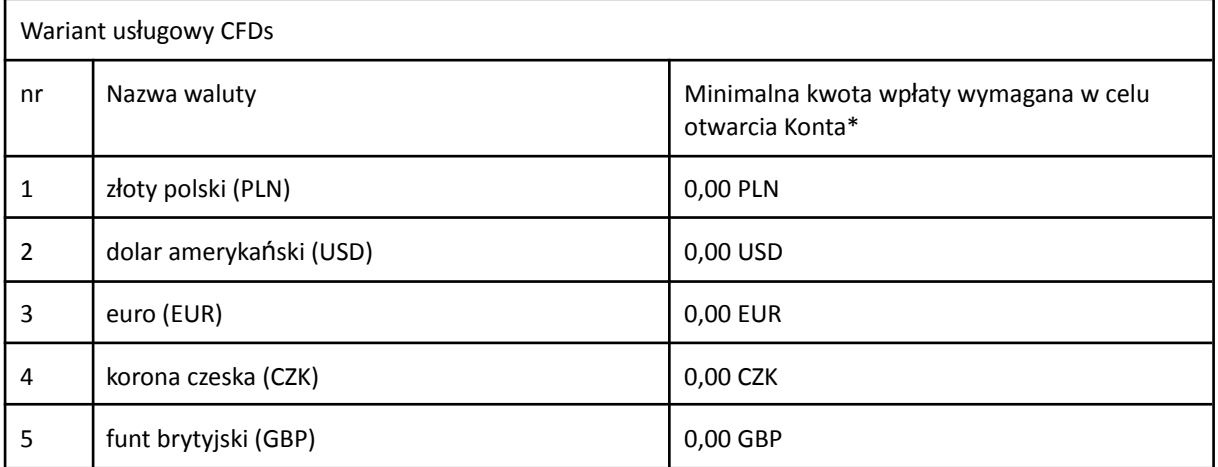

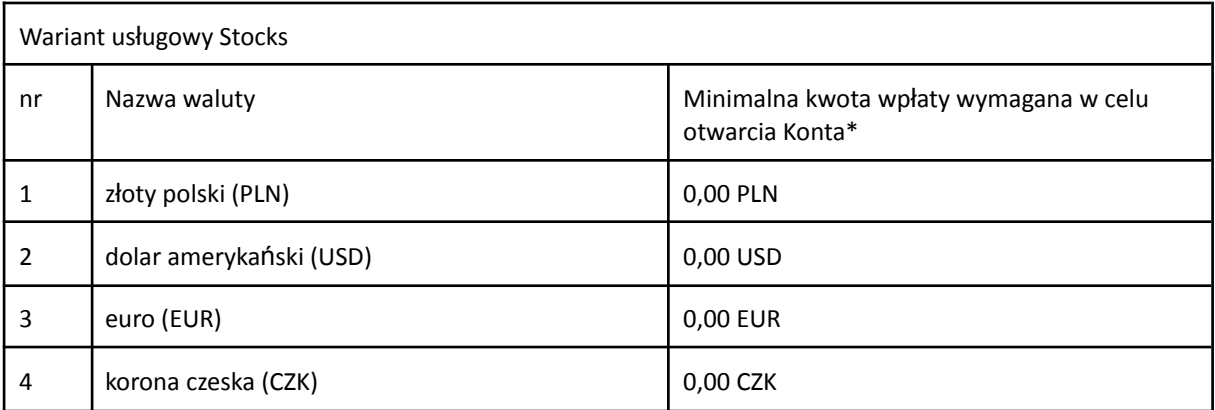

\* minimalna kwota wpłaty na Rachunek Pieniężny lub płatności weryfikacyjnej przy zawieraniu Umowy Ramowej może się różnić i jest określona odrębnym regulaminem

### **Załącznik nr 2 - Zasady obliczania kosztów finansowania CFD**

<span id="page-54-0"></span>Maksymalna wielkość marży na stopę procentową przy kalkulacji Punktów Swapowych została określona w Tabeli Opłat i Prowizji obowiązującej w ramach odpowiedniego wariantu usługowego.

Obliczenia wartości Punktów Swapowych dostępne są na bieżąco w elektronicznych kanałach dostępu do Systemu Transakcyjnego oraz na Naszej stronie internetowej w zakładce "Aktualności".

Do ustalenia Punktów Swapowych OANDA TMS Brokers S.A. z siedzibą w Warszawie (**"OANDA TMS"**) stosuje marżę w wysokości:

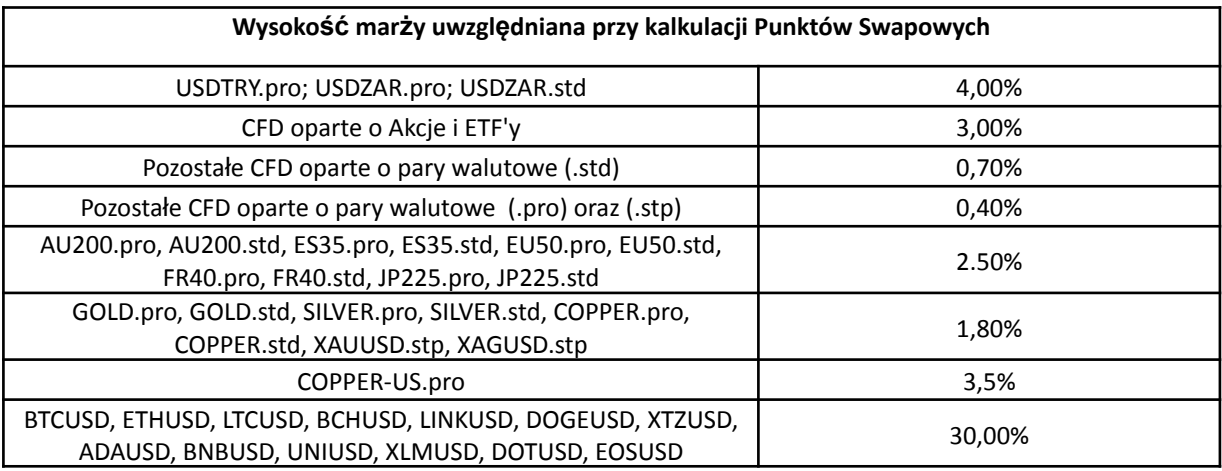

#### **Wzory na obliczanie Punktów Swapowych CFD opartych o waluty.**

long swap = 
$$
1 - \frac{(1 + (\text{stopa % waluty kwotowanej} + \text{marża waluty kwotowanej}))}{(1 + (\text{stopa % waluty bazowej} - \text{marża waluty bazowej}))}
$$
  
\nshort swap =  $\frac{(1 + (\text{stopa % waluty kwotowanej} - \text{marża waluty kwotowanej}))}{(1 + (\text{stopa % waluty kwotowanej} + \text{marża waluty bazowej}))} - 1$ 

*long swap - wartość % punktów swap naliczanych dla pozycji długiej;*

*short swap – wartość % punktów swap naliczanych dla pozycji krótkiej;*

marża – opłata ponoszona na rzecz OANDA TMS określona wielkością procentową, jaką OANDA TMS nakłada *na wskaźnik referencyjny*

Do transakcji CFD opartych o waluty OANDA TMS przyjmuje wskaźniki referencyjne stopy procentowej odpowiadające danej walucie. Do wyznaczania stopy procentowej CFD opartych o wartość akcji i ETF, indeksów cashowych, surowców cashowych oraz kryptowalut, OANDA TMS stosuje wskaźniki referencyjne stopy procentowej. Aktualnie stosowane wskaźniki referencyjne prezentowane są w poniższej tabeli:

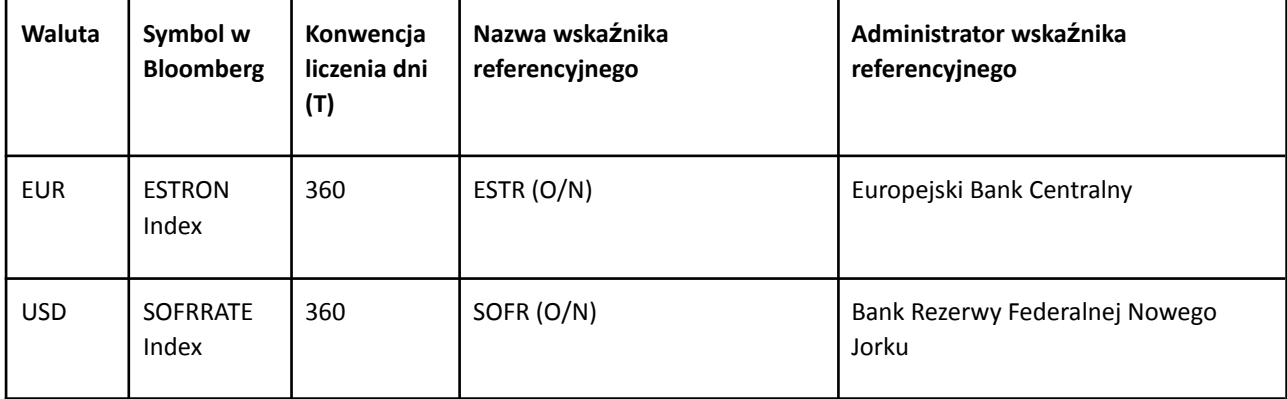

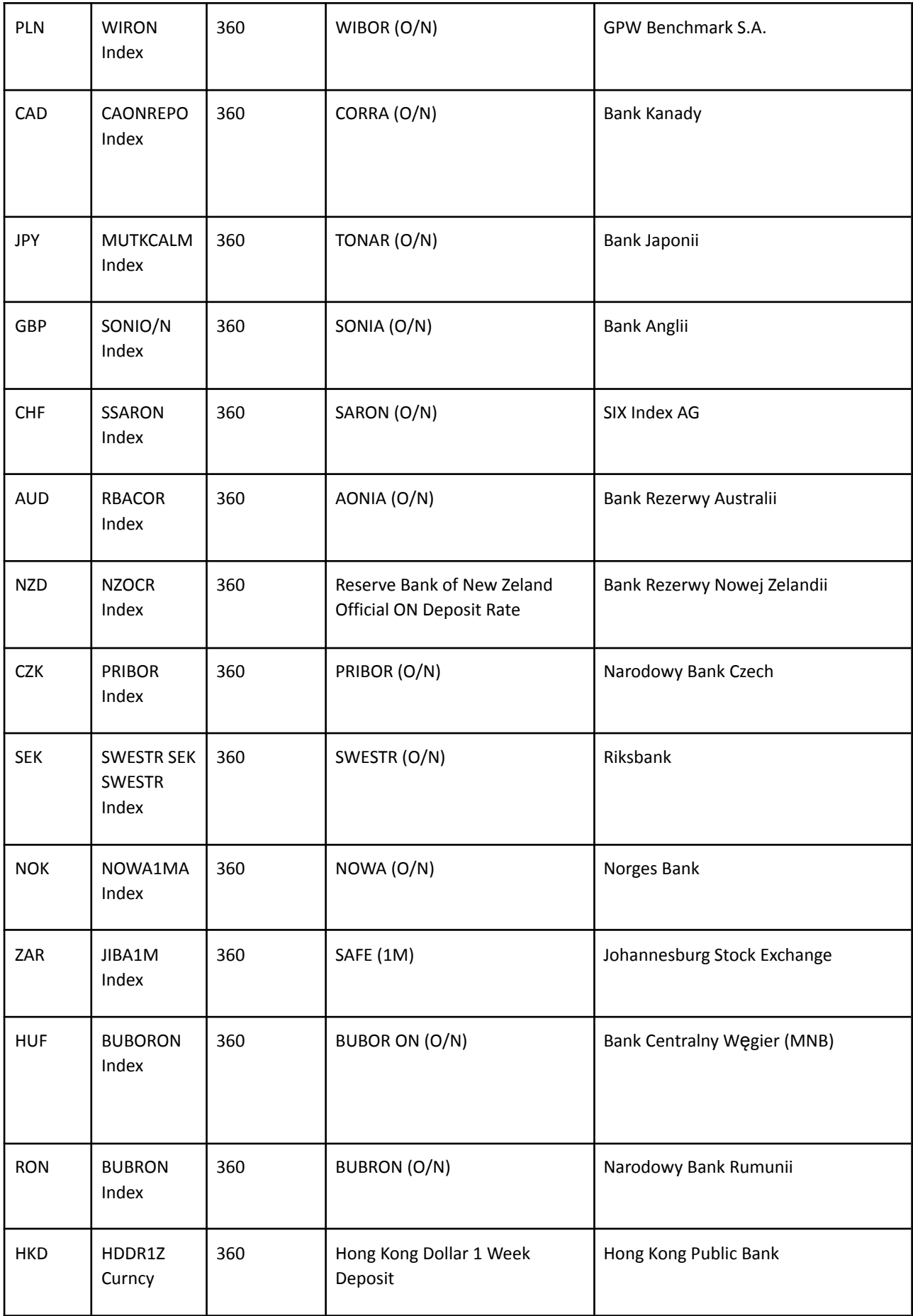

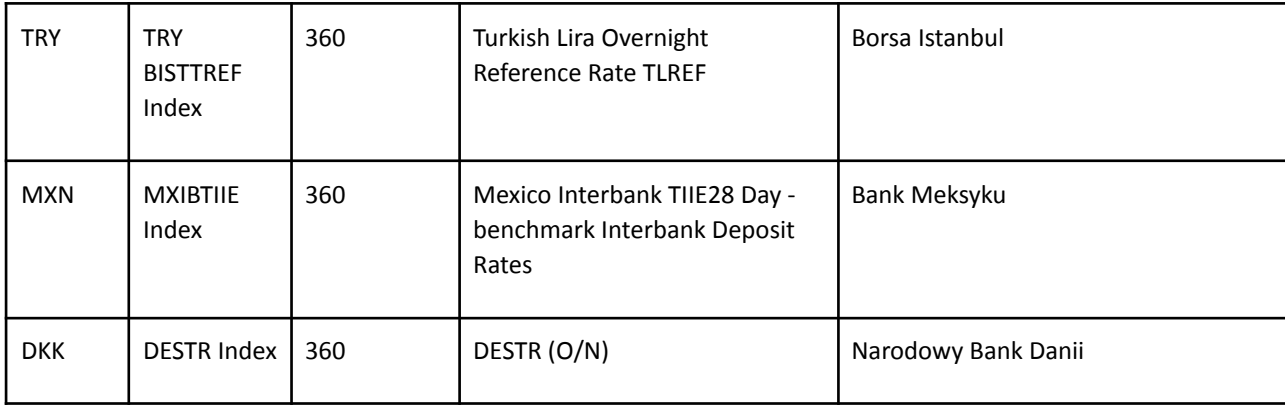

#### **Wzory na obliczanie Punktów Swapowych dla CFD opartych o wartość akcji i ETF, indeksów cashowych, surowców cashowych oraz kryptowalut.**

 $long swap \% =-(stopa % + marza)$ 

short swap  $\% =$  stopa  $\% -$  maria

*long swap % – wartość % punktów swap naliczanych dla pozycji długiej;*

*short swap % – wartość % punktów swap naliczanych dla pozycji krótkiej;*

marża – opłata ponoszona na rzecz OANDA TMS określona wielkością procentową, jaką OANDA TMS nakłada *na wskaźnik referencyjny.*

Dla Pozycji krótkich na CFD opartych o akcje i ETF wartość punktów swap nie może być dodatnia.

#### **Postępowanie na wypadek istotnej zmiany lub zaprzestania opracowywania wskaźnika referencyjnego**

- 1. Wskaźniki referencyjne opracowywane są przez niezależnych od OANDA TMS administratorów wskaźników referencyjnych. Szczegółowe informacje dotyczące sposobu opracowywania danego wskaźnika referencyjnego publikowane są przez właściwego administratora wskaźnika referencyjnego. Administrator wskaźnika referencyjnego może na zasadach określonych w *Rozporządzeniu Parlamentu Europejskiego i Rady (UE) 2016/1011 z dnia 8 czerwca 2016 r. w sprawie indeksów stosowanych jako wskaźniki referencyjne w instrumentach finansowych i umowach finansowych lub do pomiaru wyników funduszy inwestycyjnych i zmieniającym dyrektywy 2008/48/WE i 2014/17/UE oraz rozporządzenie (UE) nr 596/2014* dokonać istotnej zmiany lub zaprzestania opracowywania wskaźnika referencyjnego. Na żądanie klienta OANDA TMS udostępnia szczegółowe informacje w tym zakresie.
- 2. W przypadku wystąpienia zdarzenia powodującego istotną zmianę lub zaprzestanie opracowywania wskaźnika referencyjnego, od dnia, w którym stosowanie dotychczasowego wskaźnika referencyjnego stało się niemożliwe, OANDA TMS zastosuje zastępczy wskaźnik referencyjny na zasadach określonych w punktach 3-6 poniżej.
- 3. O ile zastępczy wskaźnik referencyjny zostanie wyznaczony przepisami prawa, OANDA TMS zastosuje w pierwszej kolejności ten wskaźnik referencyjny na zasadach określonych w przepisach prawa.
- 4. W przypadku braku wyznaczenia zastępczego wskaźnika referencyjnego przepisami prawa, OANDA TMS jako zastępczy wskaźnik referencyjny zastosuje zastępczy wskaźnik referencyjny wskazany przez Podmiot Wyznaczający. Przez Podmiot Wyznaczający należy rozumieć: (i) administratora wskaźnika referencyjnego, (ii) organ nadzoru nad administratorem wskaźnika referencyjnego, (iii) bank centralny, (iv) grupę roboczą powołaną do wskazania zastępczego wskaźnika referencyjnego.
- 5. W przypadku braku wyznaczenia zastępczego wskaźnika referencyjnego przez Podmiot Wyznaczający, OANDA TMS zastosuje zastępczy wskaźnik referencyjny najlepiej odpowiadający kosztowi pieniądza w czasie, w szczególności uwzględniając koszty, które OANDA TMS ponosi w związku z wystawianiem instrumentów finansowych, zabezpieczeniem pozycji własnej, zapewnieniem i utrzymaniem możliwości finansowania koniecznego do wystawiania instrumentów finansowych, dla których zastosowanie miał wskaźnik referencyjny.
- 6. W sytuacji wskazanej w punktach 3 i 4 powyżej, OANDA TMS do zastępczego wskaźnika referencyjnego może zastosować spread korygujący, o ile zostanie wskazany w przepisach prawa lub przez Podmiot Wyznaczający.
- 7. W sytuacji wskazanej w punkcie 5 powyżej, OANDA TMS do zastępczego wskaźnika referencyjnego może zastosować spread korygujący obliczony na dzień istotnej zmiany lub zaprzestania opracowywania wskaźnika referencyjnego jako mediana wartości pomiędzy wskaźnikiem referencyjnym a zastępczym wskaźnikiem referencyjnym wskazanym przez OANDA TMS, obliczony z okresu 12 miesięcy poprzedzających istotną zmianę lub zaprzestanie opracowywania wskaźnika referencyjnego.
- 8. OANDA TMS poinformuje Klientów o zastępczym wskaźniku referencyjnym i sposobie jego zastosowania poprzez zmianę niniejszego dokumentu, na co najmniej 14 dni kalendarzowych przed taką zmianą.

# **Załącznik nr 3 - Limity liczby składanych zapytań o cenę**

<span id="page-58-0"></span>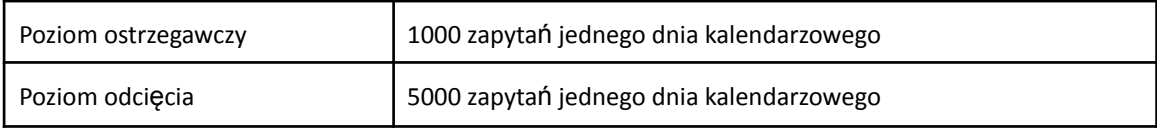

### **Załącznik nr 4 - Limity liczby składanych Zleceń i posiadanych Pozycji**

<span id="page-59-0"></span>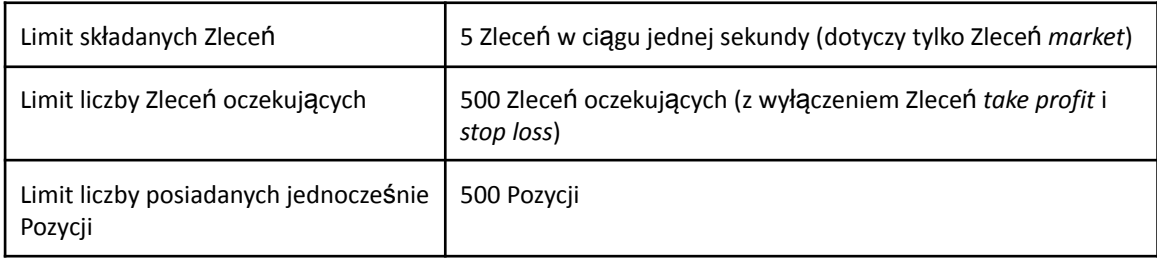

### **Załącznik nr 5 - Progi Kont o niskim saldzie**

<span id="page-60-0"></span>Za Konto o niskim saldzie do celów określania Spreadów Transakcyjnych uważane będzie Konto w wariancie usługowym CFDs, dla którego bilans netto wpłat (wpłaty - wypłaty) na Rachunek Pieniężny lub Saldo Rejestru Operacyjnego jest mniejsze niż 10 000 PLN, 3 000 EUR, 3 000 USD, 60 000 CZK lub 2 500 GBP, w zależności od Waluty Bazowej Rachunku.

### **Załącznik nr 6 - Limit całkowity wartości Pozycji**

<span id="page-61-0"></span>Limit całkowity, o którym mowa w § 26 ust. 3 pkt 4 Regulaminu, określa się na 250 000 000 PLN (słownie: dwieście pięćdziesiąt milionów złotych) lub równowartość tej kwoty w innej walucie, obliczoną według aktualnych kursów wymiany walut z Systemu Transakcyjnego.